# УТВЕРЖДАЮ: Директор ЗАО «Биллинговый центр»

\_\_\_\_\_\_\_\_\_\_\_\_\_\_\_\_\_\_\_\_\_\_\_\_\_\_\_\_\_\_\_\_\_\_\_\_\_\_\_\_

\_\_\_\_\_\_\_\_\_\_\_\_\_\_\_\_\_\_\_\_\_\_\_\_\_\_\_\_\_\_\_\_\_\_\_\_\_\_\_\_

(Баяндина А. В.) М.П.

«16» апреля 2024 г.

СОГЛАСОВАНО:

Директор ЗАО «ЦЦС» (оператор КИС «BeSafe»)

(Гудков А. В.) М.П «16» апреля 2024 г.

## **ПРАВИЛА СЕРВИСА «FAKTURA.RU»**

Правила вступают в силу с могут составлят в силу с могут составлят в силу с могут составлят в силу с могут состав

Настоящие ПРАВИЛА определяют порядок работы СЕРВИСА «FAKTURA.RU», условия использования УЧАСТНИКАМИ СЕРВИСА «FAKTURA.RU», а также порядок присоединения УЧАСТНИКОВ к ПРАВИЛАМ СЕРВИСА «FAKTURA.RU».

## **1. ОБЩИЕ ПОЛОЖЕНИЯ**

- 1.1. СЕРВИС «FAKTURA.RU» (далее «СЕРВИС») информационно-технологический сервис, позволяющий СТОРОНАМ организовать обмен ЭЛЕКТРОННЫМИ ДОКУМЕНТАМИ, ПРОСТЫМИ ЭЛЕКТРОННЫМИ ДОКУМЕНТАМИ, SMS-СООБЩЕНИЯМИ, PUSH-СООБЩЕНИЯМИ, E-MAIL-СООБЩЕНИЯМИ и прочей информацией, имеющей значение для СТОРОН (далее все вышеперечисленное именуется «ИНФОРМАЦИЯ»).
- 1.2. Обмен ЭЛЕКТРОННЫМИ ДОКУМЕНТАМИ и ПРОСТЫМИ ЭЛЕКТРОННЫМИ ДОКУМЕНТАМИ в рамках СЕРВИСА осуществляется в порядке и на условиях, определённых Правилами корпоративной информационной системы «BeSafe» (далее – «Правила КИС «BeSafe»), размещенными в сети Интернет по адресу www.besafe.ru. Для обмена ЭЛЕКТРОННЫМИ ДОКУМЕНТАМИ, ПРОСТЫМИ ЭЛЕКТРОННЫМИ ДОКУМЕНТАМИ в рамках СЕРВИСА УЧАСТНИКУ, КЛИЕНТУ необходимо присоединиться к КИС «BeSafe».

Заключая Соглашение о работе на условиях ПРАВИЛ СЕРВИСА «FAKTURA.RU», УЧАСТНИК присоединяется к Правилам КИС «BeSafe» и подтверждает полное и безусловное согласие УЧАСТНИКА с условиями Правил КИС «BeSafe». Присоединение УЧАСТНИКА к Правилам КИС «BeSafe» может осуществляться в ином порядке, установленном ОПЕРАТОРОМ.

Присоединение КЛИЕНТА к условиям Правил КИС «BeSafe» осуществляется на основании договоров, иных документов, заключенных между УЧАСТНИКОМ и КЛИЕНТОМ. Ответственность за присоединение КЛИЕНТА к условиям Правил КИС «BeSafe» несёт УЧАСТНИК.

1.3. Присоединение УЧАСТНИКА к участию в работе СЕРВИСА на условиях ПРАВИЛ СЕРВИСА «FAKTURA.RU» осуществляется путем заключения СТОРОНАМИ в простой письменной форме

Соглашения о работе на условиях ПРАВИЛ СЕРВИСА «FAKTURA.RU» (далее – «Соглашение»). Форма Соглашения определена в Приложении № 2 к настоящим ПРАВИЛАМ.

Присоединение УЧАСТНИКА к участию в работе СЕРВИСА на условиях ПРАВИЛ СЕРВИСА в порядке, установленном настоящим пунктом, подтверждает полное и безусловное согласие УЧАСТНИКА с условиями настоящих ПРАВИЛ.

После подписания Сторонами Соглашения УЧАСТНИК обязан направить ОПЕРАТОРУ Заявление на регистрацию УЧАСТНИКА в СЕРВИСЕ «FAKTURA.RU» (форма заявления определена в Приложении № 3 к настоящим ПРАВИЛАМ). Заявление оформляется УЧАСТНИКОМ либо в простой письменной форме на бумажном носителе и направляется по почтовому адресу ОПЕРАТОРА, либо в электронной форме в соответствии с Регламентом сопровождения СЕРВИСА и подписывается ЭП работника УЧАСТНИКА с СЕРТИФИКАТОМ с ролью «Ответственное лицо по настройкам».

- 1.4. УЧАСТНИК приобретает все права и несёт обязанности, установленные настоящими ПРАВИЛАМИ, с даты подписания УЧАСТНИКОМ и ОПЕРАТОРОМ Соглашения, если другой срок не будет указан в Соглашении.
- 1.5. В случае отсутствия технической возможности или по иным существенным причинам заявление, указанное в п. 1.3, может быть исполнено ОПЕРАТОРОМ частично, либо не исполнено. В таком случае ОПЕРАТОР сообщает причину частичного исполнения или неисполнения заявления в соответствии с Регламентом сопровождения СЕРВИСА.
- 1.6. СЕРВИС имеет промышленный и демонстрационный программно-аппаратные комплексы. Промышленный комплекс предназначен для обслуживания действующих УЧАСТНИКОВ СЕРВИСА. Демонстрационный комплекс СЕРВИСА предназначен для презентации возможностей СЕРВИСА новым УЧАСТНИКАМ, а также для тестирования функционала СЕРВИСА действующими УЧАСТНИКАМИ. На демонстрационном комплексе используются условные, либо обезличенные данные.
- 1.7. С момента подключения УЧАСТНИКА к демонстрационному комплексу СЕРВИСА ОПЕРАТОР начинает оказывать УЧАСТНИКУ услугу «Интернет-банк FAKTURA.RU» на демонстрационном комплексе. В рамках оказания данной услуги ОПЕРАТОР предоставляет УЧАСТНИКУ доступ к демонстрационному комплексу СЕРВИСА сроком на 1 (Один) год с даты подключения.

Если УЧАСТНИК не отказался от дальнейшего использования демонстрационного комплекса СЕРВИСА не позднее чем за 10 календарных дней до истечения, указанного выше, срока, ОПЕРАТОР осуществляет автоматическое подключение УЧАСТНИКА к демонстрационному комплексу СЕРВИСА сроком на 1 (Один) год с даты очередного подключения.

УЧАСТНИК вправе отказаться от использования демонстрационного комплекса СЕРВИСА (от оказания ему услуги «Интернет-банк FAKTURA.RU» на демонстрационном комплексе) путем направления ОПЕРАТОРУ соответствующей Заявки в порядке, определенном пунктом 3.1.7 ПРАВИЛ СЕРВИСА.

При отказе УЧАСТНИКА от использования демонстрационного комплекса СЕРВИСА ОПЕРАТОР не возвращает УЧАСТНИКУ денежные средства, уплаченные последним за подключение к демонстрационному комплексу СЕРВИСА.

- 1.8. Термины и определения:
- 1.8.1. СТОРОНЫ:

А) УЧАСТНИКИ СЕРВИСА (УЧАСТНИКИ):

БАНК – кредитная организация, зарегистрированная в СЕРВИСЕ, осуществляющая АККРЕДИТАЦИЮ КЛИЕНТОВ в СЕРВИСЕ, а также организующая обмен ИНФОРМАЦИЕЙ с КЛИЕНТАМИ с использованием СЕРВИСА;

ТЕХНОЛОГИЧЕСКИЙ ПАРТНЕР – юридическое лицо, владеющее ИНФОРМАЦИЕЙ УЧАСТНИКА на условиях договоров, заключенных непосредственно между ТЕХНОЛОГИЧЕСКИМ ПАРТНЕРОМ и УЧАСТНИКОМ, и предоставляющее УЧАСТНИКУ посредством СЕРВИСА в рамках оказываемых УЧАСТНИКУ услуг ИНФОРМАЦИЮ в целях передачи её УЧАСТНИКОМ КЛИЕНТУ УЧАСТНИКА (в том числе в виде SMS-СООБЩЕНИЙ, PUSH-СООБЩЕНИЙ, E-MAIL-СООБЩЕНИЙ) и/или в целях оказания ОПЕРАТОРОМ услуг УЧАСТНИКУ в рамках СЕРВИСА, а также получающее от УЧАСТНИКА посредством СЕРВИСА ИНФОРМАЦИЮ, необходимую для оказания УЧАСТНИКУ услуг или иного взаимодействия с УЧАСТНИКОМ в рамках договоров, заключенных между ТЕХНОЛОГИЧЕСКИМ ПАРТНЕРОМ и УЧАСТНИКОМ.

Перечень ТЕХНОЛОГИЧЕСКИХ ПАРТНЕРОВ и прочие положения, регламентирующие их работу, определены в Приложении № 8 к настоящим ПРАВИЛАМ.

Б) ОПЕРАТОР СЕРВИСА (ОПЕРАТОР) – Закрытое акционерное общество «Биллинговый центр» (ИНН 5401152049, адрес в ЕГРЮЛ: 630055, г. Новосибирск, ул. Мусы Джалиля, д. 11, офис 218), осуществляющее информационное и технологическое обслуживание УЧАСТНИКОВ в рамках СЕРВИСА.

В терминологии Правил КИС «BeSafe» ОПЕРАТОР именуется Организатором Сервиса.

- 1.8.2. КЛИЕНТ АККРЕДИТОВАННОЕ в СЕРВИСЕ юридическое лицо, индивидуальный предприниматель, физическое лицо (за исключением индивидуальных предпринимателей), которое на основании договорных отношений с БАНКОМ осуществляет обмен ИНФОРМАЦИЕЙ с БАНКОМ с использованием СЕРВИСА. КЛИЕНТ является участником электронного документооборота в соответствии с Правилами КИС «BeSafe».
- 1.8.3. АККРЕДИТАЦИЯ КЛИЕНТА БАНКА в СЕРВИСЕ предоставление БАНКОМ возможности КЛИЕНТУ БАНКА использовать СЕРВИС для обмена ИНФОРМАЦИЕЙ с БАНКОМ. В процессе АККРЕДИТАЦИИ БАНК:
	- самостоятельно осуществляет проверку документов и полномочий КЛИЕНТА и/или уполномоченных лиц КЛИЕНТА в объеме, достаточном для открытия счета, и управления КЛИЕНТОМ счетом в БАНКЕ;
	- заключает с КЛИЕНТОМ договоры и соглашения, позволяющие КЛИЕНТУ использовать СЕРВИС для обмена ИНФОРМАЦИЕЙ с УЧАСТНИКОМ и позволяющие УЧАСТНИКУ обмениваться ИНФОРМАЦИЕЙ с КЛИЕНТОМ с использованием СЕРВИСА;
	- если необходимо, организует выдачу КЛИЕНТУ ключевой информации (СЕКРЕТНОГО КЛЮЧА и СЕРТИФИКАТА) для обмена ЭЛЕКТРОННЫМИ ДОКУМЕНТАМИ с использованием ЭЛЕКТРОННОЙ ПОДПИСИ (в соответствии с Правилами работы Удостоверяющего центра «AUTHORITY», размещенными в сети Интернет на сайте [www.authority.ru\)](http://www.authority.ru/);
	- если необходимо, осуществляет регистрацию СЕРТИФИКАТА КЛИЕНТА в СЕРВИСЕ для осуществления КЛИЕНТОМ и УЧАСТНИКОМ обмена ЭЛЕКТРОННЫМИ ДОКУМЕНТАМИ;
	- если необходимо, осуществляет регистрацию КВАЛИФИЦИРОВАННОГО СЕРТИФИКАТА КЭП ФНС КЛИЕНТА в СЕРВИСЕ для осуществления КЛИЕНТОМ и УЧАСТНИКОМ обмена ЭЛЕКТРОННЫМИ ДОКУМЕНТАМИ;
	- если необходимо, обеспечивает получение КЛИЕНТОМ уникального ЛОГИНА и ПАРОЛЯ для обмена ПРОСТЫМИ ЭЛЕКТРОННЫМИ ДОКУМЕНТАМИ с использованием ПРОСТОЙ ЭЛЕКТРОННОЙ ПОДПИСИ либо АНАЛОГА СОБСТВЕННОРУЧНОЙ ПОДПИСИ;
	- если необходимо, обеспечивает получение от КЛИЕНТА информации о НОМЕРЕ МОБИЛЬНОГО ТЕЛЕФОНА КЛИЕНТА;
	- регистрирует КЛИЕНТА и/или уполномоченных лиц КЛИЕНТА, а также вышеуказанную информацию, полученную в ходе аккредитации, в СЕРВИСЕ путем оформления и подписания ЭЛЕКТРОННОЙ ПОДПИСЬЮ БАНКА установленных ОПЕРАТОРОМ ЭЛЕКТРОННЫХ ДОКУМЕНТОВ и направления этих ЭЛЕКТРОННЫХ ДОКУМЕНТОВ ОПЕРАТОРУ.

В случае если АККРЕДИТАЦИЯ КЛИЕНТА БАНКА осуществляется для передачи КЛИЕНТУ SMS-СООБЩЕНИЙ и PUSH-СООБЩЕНИЙ на основе ИНФОРМАЦИИ ТЕХНОЛОГИЧЕСКОГО ПАРТНЕРА, АККРЕДИТАЦИЯ КЛИЕНТА может осуществляться на основании ИНФОРМАЦИИ, полученной от ТЕХНОЛОГИЧЕСКОГО ПАРТНЕРА.

В терминологии Правил КИС «BeSafe» АККРЕДИТАЦИЯ КЛИЕНТА именуется Регистрацией.

АККРЕДИТАЦИЯ КЛИЕНТА в СЕРВИСЕ считается совершенной с момента регистрации БАНКОМ КЛИЕНТА в СЕРВИСЕ.

Ответственность за достоверность данных КЛИЕНТА, зарегистрированных БАНКОМ в СЕРВИСЕ в процессе АККРЕДИТАЦИИ, а также за надлежащее оформление с КЛИЕНТОМ отношений, позволяющих КЛИЕНТУ осуществлять обмен ИНФОРМАЦИЕЙ с УЧАСТНИКОМ с использованием СЕРВИСА, в полном объеме несет БАНК, осуществивший АККРЕДИТАЦИЮ КЛИЕНТА.

- 1.8.4. Интернет-банк FAKTURA.RU услуга, оказываемая ОПЕРАТОРОМ УЧАСТНИКУ в рамках СЕРВИСА, заключающаяся в обеспечении ОПЕРАТОРОМ информационного и технологического взаимодействия между БАНКОМ и КЛИЕНТАМИ БАНКА.
- 1.8.5. Инфосервис FAKTURA.RU услуга в рамках СЕРВИСА, оказываемая ОПЕРАТОРОМ УЧАСТНИКУ, заключающаяся в технологическом обеспечении ОПЕРАТОРОМ УЧАСТНИКУ

возможности обмениваться с КЛИЕНТАМИ ИНФОРМАЦИЕЙ с использованием SMS-СООБЩЕНИЙ, PUSH-СООБЩЕНИЙ, E-MAIL-СООБЩЕНИЙ.

- 1.8.6. ДЕЙСТВУЮЩИЙ КЛИЕНТ КЛИЕНТ, для которого минимум 1 (Один) день в отчетном месяце была зарегистрирована в СЕРВИСЕ ИНФОРМАЦИЯ о наличии действующего договора с БАНКОМ на обслуживание с использованием СЕРВИСА.
- 1.8.7. АКТИВИРОВАННЫЙ КЛИЕНТ КЛИЕНТ, для которого выполняется одно или несколько из указанных ниже условий:
	- для КЛИЕНТА в СЕРВИСЕ БАНКОМ или самим КЛИЕНТОМ указана информация о возможности отправки ПРОСТЫХ ЭД;
	- КЛИЕНТ прошел процедуру самостоятельной регистрации в СЕРВИСЕ, с последующей АККРЕДИТАЦИЕЙ со стороны БАНКА;
	- КЛИЕНТ получил входящий перевод по Системе быстрых платежей Банка России.
- 1.8.8. АБОНЕНТ физическое лицо КЛИЕНТ УЧАСТНИКА или представитель юридического лица-КЛИЕНТА УЧАСТНИКА, осуществляющий взаимодействие с УЧАСТНИКОМ путем обмена ИНФОРМАЦИЕЙ в рамках услуги «Инфосервис FAKTURA.RU».
	- один АБОНЕНТ может иметь неограниченное количество зарегистрированных за ним в СЕРВИСЕ НОМЕРОВ МОБИЛЬНОГО ТЕЛЕФОНА, push-идентификаторов, e-mail-адресов, иных идентификаторов, необходимых ОПЕРАТОРУ для учета количества АБОНЕНТОВ;
	- если одно и то же лицо зарегистрировано у УЧАСТНИКА как физическое лицо-КЛИЕНТ УЧАСТНИКА и как представитель юридического лица-КЛИЕНТА УЧАСТНИКА, то оно считается за двух отдельных АБОНЕНТОВ;
	- если одно и то же лицо зарегистрировано у УЧАСТНИКА, как представитель двух и более юридических лиц-КЛИЕНТОВ УЧАСТНИКА, то оно считается за двух и более отдельных АБОНЕНТОВ соответственно;
	- если при отправке информационного сообщения нет возможности установить однозначную связку ни с одним из зарегистрированных АБОНЕНТОВ (например, при передаче информационных сообщений из БАНКА с указанием только номера телефона, в том числе с участием ТЕХНОЛОГИЧЕСКИХ ПАРТНЕРОВ), то в качестве АБОНЕНТА считается каждый идентификатор, на который отправляются сообщения (номер телефона КЛИЕНТА, pushидентификатор, иные идентификаторы, необходимые ОПЕРАТОРУ для учета количества АБОНЕНТОВ).
- 1.8.9. АКТИВНЫЙ АБОНЕНТ такой АБОНЕНТ, которому или от которого за отчетный месяц было передано хотя бы одно SMS-СООБЩЕНИЕ, E-MAIL-СООБЩЕНИЕ или PUSH-СООБЩЕНИЕ в рамках взаимодействия с УЧАСТНИКОМ (в том числе с использованием информации, полученной от ТЕХНОЛОГИЧЕСКИХ ПАРТНЕРОВ).
- 1.8.10. СЕКРЕТНЫЙ КЛЮЧ Закрытый (секретный) ключ, как определено в Правилах КИС «BeSafe».
- 1.8.11. КЛЮЧ КЭП ФНС Ключ КЭП ФНС, как определено в Правилах КИС «BeSafe».
- 1.8.12. СЕРТИФИКАТ Сертификат, как определено в Правилах КИС «BeSafe».
- 1.8.13. КВАЛИФИЦИРОВАННЫЙ СЕРТИФИКАТ КЭП ФНС Квалифицированный сертификат КЭП ФНС, как определено в Правилах КИС «BeSafe».
- 1.8.14. ТЕХНОЛОГИЧЕСКИЙ СЕРТИФИКАТ Технологический сертификат, как определено в Правилах работы УДОСТОВЕРЯЮЩЕГО ЦЕНТРА.

ТЕХНОЛОГИЧЕСКИЙ СЕРТИФИКАТ является неотъемлемой мерой обеспечения конфиденциальности, целостности ПРОСТЫХ ЭД, подписанных ПРОСТОЙ ЭП, и технологически обеспечивает невозможность внесения изменений в ПРОСТОЙ ЭД, подписанный ПРОСТОЙ ЭП, при передаче в ПО СЕРВИСА «Шлюз» (Шлюз fx-gate) с возможностью проверки неизменности ПРОСТОГО ЭД БАНКОМ, тем самым обеспечивая целостность электронных сообщений.

В ходе АККРЕДИТАЦИИ КЛИЕНТА БАНКА в СЕРВИСЕ при создании ЛОГИНА КЛИЕНТА в автоматическом режиме обеспечивается изготовление и выдача в УДОСТОВЕРЯЮЩЕМ ЦЕНТРЕ ТЕХНОЛОГИЧЕСКОГО СЕРТИФИКАТА. Одному ЛОГИНУ КЛИЕНТА в СЕРВИСЕ соответствует один ТЕХНОЛОГИЧЕСКИЙ СЕРТИФИКАТ.

ОПЕРАТОРОМ обеспечивается изготовление и выдача УДОСТОВЕРЯЮЩИМ ЦЕНТРОМ нового ТЕХНОЛОГИЧЕСКОГО СЕРТИФИКАТА 1 (Один) раз в год. При необходимости, данный срок может быть скорректирован ОПЕРАТОРОМ, при условии уведомления УЧАСТНИКА по электронной почте по адресам электронной почты, указанным УЧАСТНИКОМ в заявлении,

составленном по форме, определенной в Приложении № 3 к настоящим ПРАВИЛАМ, либо зарегистрированным ОПЕРАТОРОМ на основании запросов на регистрацию контактов по информационным рассылкам, полученных от УЧАСТНИКА в соответствии с Регламентом сопровождения СЕРВИСА.

- 1.8.15. УДОСТОВЕРЯЮЩИЙ ЦЕНТР Удостоверяющий центр (УЦ), как определено в Правилах КИС «BeSafe».
- 1.8.16. УДОСТОВЕРЯЮЩИЙ ЦЕНТР ФНС РОССИИ *–* Удостоверяющий центр ФНС России, как определено в Правилах КИС «BeSafe».
- 1.8.17. ЭЛЕКТРОННАЯ ПОДПИСЬ (далее «ЭП») Электронная подпись, как определено в Правилах КИС «BeSafe».
- 1.8.18. КЭП ФНС Квалифицированная электронная подпись ФНС, как определено в Правилах КИС «BeSafe».
- 1.8.19. ПРОСТАЯ ЭЛЕКТРОННАЯ ПОДПИСЬ (далее «ПРОСТАЯ ЭП») электронная подпись, позволяющая однозначно определить авторство и составление клиентом ПРОСТОГО ЭД на основании сочетания предъявляемых КЛИЕНТОМ пары ЛОГИН и ПАРОЛЬ в рамках процесса АВТОРИЗАЦИИ КЛИЕНТА. Формирование ПРОСТОГО ЭД, подписанного ПРОСТОЙ ЭП КЛИЕНТА (за исключением услуги «Безбумажный офис») происходит при нажатии КЛИЕНТОМ кнопки подписания после успешного прохождения КЛИЕНТОМ процесса АВТОРИЗАЦИИ.

В рамках услуги «Безбумажный офис» формирование ПРОСТОГО ЭД, подписанного ПРОСТОЙ ЭП КЛИЕНТА, происходит при нажатии КЛИЕНТОМ кнопки подписания и введения КЛИЕНТОМ полученного им РАЗОВОГО СЕКРЕТНОГО ПАРОЛЯ после успешного прохождения КЛИЕНТОМ процесса АВТОРИЗАЦИИ.

- 1.8.20. ЭЛЕКТРОННЫЙ ДОКУМЕНТ (далее «ЭД») Электронный документ, как определено в Правилах КИС «BeSafe». Неизменность и авторство ЭД (в том числе приложений к ЭД, если таковые имеются) обеспечивается ЭП либо КЭП ФНС.
- 1.8.21. ПРОСТОЙ ЭЛЕКТРОННЫЙ ДОКУМЕНТ (далее «ПРОСТОЙ ЭД») документ, подписанный ПРОСТОЙ ЭП, в котором информация представлена в электронно-цифровой форме и соответствует установленному ОПЕРАТОРОМ СЕРВИСА формату. ПРОСТОЙ ЭД может быть преобразован в форму, пригодную для однозначного восприятия его содержания человеком с использованием электронных вычислительных машин.

Обеспечение неизменности и целостности ПРОСТОГО ЭД реализовано:

- с использованием средств криптографической защиты информации, разрешённых к использованию в соответствии с Правилами КИС «BeSafe»;
- с использованием алгоритмов криптографической защиты информации с функцией имитозащиты и аутентификацией отправителя ПРОСТОГО ЭД посредством ПРОСТОЙ ЭП КЛИЕНТА.
- 1.8.22. ЛОГИН уникальная в рамках СЕРВИСА последовательность, состоящая из латинских букв и/или цифр (также при наличии технической возможности – прочих символов), позволяющая ОПЕРАТОРУ, БАНКУ однозначно идентифицировать КЛИЕНТА в СЕРВИСЕ. В числе идентификаторов может выступать НОМЕР МОБИЛЬНОГО ТЕЛЕФОНА КЛИЕНТА, в том числе в рамках услуги «Безбумажный офис» в соответствии с Приложением № 12 к ПРАВИЛАМ. Допускается наличие у КЛИЕНТА более одного ЛОГИНА. Действие, совершенное КЛИЕНТОМ в СЕРВИСЕ под любым из своих ЛОГИНОВ, считается совершенным КЛИЕНТОМ лично.

Получение нового ЛОГИНА КЛИЕНТОМ допускается, как с сохранением действующего ЛОГИНА КЛИЕНТА, так и с его блокировкой. Получение КЛИЕНТОМ нового ЛОГИНА в обязательном порядке сопровождается установкой КЛИЕНТОМ ПАРОЛЯ к новому ЛОГИНУ.

1.8.23. ПАРОЛЬ – секретная последовательность символов, которая известна только КЛИЕНТУ. ПАРОЛЬ позволяет убедиться в том, что обратившееся лицо действительно является владельцем представленного ЛОГИНА.

Разрешается изменение ПАРОЛЯ КЛИЕНТОМ с использованием средств СЕРВИСА. Порядок изменения ПАРОЛЯ зависит от договоренностей и технических возможностей УЧАСТНИКА и ОПЕРАТОРА.

1.8.24. АВТОРИЗАЦИЯ В СЕРВИСЕ (далее – «АВТОРИЗАЦИЯ») – процедура сравнения программными средствами СЕРВИСА введенного КЛИЕНТОМ ЛОГИНА с существующими в базе данных СЕРВИСА зарегистрированными ЛОГИНАМИ, а также проверки принадлежности КЛИЕНТУ введенного КЛИЕНТОМ ЛОГИНА (путем проверки введенного ПАРОЛЯ, однозначно соответствующего ЛОГИНУ). КЛИЕНТ считается АВТОРИЗОВАННЫМ в СЕРВИСЕ после успешного прохождения АВТОРИЗАЦИИ.

В ПО СЕРВИСА для мобильных устройств может проводиться сверка отпечатка пальца/лица/PINкода КЛИЕНТА вместо ввода ЛОГИНА и ПАРОЛЯ, в случае, если ранее АВТОРИЗОВАННЫЙ КЛИЕНТ активировал такую возможность в интерфейсе ПО СЕРВИСА для мобильных устройств. Для сверки отпечатка пальца и лица используются технологии, предусмотренные поставщиками операционных систем iOS и Android для мобильных устройств (пример – Touch ID, Face ID). При этом в СЕРВИСЕ не осуществляется обработка биометрических персональных данных (отпечаток пальца, лицо) КЛИЕНТА, так как такую обработку осуществляют соответствующие поставщики операционных систем iOS и Android.

При наличии технической возможности допускается АВТОРИЗАЦИЯ КЛИЕНТА в СЕРВИСЕ при помощи устройств самообслуживания УЧАСТНИКА (банкоматы, терминалы), в случае если УЧАСТНИК обеспечивает однозначное соотнесение идентификационных данных КЛИЕНТА (банковская карта, PIN-код к банковской карте) с ЛОГИНОМ КЛИЕНТА в СЕРВИСЕ.

Любые действия в СЕРВИСЕ, совершённые АВТОРИЗОВАННЫМ КЛИЕНТОМ, считаются выполненными КЛИЕНТОМ лично.

- 1.8.25. ПОДТВЕРЖДЕНИЕ ПРОСТОГО ЭД ввод КЛИЕНТОМ РАЗОВОГО СЕКРЕТНОГО ПАРОЛЯ в электронной форме на отправку ПРОСТОГО ЭД / группы ПРОСТЫХ ЭД. Для ПОДТВЕРЖДЕНИЯ ПРОСТОГО ЭД либо группы ПРОСТЫХ ЭД КЛИЕНТУ необходимо получать РАЗОВЫЙ СЕКРЕТНЫЙ ПАРОЛЬ.
- 1.8.26. НОМЕР МОБИЛЬНОГО ТЕЛЕФОНА КЛИЕНТА номер мобильного телефона КЛИЕНТА, предоставленный КЛИЕНТУ ОПЕРАТОРОМ СОТОВОЙ СВЯЗИ и указанный УЧАСТНИКОМ при АККРЕДИТАЦИИ КЛИЕНТА в СЕРВИСЕ (либо измененный КЛИЕНТОМ в установленном УЧАСТНИКОМ порядке).
- 1.8.27. НОМЕР МОБИЛЬНОГО ТЕЛЕФОНА ОСС РФ, стран СНГ и прочих стран номер мобильного телефона, имеющий код соответствующей страны, установленный в рамках рекомендаций E.164 Международного союза электросвязи и Национальных планов нумерации телефонных номеров соответствующих стран (за исключением территорий Абхазии и Южной Осетии, где действуют коды Российской Федерации, но применяются Тарифы СЕРВИСА для ОСС стран СНГ).

При несоответствии НОМЕРА МОБИЛЬНОГО ТЕЛЕФОНА указанным критериям, он считается НОМЕРОМ МОБИЛЬНОГО ТЕЛЕФОНА прочих стран.

Действующим считается НОМЕР МОБИЛЬНОГО ТЕЛЕФОНА, который минимум 1 (Один) день в отчетном месяце был зарегистрирован в договоре КЛИЕНТА с БАНКОМ на обслуживание с использованием СЕРВИСА.

1.8.28. РАЗОВЫЙ СЕКРЕТНЫЙ ПАРОЛЬ – уникальный набор символов, используемый для ПОДТВЕРЖДЕНИЯ ПРОСТОГО ЭД / группы ПРОСТЫХ ЭД, АВТОРИЗАЦИИ КЛИЕНТА и совершения иных действий. РАЗОВЫЙ СЕКРЕТНЫЙ ПАРОЛЬ предоставляется УЧАСТНИКОМ КЛИЕНТУ на НОМЕР МОБИЛЬНОГО ТЕЛЕФОНА путем направления SMS-СООБЩЕНИЯ/PUSH-СООБЩЕНИЯ. РАЗОВЫЙ СЕКРЕТНЫЙ ПАРОЛЬ имеет ограниченный срок действия, определяемый ОПЕРАТОРОМ.

РАЗОВЫЙ СЕКРЕТНЫЙ ПАРОЛЬ по усмотрению ОПЕРАТОРА используется в качестве дополнительной меры защиты для ПОДТВЕРЖДЕНИЯ ПРОСТОГО ЭД / группы ПРОСТЫХ ЭД, АВТОРИЗАЦИИ КЛИЕНТА и совершения иных действий КЛИЕНТОМ.

1.8.29. ПРОГРАММНОЕ ОБЕСПЕЧЕНИЕ СЕРВИСА (далее – «ПО СЕРВИСА») – программное обеспечение, необходимое для обеспечения работоспособности СЕРВИСА на стороне УЧАСТНИКА либо КЛИЕНТА УЧАСТНИКА.

ЗАО «ЦЦС» (оператор КИС «BeSafe») на условиях, изложенных в Правилах КИС «BeSafe», распространяет СТОРОНАМ и модифицирует следующее ПО СЕРВИСА:

- программное обеспечение «Шлюз» (альтернативное название «Шлюз fx-gate»), «SMS-шлюз» (альтернативное название «Шлюз sbm»), обеспечивающее связь УЧАСТНИКА и ОПЕРАТОРА;
- программное обеспечение «Интернет-банк СЕРВИСА FAKTURA.RU для интеграции с «1С:Предприятие», обеспечивающее возможность доступа КЛИЕНТА к СЕРВИСУ из интерфейса программ системы «1С:Предприятие». Полный перечень поддерживаемых конфигураций размещен на САЙТЕ ОПЕРАТОРА;
- программное обеспечение для мобильных устройств, облегчающее использование СЕРВИСА КЛИЕНТАМИ, располагающими мобильными устройствами с определенными операционными системами, перечень которых указан на САЙТЕ ОПЕРАТОРА (далее – «ПО СЕРВИСА для мобильных устройств»):
- «Мобильное приложение F.Balance для платформы iOS»;
- «Мобильное приложение F.Balance для платформы Android»;
- «Мобильное приложение F.Business для платформы iOS»;
- «Мобильное приложение F.Business для платформы Android».

Распространение ПО СЕРВИСА для мобильных устройств осуществляется только с учетной записи УЧАСТНИКА в соответствующем магазине приложений (на соответствующем портале) и исключительно с поддержкой дизайна интерфейса программного обеспечения с учетом фирменного стиля УЧАСТНИКА.

Размещение указанного ПО СЕРВИСА для мобильных устройств в магазинах приложений осуществляется в порядке и на условиях, установленных ЗАО «ЦЦС» в Правилах КИС «BeSafe».

1.8.30. SMS-СООБЩЕНИЕ – короткое сообщение, используемое для передачи информации в сетях сотовой связи с помощью мобильного телефона, длиной до 160 символов в 7-битной кодировке GSM в соответствии со спецификацией GSM 03.38 / 3GPP 23.038 (далее – «7-битная кодировка») или до 70 символов в иной кодировке.

SMS-СООБЩЕНИЕ относится к иной кодировке, если хотя бы один символ SMS-СООБЩЕНИЯ не принадлежит к 7-битной кодировке.

Если SMS-СООБЩЕНИЕ имеет длину свыше 160 символов в 7-битной кодировке или свыше 70 символов в иной кодировке, такое SMS-СООБЩЕНИЕ разделяется на несколько SMS-СООБЩЕНИЙ длиной до 153 символов в 7-битной кодировке или до 67 символов в иной кодировке, каждое из которых тарифицируется как отдельное SMS-СООБЩЕНИЕ.

- 1.8.31. СЛУЖЕБНЫЕ SMS-СООБЩЕНИЯ СЕРВИСА SMS-СООБЩЕНИЯ, являющиеся неотъемлемой частью оказания УЧАСТНИКУ услуги «Интернет-банк FAKTURA.RU», содержащие:
	- РАЗОВЫЕ СЕКРЕТНЫЕ ПАРОЛИ, уведомления о неверно введенном РАЗОВОМ СЕКРЕТНОМ ПАРОЛЕ;
	- уведомления об АККРЕДИТАЦИИ, входе/АВТОРИЗАЦИИ в СЕРВИСЕ;
	- уведомления о формировании ПРОСТОГО ЭД, входящего в группу ПРОСТЫХ ЭД, об отправке КЛИЕНТОМ ЭД, уведомление контрагента об отправке платежа;
	- уведомления об отказе в исполнении/возврате ЭД/ПРОСТОГО ЭД;
	- уведомления о поступлении новых документов из БАНКА;
	- уведомления об изменении НОМЕРА МОБИЛЬНОГО ТЕЛЕФОНА;
	- уведомления о задолженностях (уплата штрафов ГИБДД, налогов, задолженностей в ФССП РФ).

Уведомления об исполнении ЭД/ПРОСТОГО ЭД в виде SMS-СООБЩЕНИЙ не являются СЛУЖЕБНЫМИ SMS-СООБЩЕНИЯМИ СЕРВИСА и тарифицируются отдельно, в соответствии с Тарифами СЕРВИСА.

- 1.8.32. PUSH-СООБЩЕНИЕ текстовое сообщение, используемое для передачи информации c использованием сети Интернет на мобильное устройство под управлением операционных систем iOS, Android OS (по технологиям Apple Push Notification Service и Google Cloud Messaging). Для приема PUSH-СООБЩЕНИЙ КЛИЕНТУ необходимо иметь установленное на его мобильном устройстве ПО СЕРВИСА для мобильных устройств.
- 1.8.33. E-MAIL-СООБЩЕНИЕ сообщение, сформированное в рамках стандарта RFC 2822, используемое для передачи информации в сетях, работающих по протоколу TCP/IP.
- 1.8.34. Короткий НОМЕР номер, определяемый набором цифр и доступный для отправки на него SMS-СООБЩЕНИЙ КЛИЕНТАМИ для запроса услуг БАНКА. КОРОТКИЕ НОМЕРА выделяются ОПЕРАТОРУ СЕРВИСА ОПЕРАТОРАМИ СОТОВОЙ СВЯЗИ. КОРОТКИЕ НОМЕРА и форматы команд для запроса услуг БАНКА размещены на САЙТЕ ОПЕРАТОРА. Запросы на КОРОТКИЕ НОМЕРА от КЛИЕНТОВ, находящихся за пределами Российской Федерации, не поддерживаются в рамках СЕРВИСА.
- 1.8.35. ИНДИВИДУАЛЬНЫЙ ТЕКСТОВЫЙ НОМЕР номер, определяемый набором букв латинского алфавита (от 6 до 11 символов), предоставляемый ОПЕРАТОРОМ УЧАСТНИКУ по инициативе УЧАСТНИКА и сопровождаемый ОПЕРАТОРОМ на условиях ПРАВИЛ СЕРВИСА, использующийся УЧАСТНИКОМ для указания отправителя в SMS-СООБЩЕНИЯХ, отправляемых УЧАСТНИКОМ КЛИЕНТУ и направляемых ОПЕРАТОРОМ ОПЕРАТОРУ СОТОВОЙ СВЯЗИ. Форма заявки на подключение ИНДИВИДУАЛЬНОГО ТЕКСТОВОГО НОМЕРА размещена в

ЦЕНТРЕ ПОДДЕРЖКИ. При отсутствии у УЧАСТНИКА ИНДИВИДУАЛЬНОГО ТЕКСТОВОГО НОМЕРА используется текстовый номер «Faktura.ru».

- 1.8.36. Оператор СОТОВОЙ СВЯЗИ (далее «ОСС») оператор радиотелефонной подвижной связи.
- 1.8.37. ЖУРНАЛ СЕРВИСА электронный журнал учета, используемый в СЕРВИСЕ и предназначенный для непрерывной регистрации в автоматическом режиме действий, совершаемых КЛИЕНТАМИ в СЕРВИСЕ, всех ЭЛЕКТРОННЫХ ДОКУМЕНТОВ и ПРОСТЫХ ЭЛЕКТРОННЫХ ДОКУМЕНТОВ, обмен которыми осуществляется между УЧАСТНИКОМ и КЛИЕНТОМ в рамках СЕРВИСА, в том числе: АВТОРИЗАЦИИ КЛИЕНТА, создания и отправки ПРОСТОГО ЭД, подтверждения ПРОСТОГО ЭД / группы ПРОСТЫХ ЭД РАЗОВЫМ СЕКРЕТНЫМ ПАРОЛЕМ, создания, подписания ЭЛЕКТРОННОЙ ПОДПИСЬЮ, КЭП ФНС и отправки ЭЛЕКТРОННОГО ДОКУМЕНТА, а также иных действий и событий.

ЖУРНАЛ СЕРВИСА ведется ОПЕРАТОРОМ в рабочем порядке непрерывно, постоянно, в автоматическом режиме. Формат ЖУРНАЛА СЕРВИСА исключает модификацию и удаление записей о регистрируемых действиях и событиях, а также внесение записей способами, не предусмотренными технологией СЕРВИСА. Целями ведения ЖУРНАЛА СЕРВИСА являются выявление ситуаций, связанных с несанкционированными действиями, мониторинг событий для осуществления контроля, разрешение спорных и конфликтных ситуаций, связанных с работой в СЕРВИСЕ.

СТОРОНЫ признают информацию, содержащуюся в ЖУРНАЛЕ СЕРВИСА, достоверной и служащей основанием для разборов спорных вопросов.

- 1.8.38. Лицензия «Светофор» право использования функционального модуля «Светофор» программы для ЭВМ «Контур-Фокус» на условиях простой (неисключительной) лицензии, предоставляемое ОПЕРАТОРОМ УЧАСТНИКАМ в объеме и на условиях, определенных в Приложении № 10 к настоящим ПРАВИЛАМ и в Тарифах СЕРВИСА.
- 1.8.39. САЙТ ОПЕРАТОРА общий термин для обозначения веб-сайтов в сети Интернет, используемых для размещения информации о СЕРВИСЕ [\(www.faktura.ru\)](http://www.faktura.ru/) и публикации ПРАВИЛ СЕРВИСА (https://cft.group/contracts/).
- 1.8.40. ЦЕНТР ПОДДЕРЖКИ раздел сайта в сети Интернет [https://bank.faktura.ru,](https://bank.faktura.ru/) используемый ОПЕРАТОРОМ для размещения информации о СЕРВИСЕ, предназначенной для УЧАСТНИКОВ СЕРВИСА. Информация в ЦЕНТРЕ ПОДДЕРЖКИ размещена в авторизованной зоне.
- 1.8.41. СИСТЕМА «ГОРОД» Федеральная Система сбора и обработки платежей «Город» (организатор – ЗАО «Биллинговый центр») – корпоративная информационная система, представляющая собой единое информационное пространство, предназначенное для обеспечения информационного и технологического взаимодействия между участниками СИСТЕМЫ «ГОРОД» (сайт в сети Интернет [www.kvartplata.ru\)](http://www.kvartplata.ru/). Правила обмена ИНФОРМАЦИЕЙ между СЕРВИСОМ и СИСТЕМОЙ «ГОРОД» изложены в Приложении № 11 к настоящим ПРАВИЛАМ. Приложение № 11 к ПРАВИЛАМ СЕРВИСА размещается ОПЕРАТОРОМ в ЦЕНТРЕ ПОДДЕРЖКИ.
- 1.8.42. ТСП торгово-сервисное предприятие, принимающее к оплате за товары (работы, услуги) платежные карты.
- 1.8.43. СКЗИ средства криптографической защиты информации, как определено в Правилах КИС «BeSafe».
- 1.8.44. Регламент сопровождения СЕРВИСА Регламент сопровождения СЕРВИСА «FAKTURA.RU», размещенный ОПЕРАТОРОМ в ЦЕНТРЕ ПОДДЕРЖКИ.
- 1.9. СТОРОНЫ вправе использовать информацию о факте присоединения УЧАСТНИКОВ к участию в работе СЕРВИСА на условиях ПРАВИЛ СЕРВИСА в своих маркетинговых и рекламных целях, для чего предоставляют друг другу право использовать их фирменные наименования, логотипы, коммерческие обозначения, товарные знаки/знаки обслуживания в своих маркетинговых и рекламных материалах, презентациях, на веб-сайтах.

Право использования товарного знака, знака обслуживания в рамках настоящих ПРАВИЛ не является предоставлением лицензии на указанный товарный знак, знак обслуживания и не предусматривает отдельной уплаты лицензионного вознаграждения за это.

- 1.10. Отношения УЧАСТНИКА с КЛИЕНТАМИ, связанные с использованием СЕРВИСА, а также взаимные права, обязанности и ответственность УЧАСТНИКА и КЛИЕНТА определяются договорами, заключаемыми между УЧАСТНИКОМ и КЛИЕНТАМИ, положения которых не должны противоречить условиям настоящих ПРАВИЛ.
- 1.11. В рамках СЕРВИСА ОПЕРАТОР предоставляет УЧАСТНИКУ доступ через сеть Интернет к:
	- веб-приложению «Интернет-банк F.Business»;
- веб-приложению «Интернет-банк F.Balance»;
- АРМ «Отчеты»;
- АРМ «Администратор».

Доступ к веб-приложениям «Интернет-банк F.Business» и «Интернет-банк F.Balance» для работы УЧАСТНИКА и КЛИЕНТОВ в СЕРВИСЕ предоставляется ОПЕРАТОРОМ УЧАСТНИКУ исключительно при использовании УЧАСТНИКОМ принадлежащего ему доменного имени в качестве точки входа для указанных веб-приложений и действующего TLS-сертификата УЧАСТНИКА, выданного доверенным центром сертификации и исключительно с поддержкой дизайна интерфейса веб-приложений «Интернет-банк F.Business» и «Интернет-банк F.Balance» с учетом фирменного стиля УЧАСТНИКА.

1.12. Стороны признают, что АРМ «Отчеты» (доступный УЧАСТНИКАМ в сети Интернет по адресу [https://bank.faktura.ru\)](https://bank.faktura.ru/) является основным источником информации в части:

- отчетов по услуге «Инфосервис FAKTURA.RU»;

- отчетов безопасности по услуге «Интернет-банк FAKTURA.RU».

ОПЕРАТОР предоставляет указанные выше данные на основании запроса УЧАСТНИКА только в случае, если УЧАСТНИК не имеет возможности самостоятельно получить данные из АРМ «Отчеты». Запрос, указанный в настоящем пункте, оформляется УЧАСТНИКОМ в следующем порядке:

- либо в электронной форме в соответствии с Регламентом сопровождения СЕРВИСА. При этом запрос подписывается ЭП работника УЧАСТНИКА с СЕРТИФИКАТОМ с ролью «Офицер безопасности» согласно терминологии Приложения №4 к ПРАВИЛАМ, и направляется ОПЕРАТОРУ в соответствии с Регламентом сопровождения СЕРВИСА;
- либо в простой письменной форме на бумажном носителе. При этом запрос подписывается собственноручной подписью уполномоченного представителя УЧАСТНИКА, скрепляется печатью УЧАСТНИКА и направляется по почтовому адресу ОПЕРАТОРА.

## **2. Тарифы СЕРВИСА**

- 2.1. Размер вознаграждений ОПЕРАТОРА и порядок их уплаты УЧАСТНИКАМИ определяются ОПЕРАТОРОМ в Тарифах СЕРВИСА (Приложение № 1 к ПРАВИЛАМ). В ряде случаев, специально оговоренных ПРАВИЛАМИ и (или) Соглашением, размер вознаграждений и порядок их уплаты могут устанавливаться Соглашением.
- 2.2. Тарифы СЕРВИСА размещаются ОПЕРАТОРОМ в ЦЕНТРЕ ПОДДЕРЖКИ.
- 2.3. Тарифы СЕРВИСА являются неотъемлемой частью ПРАВИЛ.
- 2.4. Тарифы СЕРВИСА являются конфиденциальной информацией.
- 2.5. ОПЕРАТОР имеет право в одностороннем порядке вносить изменения в Тарифы СЕРВИСА.

ОПЕРАТОР размещает новую редакцию Тарифов СЕРВИСА в ЦЕНТРЕ ПОДДЕРЖКИ не менее чем за 14 (Четырнадцать) календарных дней до её вступления в силу.

В случае, когда изменение Тарифов СЕРВИСА вызвано изменением стоимости оказания услуг партнеров ОПЕРАТОРА, в том числе ОСС, Интернет-провайдеров, прочих операторов связи и телекоммуникационных компаний, а также в случае изменения курса валюты, установленного Банком России, если это приводит к росту рублевого эквивалента расходов ОПЕРАТОРА на оплату услуг партнеров ОПЕРАТОРА, ОПЕРАТОР вправе разместить новую редакцию Тарифов СЕРВИСА в ЦЕНТРЕ ПОДДЕРЖКИ не менее чем за 5 (Пять) календарных дней до дня их вступления в силу.

В целях оперативного информирования УЧАСТНИКОВ ОПЕРАТОР вправе, но не обязан, дополнительно уведомлять УЧАСТНИКОВ о внесении изменений в Тарифы СЕРВИСА по электронной почте по адресам электронной почты, указанным УЧАСТНИКОМ в заявлении, составленном по форме, определенной в Приложении №3 к настоящим ПРАВИЛАМ, либо зарегистрированным ОПЕРАТОРОМ на основании запросов на регистрацию контактов по информационным рассылкам, полученных от УЧАСТНИКА в соответствии с Регламентом сопровождения СЕРВИСА.

2.6. В случае несогласия УЧАСТНИКА с новой редакцией Тарифов СЕРВИСА УЧАСТНИК извещает ОПЕРАТОРА о прекращении работы в СЕРВИСЕ и отказе от Соглашения до момента вступления в силу новой редакции Тарифов СЕРВИСА путем направления уведомления по почтовому адресу ОПЕРАТОРА, указанному в Соглашении.

Не направление УЧАСТНИКОМ такого уведомления ОПЕРАТОРУ в указанном порядке до момента вступления в силу новой редакции Тарифов СЕРВИСА означает, что УЧАСТНИК согласен с новой редакцией Тарифов СЕРВИСА и обязуется их соблюдать.

В случае направления УЧАСТНИКОМ в указанном порядке уведомления ОПЕРАТОРУ до момента вступления в силу новой редакции Тарифов СЕРВИСА, Соглашение считается расторгнутым УЧАСТНИКОМ в одностороннем порядке и участие УЧАСТНИКА в работе СЕРВИСА прекращенным с даты вступления в силу новой редакции Тарифов СЕРВИСА. Обязательства УЧАСТНИКА по оплате вознаграждений ОПЕРАТОРА, неустойки и иной задолженности по Соглашению, возникшие до момента расторжения Соглашения, прекращаются после их полного исполнения УЧАСТНИКОМ.

## **3. ПРАВА И ОБЯЗАННОСТИ УЧАСТНИКОВ при работе с СЕРВИСОМ**

## 3.1. **Права УЧАСТНИКОВ**

- 3.1.1 Использовать СЕРВИС для организации обмена ИНФОРМАЦИЕЙ с КЛИЕНТАМИ;
- 3.1.2 Привлекать КЛИЕНТОВ для работы в СЕРВИСЕ на условиях, не противоречащих настоящим ПРАВИЛАМ, и производить их АККРЕДИТАЦИЮ в СЕРВИСЕ;
- 3.1.3 Самостоятельно определять порядок и условия (в том числе размеры вознаграждений, уплачиваемых КЛИЕНТАМИ УЧАСТНИКУ) осуществления обмена ИНФОРМАЦИЕЙ с КЛИЕНТАМИ с использованием СЕРВИСА, не противоречащие условиям ПРАВИЛ СЕРВИСА и Правил КИС «BeSafe»;
- 3.1.4 Использовать функционал подсистемы контроля платежных поручений и лимитов. Настройка функционала подсистемы контроля платежных поручений и лимитов осуществляется ОПЕРАТОРОМ на основании заявки УЧАСТНИКА. Заявка оформляется УЧАСТНИКОМ по форме, определенной в Приложении № 5 к ПРАВИЛАМ,
	- либо в простой письменной форме на бумажном носителе, подписывается собственноручной подписью уполномоченного представителя УЧАСТНИКА и направляется по почтовому адресу ОПЕРАТОРА,
	- либо в электронной форме в соответствии с Регламентом сопровождения СЕРВИСА и подписывается ЭП работника УЧАСТНИКА с СЕРТИФИКАТОМ с ролью «Ответственное лицо по настройкам».
- 3.1.5 Самостоятельно принять решение об отказе КЛИЕНТУ в обмене ИНФОРМАЦИЕЙ, в случае подозрения в факте несанкционированного доступа к СЕРВИСУ злоумышленниками;
- 3.1.6 В любое время в одностороннем внесудебном порядке принять решение о прекращении участия в работе СЕРВИСА и отказаться от Соглашения, направив по почтовому адресу ОПЕРАТОРА соответствующее уведомление, составленное в простой письменной форме на бумажном носителе и подписанное собственноручной подписью уполномоченного представителя УЧАСТНИКА, не менее чем за 90 (Девяносто) календарных дней до прекращения участия в работе СЕРВИСА и расторжения Соглашения. Участие УЧАСТНИКА в работе СЕРВИСА прекращается и Соглашение считается расторгнутым по истечении 90 (Девяноста) календарных дней, исчисляемых со дня, следующего за днём получения уведомления ОПЕРАТОРОМ, либо по истечении более длительного срока, если такой будет указан в уведомлении. Обязательства УЧАСТНИКА по оплате вознаграждений ОПЕРАТОРА, неустойки и иной задолженности по Соглашению, возникшие до момента расторжения Соглашения, прекращаются после их полного исполнения УЧАСТНИКОМ.
- 3.1.7 В любое время отключить все либо часть услуг СЕРВИСА из перечня, указанного в Приложении № 3 к настоящим ПРАВИЛАМ, направив ОПЕРАТОРУ заявку, составленную по форме, определенной в Приложении №3 к ПРАВИЛАМ. Заявка оформляется и направляется УЧАСТНИКОМ в следующем порядке:
	- либо составленная в простой письменной форме, подписанная собственноручной подписью уполномоченного представителя УЧАСТНИКА на бумажном носителе по почтовому адресу ОПЕРАТОРА,
	- либо в электронной форме, подписанная ЭП работника УЧАСТНИКА с СЕРТИФИКАТОМ с ролью «Ответственное лицо по настройкам», в соответствии с Регламентом сопровождения СЕРВИСА.

ОПЕРАТОР отключает услугу и прекращает её оказание:

 либо по истечении 30 (Тридцати) календарных дней со дня получения от УЧАСТНИКА заявления на отключение услуги, если в заявлении не указана дата отключения услуги;

 либо с даты, указанной в заявлении УЧАСТНИКА, но в любом случае не ранее истечения 5 (Пяти) рабочих дней, исчисляемых со дня получения ОПЕРАТОРОМ заявления.

#### 3.2. **Обязанности УЧАСТНИКОВ**

- 3.2.1 УЧАСТНИК обязан ознакомиться с содержанием настоящих ПРАВИЛ, приложений к ним, и принять их условия в целом в порядке, предусмотренном ст. 428 Гражданского кодекса Российской Федерации. Участие в работе СЕРВИСА на условиях настоящих ПРАВИЛ подтверждает полное и безусловное согласие УЧАСТНИКА с условиями настоящих ПРАВИЛ.
- 3.2.2 УЧАСТНИК обязан регулярно знакомиться с информацией о работе СЕРВИСА, в том числе со всеми вносимыми в ПРАВИЛА СЕРВИСА изменениями, размещаемой ОПЕРАТОРОМ на САЙТЕ ОПЕРАТОРА, а также направляемой Службой сопровождения СЕРВИСА (support@faktura.ru) по адресу электронной почты УЧАСТНИКА, указанному УЧАСТНИКОМ в заявлении, составленном по форме, определенной в Приложении № 3 к настоящим ПРАВИЛАМ, либо зарегистрированному ОПЕРАТОРОМ на основании запросов на регистрацию контактов по информационным рассылкам, полученных от УЧАСТНИКА в соответствии с Регламентом сопровождения СЕРВИСА.
- 3.2.3 УЧАСТНИК в целях взаимодействия с ОПЕРАТОРОМ обязан:
	- обеспечить получение УЧАСТНИКОМ или его уполномоченным работником ключевой информации (СЕКРЕТНОГО КЛЮЧА и СЕРТИФИКАТА) в соответствии с Правилами работы Удостоверяющего центра «AUTHORITY», размещенными в сети Интернет на сайте [www.authority.ru;](http://www.authority.ru/)
	- обеспечить регистрацию прав в СЕРВИСЕ для СЕРТИФИКАТОВ УЧАСТНИКА или его уполномоченных работников.

Регистрацию прав в СЕРВИСЕ осуществляет ОПЕРАТОР на основании полученного от УЧАСТНИКА Заявления на регистрацию прав УЧАСТНИКА в СЕРВИСЕ (форма заявления определена в Приложении № 4 к настоящим ПРАВИЛАМ).

Заявление на регистрацию прав УЧАСТНИКА в СЕРВИСЕ должно быть подписано лицом, действующим от имени УЧАСТНИКА без доверенности.

Заявление направляется УЧАСТНИКОМ ОПЕРАТОРУ в следующем порядке:

- либо составленное в простой письменной форме на бумажном носителе по почтовому адресу ОПЕРАТОРА,
- либо в электронной форме, подписанное ЭП работника УЧАСТНИКА с СЕРТИФИКАТОМ с ролью «Ответственное лицо по настройкам», в соответствии с Регламентом сопровождения СЕРВИСА.

ОПЕРАТОР регистрирует права в сроки, установленные Регламентом сопровождения СЕРВИСА.

Права, зарегистрированные в СЕРВИСЕ на основании Заявления на регистрацию прав УЧАСТНИКА в СЕРВИСЕ, действуют до их отзыва.

Отзыв прав осуществляется на основании Заявления УЧАСТНИКА на отзыв прав УЧАСТНИКА в СЕРВИСЕ (форма заявления определена в Приложении № 4 к настоящим ПРАВИЛАМ). Заявление на отзыв прав УЧАСТНИКА в СЕРВИСЕ оформляется и направляется УЧАСТНИКОМ ОПЕРАТОРУ в таком же порядке, как Заявление на регистрацию прав УЧАСТНИКА в СЕРВИСЕ.

ОПЕРАТОР отзывает права в сроки, установленные Регламентом сопровождения СЕРВИСА.

- 3.2.4 УЧАСТНИК обязан хранить материальный носитель, содержащий СЕКРЕТНЫЙ КЛЮЧ УЧАСТНИКА, в надежном месте, исключающем доступ к нему неуполномоченных лиц, повреждение материального носителя;
- 3.2.5 УЧАСТНИК обязан немедленно уведомить ОПЕРАТОРА по электронной почте по адресу электронной почты [support@faktura.ru](mailto:support@faktura.ru) и официальным письмом по почтовому адресу ОПЕРАТОРА в случае:
	- возникновения угрозы использования (копирования) СЕКРЕТНЫХ КЛЮЧЕЙ УЧАСТНИКА и/или его КЛИЕНТОВ, ЛОГИНОВ/ПАРОЛЕЙ КЛИЕНТОВ УЧАСТНИКА неуполномоченными лицами;
	- угрозы доступа к СЕРВИСУ с использованием СЕКРЕТНЫХ КЛЮЧЕЙ УЧАСТНИКА и/или его КЛИЕНТОВ, ЛОГИНОВ/ПАРОЛЕЙ КЛИЕНТОВ УЧАСТНИКА неуполномоченными лицами, либо уполномоченными лицами в противоправных целях;
	- утери материального носителя, содержащего СЕКРЕТНЫЙ КЛЮЧ УЧАСТНИКА и/или его КЛИЕНТА;
- изменения круга лиц, имеющих право на использование СЕКРЕТНЫХ КЛЮЧЕЙ УЧАСТНИКА и/или его КЛИЕНТОВ путем направления заявления по форме, установленной Приложением №4 к настоящим ПРАВИЛАМ;
- компрометации СЕКРЕТНОГО КЛЮЧА УЧАСТНИКА и/или его КЛИЕНТОВ путем направления уведомления по форме, установленной Приложением №7 к настоящим ПРАВИЛАМ;
- обнаружения ошибок в работе СЕРВИСА, в том числе возникающих в связи с попытками нарушения информационной безопасности;
- изменения реквизитов УЧАСТНИКА, контактной информации УЧАСТНИКА и уполномоченных лиц УЧАСТНИКА, осуществляющих взаимодействие с ОПЕРАТОРОМ в рамках СЕРВИСА.
- 3.2.6 Своевременно и в полном объеме осуществлять оплату вознаграждения ОПЕРАТОРА, предусмотренного Тарифами СЕРВИСА;
- 3.2.7 Обеспечивать работоспособность ПО СЕРВИСА, установленного у УЧАСТНИКА. Сведения о рекомендованной конфигурации оборудования для рабочего места приведены в ЦЕНТРЕ ПОДДЕРЖКИ. При модернизации технологии работы СЕРВИСА возможны изменения требований к конфигурации рабочего места. УЧАСТНИК приобретает ограниченные права на использование ПО СЕРВИСА, содержащее СКЗИ, на условиях простой (неисключительной) лицензии у ЗАО «ЦЦС» (оператора КИС «BeSafe») согласно Правилам КИС «BeSafe».
- 3.2.8 Соблюдать рекомендации ОПЕРАТОРА по информированию КЛИЕНТОВ об организационных мерах, необходимых для обеспечения безопасной работы в СЕРВИСЕ на устройстве КЛИЕНТА (Приложение № 9 к настоящим ПРАВИЛАМ);
- 3.2.9 БАНК обязан регистрировать в СЕРВИСЕ факт заключения или прекращения договора КЛИЕНТА с БАНКОМ на осуществление обмена ИНФОРМАЦИЕЙ с использованием СЕРВИСА. При АККРЕДИТАЦИИ КЛИЕНТА в СЕРВИСЕ, БАНК направляет ОПЕРАТОРУ уведомление в виде ЭД об ИНФОРМАЦИИ, к которой КЛИЕНТ, уполномоченные лица КЛИЕНТА (при наличии) имеют доступ с использованием соответствующего СЕКРЕТНОГО КЛЮЧА/ЛОГИНА/КЛЮЧА КЭП ФНС, а также о НОМЕРЕ МОБИЛЬНОГО ТЕЛЕФОНА КЛИЕНТА.
- 3.2.10 Немедленно вносить изменения в информацию о КЛИЕНТЕ, уполномоченных лицах КЛИЕНТА (при наличии), СЕРТИФИКАТЕ/КВАЛИФИЦИРОВАННОМ СЕРТИФИКАТЕ КЭП ФНС/НОМЕРЕ МОБИЛЬНОГО ТЕЛЕФОНА КЛИЕНТА (при наличии), внесенную при регистрации КЛИЕНТА в СЕРВИСЕ, при предоставлении КЛИЕНТОМ БАНКУ соответствующих документов и информации;
- 3.2.11 Вступить с КЛИЕНТОМ в договорные отношения, позволяющие БАНКУ оказывать КЛИЕНТУ услуги с использованием СЕРВИСА на условиях, не противоречащих настоящим ПРАВИЛАМ. По усмотрению БАНКА это может быть договор банковского счета, дополнительное соглашение к договору банковского счета либо иной договор.
- 3.2.12 УЧАСТНИК обязуется самостоятельно получать все необходимые и установленные законодательством согласия и разрешения от КЛИЕНТОВ для передачи УЧАСТНИКОМ ИНФОРМАЦИИ (в том числе SMS-СООБЩЕНИЙ, PUSH-СООБЩЕНИЙ, E-MAIL-СООБЩЕНИЙ) КЛИЕНТАМ при обслуживании УЧАСТНИКА в рамках СЕРВИСА; для получения КЛИЕНТАМИ SMS-СООБЩЕНИЙ с ИНДИВИДУАЛЬНОГО ТЕКСТОВОГО НОМЕРА, либо с текстового номера ОПЕРАТОРА («Faktura.ru»); для возможности работы на условиях ПРАВИЛ СЕРВИСА и<br>предоставления ОПЕРАТОРУ и ТЕХНОЛОГИЧЕСКИМ ПАРТНЕРАМ ИНФОРМАЦИИ, предоставления ОПЕРАТОРУ и ТЕХНОЛОГИЧЕСКИМ ПАРТНЕРАМ ИНФОРМАЦИИ, необходимой для выполнения обязательств, предусмотренных настоящими ПРАВИЛАМИ и Соглашением.
- 3.2.13 ТЕХНОЛОГИЧЕСКИЙ ПАРТНЕР обязуется:
	- 3.2.13.1 В рамках заключенных с УЧАСТНИКОМ договоров предоставлять в СЕРВИС ИНФОРМАЦИЮ, необходимую для информирования УЧАСТНИКОМ КЛИЕНТОВ УЧАСТНИКА в рамках услуги «Интернет-банк FAKTURA.RU» (если данная услуга оказывается УЧАСТНИКУ) и оказания УЧАСТНИКУ других услуг, а также формирования SMS-СООБЩЕНИЙ и PUSH-СООБЩЕНИЙ для КЛИЕНТОВ УЧАСТНИКА, в объеме, указанном УЧАСТНИКОМ в заявке при определении формата SMS-СООБЩЕНИЯ. Форма заявки размещена в ЦЕНТРЕ ПОДДЕРЖКИ. ИНФОРМАЦИЯ предоставляется ТЕХНОЛОГИЧЕСКИМ ПАРТНЕРОМ путем автоматического защищенного обмена между ТЕХНОЛОГИЧЕСКИМ ПАРТНЕРОМ и ОПЕРАТОРОМ.
	- 3.2.13.2 В рамках заключенных с УЧАСТНИКОМ договоров предоставлять в СЕРВИС иную ИНФОРМАЦИЮ, необходимую для оказания ОПЕРАТОРОМ услуг УЧАСТНИКУ в рамках СЕРВИСА и/или обеспечения технологического взаимодействия между СЕРВИСОМ и ТЕХНОЛОГИЧЕСКИМ ПАРТНЕРОМ;
- 3.2.13.3 Обеспечить получение от ОПЕРАТОРА ИНФОРМАЦИИ, необходимой для оказания услуг УЧАСТНИКУ или осуществления иного взаимодействия с УЧАСТНИКОМ в рамках договоров, заключенных между УЧАСТНИКОМ и ТЕХНОЛОГИЧЕСКИМ ПАРТНЕРОМ;
- 3.2.13.4 Гарантировать, что вся ИНФОРМАЦИЯ, передаваемая ТЕХНОЛОГИЧЕСКИМ ПАРТНЕРОМ в СЕРВИС, получена им на основании действующих договорных отношений с УЧАСТНИКОМ.

## 3.3. **Права ОПЕРАТОРА**

3.3.1. В одностороннем порядке вносить изменения в ПРАВИЛА.

ОПЕРАТОР размещает новую редакцию ПРАВИЛ на веб-сайте в сети Интернет по адресу <https://cft.group/contracts/> не менее чем за 14 (Четырнадцать) календарных дней до вступления в силу новой редакции ПРАВИЛ.

В целях оперативного информирования ОПЕРАТОР вправе, но не обязан, дополнительно уведомлять УЧАСТНИКОВ о внесении изменений в ПРАВИЛА СЕРВИСА по электронной почте по адресам электронной почты, указанным УЧАСТНИКОМ в заявлении, составленном по форме, определенной в Приложении №3 к настоящим ПРАВИЛАМ, либо зарегистрированным ОПЕРАТОРОМ на основании запросов на регистрацию контактов по информационным рассылкам, полученных от УЧАСТНИКА в соответствии с Регламентом сопровождения СЕРВИСА.

В случае несогласия УЧАСТНИКА с новой редакцией ПРАВИЛ СЕРВИСА УЧАСТНИК извещает ОПЕРАТОРА о прекращении работы в СЕРВИСЕ и отказе от Соглашения до момента вступления в силу новой редакции ПРАВИЛ путем направления уведомления по почтовому адресу ОПЕРАТОРА, указанному в Соглашении. Не направление УЧАСТНИКОМ такого уведомления ОПЕРАТОРУ до момента вступления в силу новой редакции ПРАВИЛ в указанном порядке означает согласие УЧАСТНИКА с новой редакцией ПРАВИЛ, а также принятие всех обязательств, предусмотренных такими ПРАВИЛАМИ. В случае направления УЧАСТНИКОМ в указанном порядке уведомления ОПЕРАТОРУ до момента вступления в силу новой редакции ПРАВИЛ, Соглашение считается расторгнутым и участие УЧАСТНИКА в работе СЕРВИСА прекращенным с даты вступления в силу новой редакции ПРАВИЛ. Обязательства УЧАСТНИКА по оплате вознаграждений ОПЕРАТОРА, неустойки и иной задолженности по Соглашению, возникшие до момента расторжения Соглашения, прекращаются после их полного исполнения УЧАСТНИКОМ.

Особый порядок изменения Тарифов СЕРВИСА определен в разделе 2 настоящих ПРАВИЛ.

Особый порядок изменения Приложения № 18 к Правилам «Условия оказания услуг по<br>обеспечению информационно-технологического взаимодействия при осуществления информационно-технологического взаимодействия при осуществления УЧАСТНИКАМИ переводов по СБП» установлен в Приложении № 18.

- 3.3.2. По своему усмотрению в рамках мер по управлению информационными и финансовыми рисками в случаях, когда непринятие мер может повлечь возникновение угрозы штатной работе СЕРВИСА либо возникновение рисков (имущественных, репутационных, операционных, иных) для ОПЕРАТОРА, УЧАСТНИКОВ и (или) КЛИЕНТОВ УЧАСТНИКА ОПЕРАТОР имеет право ограничить ту или иную функциональность СЕРВИСА (включая, но не ограничиваясь: установить разовые/накопительные лимиты, лимиты на количество использований, лимиты на период использования, отправка на контроль УЧАСТНИКУ по дополнительным критериям (например, превышение определенной суммы), полное отключение функциональности). Сведения о рисках могут быть получены ОПЕРАТОРОМ (включая, но не ограничиваясь: из подразделений информационной безопасности ОПЕРАТОРА, УЧАСТНИКОВ, ТЕХНОЛОГИЧЕСКИХ ПАРТНЕРОВ, из публичных источников).
- 3.3.3. ОПЕРАТОР уведомляет УЧАСТНИКА об установлении ограничений в соответствии с п. 3.3.2 ПРАВИЛ по электронной почте. Уведомление направляется ОПЕРАТОРОМ по адресам электронной почты, указанным УЧАСТНИКОМ в заявлении, составленном по форме, определенной в Приложении №3 к настоящим ПРАВИЛАМ, либо зарегистрированным ОПЕРАТОРОМ на основании запросов на регистрацию контактов по информационным рассылкам, полученных от УЧАСТНИКА в соответствии с Регламентом сопровождения СЕРВИСА.
- 3.3.4. Ограничения, установленные ОПЕРАТОРОМ в соответствии с п. 3.3.2 ПРАВИЛ, могут быть отменены:
	- 3.3.4.1. ОПЕРАТОРОМ в одностороннем порядке по усмотрению ОПЕРАТОРА. Об отмене ограничений ОПЕРАТОР уведомляет УЧАСТНИКА в порядке, предусмотренном в п. 3.3.3 ПРАВИЛ;
	- 3.3.4.2. по запросу УЧАСТНИКА, полученному ОПЕРАТОРОМ в соответствии с Регламентом сопровождения СЕРВИСА. Такой запрос УЧАСТНИКА должен быть подписан ЭП работника УЧАСТНИКА с СЕРТИФИКАТОМ с ролью «Ответственное лицо по настройкам».
- 3.3.5. Разместить на САЙТЕ ОПЕРАТОРА информацию о работе УЧАСТНИКА в СЕРВИСЕ с наименования, коммерческого обозначения, товарных знаков/знаков обслуживания УЧАСТНИКА.
- 3.3.6. Приостановить на свое усмотрение обслуживание УЧАСТНИКА в СЕРВИСЕ или оказание отдельных услуг УЧАСТНИКУ в случаях:
	- 3.3.6.1. просрочки оплаты УЧАСТНИКОМ вознаграждения ОПЕРАТОРА, установленного Тарифами СЕРВИСА и дополнительными соглашениями, заключаемыми СТОРОНАМИ к Соглашению, более чем на 30 (Тридцать) календарных дней;
	- 3.3.6.2. нарушения УЧАСТНИКОМ положений настоящих ПРАВИЛ и Соглашения.
- 3.3.7. О приостановлении обслуживания ОПЕРАТОР обязан уведомить УЧАСТНИКА по факсу и/или адресам электронной почты УЧАСТНИКА, указанным в заявлении УЧАСТНИКА по форме, определенной Приложением №3 к настоящим ПРАВИЛАМ, либо зарегистрированным ОПЕРАТОРОМ на основании запросов на регистрацию контактов по информационным рассылкам, полученных от УЧАСТНИКА в соответствии с Регламентом сопровождения СЕРВИСА с указанием причин за 3 (Три) рабочих дня до даты такого приостановления. Приостановление обслуживания УЧАСТНИКА производится при не устранении УЧАСТНИКОМ нарушений в течение 3 (Трех) рабочих дней с момента уведомления.
- 3.3.8. В одностороннем внесудебном порядке прекратить участие УЧАСТНИКА в работе СЕРВИСА и отказаться от Соглашения, направив по почтовому адресу УЧАСТНИКА, указанному в Соглашении или по адресу УЧАСТНИКА, указанному в ЕГРЮЛ, соответствующее уведомление, составленное в простой письменной форме и подписанное собственноручной подписью уполномоченного представителя ОПЕРАТОРА, не менее чем за 90 (Девяносто) календарных дней до даты прекращения участия УЧАСТНИКА в работе СЕРВИСА и расторжения Соглашения. Участие УЧАСТНИКА в работе СЕРВИСА прекращается и Соглашение считается расторгнутым по истечении 90 (Девяноста) календарных дней, исчисляемых со дня, следующего за днём получения уведомления УЧАСТНИКОМ, либо по истечении более длительного срока, если такой будет указан в уведомлении. Обязательства УЧАСТНИКА по оплате вознаграждений ОПЕРАТОРА, неустойки и иной задолженности по Соглашению, возникшие до момента расторжения Соглашения, прекращаются после их полного исполнения УЧАСТНИКОМ.
- 3.3.9. При отзыве у БАНКА лицензии на осуществление банковских операций, назначении временной администрации по управлению БАНКОМ по причинам, не связанным с отзывом лицензии, при ограничении участия БАНКА в платежной системе Банка России, при выявлении ОПЕРАТОРОМ в деятельности БАНКА фактов/обстоятельств (любого характера), свидетельствующих о<br>возникновении/повышении (в том числе потенциальном) уровня риска возникновении/повышении (в том числе потенциальном) уровня риска неисполнения/ненадлежащего ПРАВИЛАМИ и Соглашением, несения ОПЕРАТОРОМ финансовых потерь в связи с исполнением обязательств в рамках отношений с БАНКОМ, предусмотренных ПРАВИЛАМИ и Соглашением, при нарушении/неисполнении условий ПРАВИЛ, ОПЕРАТОР вправе незамедлительно в одностороннем порядке прекратить либо ограничить участие БАНКА в работе СЕРВИСА, направив БАНКУ по факту прекращения/ограничения письменное уведомление.
- 3.3.10. ОПЕРАТОР вправе по своему усмотрению в любой момент закрыть определенной ОПЕРАТОРОМ на основании технологии GeoIP группе (диапазону) IP-адресов и (или) отдельному IP-адресу доступ к любому доменному имени, являющемуся точкой входа для указанных в п. 1.11 ПРАВИЛ веб-приложений и (или) указанного в п. 1.8.29 ПРАВИЛ ПО СЕРВИСА для мобильных устройств.
- 3.3.11. Предоставлять УЧАСТНИКАМ рекламные материалы СЕРВИСА на основании дополнительно заключаемых СТОРОНАМИ соглашений.
- 3.3.12. Участвовать в разборе конфликтных ситуаций между УЧАСТНИКАМИ и/или КЛИЕНТАМИ путем предоставления заверенных копий фрагментов ЖУРНАЛА СЕРВИСА и копий ЭЛЕКТРОННЫХ ДОКУМЕНТОВ и (или) ПРОСТЫХ ЭЛЕКТРОННЫХ ДОКУМЕНТОВ в порядке, предусмотренном Правилами КИС «BeSafe».
- 3.3.13. Обратиться в ЗАО «ЦЦС» (оператор КИС «BeSafe») с запросом на изъятие ПО СЕРВИСА для мобильных устройств из магазинов приложений, если ОПЕРАТОРУ стало известно, что программное обеспечение нарушает правила указанных порталов, либо если ОПЕРАТОРУ стало известно, что УЧАСТНИК нарушает условия использования ПО СЕРВИСА для мобильных устройств.
- 3.3.14. По своему усмотрению и без дополнительного согласования с УЧАСТНИКАМИ привлекать к выполнению работ (оказанию услуг) по адаптации, модификации СЕРВИСА, ПО СЕРВИСА, в том числе ПО СЕРВИСА для мобильных устройств, к выполнению иных работ (оказанию иных услуг), необходимых для оказания ОПЕРАТОРОМ услуг в рамках СЕРВИСА, Закрытое акционерное общество «ЦЕНТР ФИНАНСОВЫХ ТЕХНОЛОГИЙ» (ИНН 5407125059), Закрытое акционерное

общество «ЗОЛОТАЯ КОРОНА» (ИНН 5406119655), Закрытое акционерное общество «Центр Цифровых Сертификатов» (ИНН 5407187087), в том числе в части модификации СКЗИ и распространения ПО СЕРВИСА, включающего СКЗИ, Акционерное общество «СОВРЕМЕННЫЕ СИСТЕМЫ» (ИНН 5407013919).

3.3.15. По своему усмотрению и без дополнительного согласования с УЧАСТНИКАМИ привлекать для обеспечения бесперебойности направления УЧАСТНИКОМ SMS-СООБЩЕНИЙ КЛИЕНТАМ УЧАСТНИКОВ третьих лиц, обеспечивающих резервные и основные каналы доставки SMS-СООБЩЕНИЙ до ОСС.

## 3.4. **Обязанности ОПЕРАТОРА**

- 3.4.1. Осуществлять регистрацию УЧАСТНИКОВ в СЕРВИСЕ (в том числе на демонстрационном комплексе СЕРВИСА).
- 3.4.2. Обеспечивать работоспособность программно-аппаратного комплекса СЕРВИСА, установленного у ОПЕРАТОРА, в том числе:
	- 3.4.2.1. Обеспечить БАНКУ технологическую возможность предоставлять КЛИЕНТАМ ИНФОРМАЦИЮ и обеспечивать возможность формирования и отправки ЭД, ПРОСТЫХ ЭД, SMS-СООБЩЕНИЙ, PUSH-СООБЩЕНИЙ, E-MAIL-СООБЩЕНИЙ;
	- 3.4.2.2. Обеспечить БАНКУ технологическую возможность АККРЕДИТАЦИИ КЛИЕНТОВ в СЕРВИСЕ;
	- 3.4.2.3. Вести журналирование, в том числе:
		- всех фактов входов/АВТОРИЗАЦИЙ КЛИЕНТОВ в СЕРВИСЕ;
		- факта просмотра ИНФОРМАЦИИ КЛИЕНТОМ, размещенной БАНКОМ (при наличии технической возможности для отдельных видов ИНФОРМАЦИИ);
		- факта отправки КЛИЕНТУ РАЗОВОГО СЕКРЕТНОГО ПАРОЛЯ;
		- факта ввода КЛИЕНТОМ корректного РАЗОВОГО СЕКРЕТНОГО ПАРОЛЯ;
		- факта ввода КЛИЕНТОМ некорректного РАЗОВОГО СЕКРЕТНОГО ПАРОЛЯ;
		- факта отправки SMS-СООБЩЕНИЙ, PUSH-СООБЩЕНИЙ, E-MAIL-СООБЩЕНИЙ КЛИЕНТАМ в рамках СЕРВИСА.
	- 3.4.2.4. Обеспечить возможность получения КЛИЕНТОМ уникального ЛОГИНА в рамках СЕРВИСА для отправки ПРОСТЫХ ЭД;
	- 3.4.2.5. Обеспечить возможность ПОДТВЕРЖДЕНИЯ КЛИЕНТОМ ПРОСТОГО ЭД / группы ПРОСТЫХ ЭД с помощью РАЗОВОГО СЕКРЕТНОГО ПАРОЛЯ;
	- 3.4.2.6. Немедленно прекратить доступ КЛИЕНТА к получению ИНФОРМАЦИИ от БАНКА с использованием СЕРВИСА и возможность отправки ЭД, ПРОСТЫХ ЭД в случае:
		- прекращения, приостановления по любым основаниям участия БАНКА в СЕРВИСЕ или прекращения предоставления БАНКОМ услуг с использованием СЕРВИСА;
		- получения уведомления в виде ЭД от БАНКА об отзыве АККРЕДИТАЦИИ КЛИЕНТА.
	- 3.4.2.7. Предоставлять по запросу БАНКА копии фрагментов ЖУРНАЛА СЕРВИСА, содержащие в том числе информацию о:
		- дате/времени, в которые осуществлялся доступ к ИНФОРМАЦИИ КЛИЕНТА и формированию ЭД, ПРОСТЫХ ЭД; СЕРТИФИКАТЕ/ЛОГИНЕ/КЭП ФНС и IP-адресе, с помощью которого осуществлялся доступ к ИНФОРМАЦИИ КЛИЕНТА и формированию ЭД, ПРОСТЫХ ЭД в указанные дату и время;
		- факте отправки КЛИЕНТУ по его запросу РАЗОВОГО СЕКРЕТНОГО ПАРОЛЯ;
		- факте ввода КЛИЕНТОМ РАЗОВОГО СЕКРЕТНОГО ПАРОЛЯ;
		- факте отправки КЛИЕНТУ в рамках СЕРВИСА SMS-СООБЩЕНИЙ, PUSH-СООБЩЕНИЙ, E-MAIL-СООБЩЕНИЙ;
		- текстах SMS-СООБЩЕНИЙ, PUSH-СООБЩЕНИЙ; E-MAIL-СООБЩЕНИЙ.

Запрос, указанный в настоящем пункте, оформляется БАНКОМ:

 либо в электронной форме в соответствии с Регламентом сопровождения СЕРВИСА. При этом запрос подписывается ЭП работника БАНКА с СЕРТИФИКАТОМ с ролью «Офицер безопасности», согласно терминологии

Приложения №4 к ПРАВИЛАМ, и направляется ОПЕРАТОРУ в соответствии с Регламентом сопровождения СЕРВИСА;

 либо в простой письменной форме на бумажном носителе. При этом запрос подписывается собственноручной подписью уполномоченного представителя БАНКА, скрепляется печатью БАНКА и направляется по почтовому адресу ОПЕРАТОРА.

В случае получения ОПЕРАТОРОМ запроса, оформленного и направленного БАНКОМ в порядке, указанном в настоящем пункте, предоставлению БАНКУ подлежат копии фрагментов ЖУРНАЛА СЕРВИСА, относящихся к действиям и событиям, имевшим место не ранее, чем за 5 (Пять) лет до даты получения ОПЕРАТОРОМ запроса БАНКА.

Указанная информация предоставляется ОПЕРАТОРОМ исключительно в случае технической невозможности получения ее БАНКОМ самостоятельно из АРМ «Отчеты» в соответствии с п. 1.12 ПРАВИЛ.

ОПЕРАТОР предоставляет БАНКУ копии фрагментов ЖУРНАЛА СЕРВИСА не позднее 15 (Пятнадцати) рабочих дней, следующих за днём получения запроса от БАНКА.

- 3.4.2.8. В течение 15 (Пятнадцати) рабочих дней, следующих за днём получения от БАНКА запроса, оформленного и направленного БАНКОМ в порядке, указанном в п. 3.4.2.7, предоставлять БАНКУ ЭД/ПРОСТЫЕ ЭД и (или) копии таких ЭД/ПРОСТЫХ ЭД, обмен которыми производился КЛИЕНТОМ и БАНКОМ в рамках СЕРВИСА и срок хранения которых не истёк на дату получения запроса от БАНКА.
- 3.4.2.9. Обеспечивать работоспособность программного комплекса СЕРВИСА исключительно в случае использования УЧАСТНИКАМИ и КЛИЕНТАМИ для доступа в СЕРВИС актуальных версий программного обеспечения, а именно:
	- 3.4.2.9.1.последних двух релизных версий веб-браузеров. Не все веб-браузеры поддерживаются для всех групп КЛИЕНТОВ. Подробная информация относительно поддерживаемых браузеров для разных групп КЛИЕНТОВ указана в пользовательской документации СЕРВИСА, размещенной на вебсайте в сети Интернет www.faktura.ru.
	- 3.4.2.9.2.версий операционных систем, которые сопровождаются их производителями: Windows, MacOSx, Ubuntu, Fedora, Mandriva, Debian. Не все из указанных операционных систем поддерживаются для всех групп КЛИЕНТОВ. Подробная информация относительно поддерживаемых операционных систем для разных групп КЛИЕНТОВ указана в пользовательской документации СЕРВИСА, размещенной на веб-сайте в сети Интернет www.faktura.ru.
- 3.4.3. Уведомлять УЧАСТНИКА о плановом приостановлении работы СЕРВИСА не менее чем за 3 (Три) часа до приостановления по электронной почте по адресу электронной почты, указанному УЧАСТНИКОМ в заявлении, составленном по форме, определенной в Приложении № 3 к настоящим ПРАВИЛАМ, либо зарегистрированному ОПЕРАТОРОМ на основании запроса УЧАСТНИКА на регистрацию контактов по информационным рассылкам, полученного от УЧАСТНИКА в соответствии с Регламентом сопровождения СЕРВИСА.
- 3.4.4. Обеспечить хранение ЭД, ПРОСТЫХ ЭД в СЕРВИСЕ в соответствии с требованиями Правил КИС «BeSafe», в течение 5 (Пяти) лет. ОБЕСПЕЧИТЬ хранение ПРОСТЫХ ЭД, подписанных УЧАСТНИКОМ и КЛИЕНТОМ в рамках оказания УЧАСТНИКУ услуги «Безбумажный офис» в течение срока действия Соглашения, если менее длительный срок не определен УЧАСТНИКОМ в электронной форме путем направления ОПЕРАТОРУ в соответствии с Регламентом сопровождения СЕРВИСА запроса, подписанного ЭП работника УЧАСТНИКА с СЕРТИФИКАТОМ с ролью «Ответственное лицо по настройкам».
- 3.4.5. Осуществлять уничтожение ЭД, ПРОСТЫХ ЭД в СЕРВИСЕ по истечении срока хранения, способом, обеспечивающим невозможность их восстановления.

## **4. ОСОБЕННОСТИ ОБМЕНА ИНФОРМАЦИЕЙ В РАМКАХ СЕРВИСА**

- 4.1. Обмен ИНФОРМАЦИЕЙ в рамках СЕРВИСА осуществляется в порядке и на условиях, определённых Правилами КИС «BeSafe» (за исключением ситуаций, указанных в п.п. 4.2, 4.3 настоящих ПРАВИЛ), c учетом следующих особенностей:
- 4.1.1. ЭД, ПРОСТЫЕ ЭД, используемые в СЕРВИСЕ, признаются полученными получателем ЭД, ПРОСТЫХ ЭД с момента подтверждения получения ЭД, ПРОСТЫХ ЭД получателем (путем

фиксации информации о получении либо о доставке, либо о прочтении ЭД/ПРОСТОГО ЭД получателем).

- 4.1.2. В рамках СЕРВИСА отзыв ЭД/ПРОСТОГО ЭД, подписанного ЭП/КЭП ФНС/ПРОСТОЙ ЭП УЧАСТНИКА, не предусмотрен, кроме случаев направления ЭД/ПРОСТОГО ЭД «Заявление на отзыв документа». «Заявление на отзыв документа» должно содержать основание отзыва ранее отправленного ЭД/ПРОСТОГО ЭД.
- 4.2. Не АВТОРИЗОВАННОМУ в СЕРВИСЕ КЛИЕНТУ разрешаются следующие действия:
	- удаленно получать ЛОГИН и ПАРОЛЬ для АВТОРИЗАЦИИ в СЕРВИСЕ с использованием средств СЕРВИСА, без личного визита к УЧАСТНИКУ;
	- получать новый ЛОГИН /изменять ПАРОЛЬ в СЕРВИСЕ;
	- использовать КЭП ФНС для оформления запроса УЧАСТНИКУ на регистрацию КВАЛИФИЦИРОВАННОГО СЕРТИФИКАТА КЭП ФНС средствами СЕРВИСА в целях последующей АККРЕДИТАЦИИ КЛИЕНТА в СЕРВИСЕ.
- 4.3. Не АВТОРИЗОВАННЫЙ в СЕРВИСЕ КЛИЕНТ подтверждает указанные в п. 4.2 действия путем ввода в интерфейсе СЕРВИСА ИНФОРМАЦИИ, которая по соглашению между КЛИЕНТОМ и УЧАСТНИКОМ может быть использована для идентификации КЛИЕНТА (например, кодовое слово, дата рождения, ФИО, банковские/финансовые реквизиты КЛИЕНТА и т.д.), и ввода в интерфейсе СЕРВИСА РАЗОВОГО СЕКРЕТНОГО ПАРОЛЯ, полученного в SMS-СООБЩЕНИИ, направленном на НОМЕР МОБИЛЬНОГО ТЕЛЕФОНА.
- 4.4. При наличии технической возможности НОМЕР МОБИЛЬНОГО ТЕЛЕФОНА может являться идентификатором для осуществления переводов денежных средств в адрес получателей (в том числе не являющихся КЛИЕНТАМИ).

## 4.5. **ОСОБЕННОСТИ ОБМЕНА SMS-СООБЩЕНИЯМИ, PUSH-СООБЩЕНИЯМИ и E-MAIL-СООБЩЕНИЯМИ В РАМКАХ СЕРВИСА**

#### 4.5.1. **Общие положения**

4.5.1.1. Форматы SMS-СООБЩЕНИЙ, PUSH-СООБЩЕНИЙ, используемые в СЕРВИСЕ, определяются ОПЕРАТОРОМ с учетом требований ОСС, компаний-поставщиков операционных систем для мобильных устройств, и могут быть в любое время изменены ОПЕРАТОРОМ в одностороннем порядке. Информация о действующих форматах SMS-СООБЩЕНИЙ и PUSH-СООБЩЕНИЙ размещается ОПЕРАТОРОМ в ЦЕНТРЕ ПОДДЕРЖКИ.

Если требуется, настройка индивидуальных форматов SMS-СООБЩЕНИЙ, PUSH-СООБЩЕНИЙ производится ОПЕРАТОРОМ в рамках оказания услуги «Инфосервис FAKTURA.RU». Настройка индивидуальных форматов SMS-СООБЩЕНИЙ, PUSH-СООБЩЕНИЙ осуществляется ОПЕРАТОРОМ на основании заявки, полученной от УЧАСТНИКА. Форма заявки приведена в ЦЕНТРЕ ПОДДЕРЖКИ. Услуга оказывается в соответствии с Тарифами СЕРВИСА. Параметры индивидуального формата SMS-СООБЩЕНИЯ, PUSH-СООБЩЕНИЯ должны быть обязательно разделены в тексте SMS-СООБЩЕНИЯ, PUSH-СООБЩЕНИЯ пробелами, в противном случае ОПЕРАТОР имеет право отнести соответствующие сообщения к РЕКЛАМНЫМ/ИНФОРМАЦИОННЫМ, и тарифицировать их УЧАСТНИКУ как РЕКЛАМНЫЕ/ИНФОРМАЦИОННЫЕ. Заявка оформляется УЧАСТНИКОМ:

- либо в электронной форме в соответствии с Регламентом сопровождения СЕРВИСА. При этом запрос подписывается ЭП работника УЧАСТНИКА с СЕРТИФИКАТОМ с ролью «Ответственное лицо по настройкам» согласно терминологии Приложения №4 к ПРАВИЛАМ, и направляется ОПЕРАТОРУ в соответствии с Регламентом сопровождения СЕРВИСА;
- либо в простой письменной форме на бумажном носителе. При этом запрос подписывается собственноручной подписью уполномоченного представителя УЧАСТНИКА, скрепляется печатью УЧАСТНИКА и направляется по почтовому адресу ОПЕРАТОРА.
- 4.5.1.2. Заявка может быть исполнена ОПЕРАТОРОМ частично или не исполнена в полном объеме, при отсутствии у ОПЕРАТОРА технической возможности, либо неполучении согласия от ОСС на изменение форматов. ОПЕРАТОР доводит результат исполнения до УЧАСТНИКА в соответствии с Регламентом сопровождения СЕРВИСА.
- 4.5.1.3. В случае получения требования/уведомления от ОСС либо уполномоченных государственных органов, ОПЕРАТОР имеет право изменить индивидуально настроенные форматы SMS-СООБЩЕНИЙ, PUSH-СООБЩЕНИЙ на стандартные, уведомив УЧАСТНИКА по электронной почте по адресу электронной почты, указанному в заявлении УЧАСТНИКА, составленному по форме, установленной Приложением № 3 к настоящим ПРАВИЛАМ, либо зарегистрированному ОПЕРАТОРОМ на основании запросов на регистрацию контактов по информационным рассылкам, полученных от УЧАСТНИКА в соответствии с Регламентом сопровождения СЕРВИСА. В этом случае взимание ОПЕРАТОРОМ вознаграждения за сопровождение индивидуальных форматов прекращается с отчетного месяца, следующего за отчетным месяцем, на который приходится дата перевода УЧАСТНИКА на стандартные форматы SMS-СООБЩЕНИЙ, PUSH-СООБЩЕНИЙ.
- 4.5.1.4. Заявки УЧАСТНИКОВ на предоставление ИНДИВИДУАЛЬНОГО ТЕКСТОВОГО НОМЕРА принимаются к исполнению не позднее 15 (Пятнадцатого) числа месяца, предшествующего месяцу, в котором необходимо предоставить ИНДИВИДУАЛЬНЫЙ ТЕКСТОВЫЙ НОМЕР.
- 4.5.1.5. ИНДИВИДУАЛЬНЫЙ ТЕКСТОВЫЙ НОМЕР не должен противоречить требованиям законодательства Российской Федерации, по своему содержанию должен соответствовать социальным, моральным и этическим принципам (не содержать слов, оскорбляющих человеческое достоинство, пропагандирующих насилие, расовую или национальную вражду и т.п.). ИНДИВИДУАЛЬНЫЙ ТЕКСТОВЫЙ НОМЕР должен соответствовать иным требованиям, установленным ОПЕРАТОРАМИ СОТОВОЙ СВЯЗИ
- 4.5.1.6. ИНДИВИДУАЛЬНЫЙ ТЕКСТОВЫЙ НОМЕР не должен вводить КЛИЕНТА в заблуждение относительно характера и сути услуг, предоставляемых УЧАСТНИКОМ КЛИЕНТУ.
- 4.5.1.7. ИНДИВИДУАЛЬНЫЙ ТЕКСТОВЫЙ НОМЕР должен позволять определить отправителя SMS-СООБЩЕНИЯ.
- 4.5.1.8. ИНДИВИДУАЛЬНЫЙ ТЕКСТОВЫЙ НОМЕР не должен содержать товарные знаки, коммерческое обозначение, фирменное наименование или имена собственные, наличие исключительных прав на которые или наличие законных прав на использование которых УЧАСТНИК не может подтвердить документально.
- 4.5.1.9. В случае если ИНДИВИДУАЛЬНЫЙ ТЕКСТОВЫЙ НОМЕР УЧАСТНИКА содержит товарный знак, знак обслуживания или иное средство индивидуализации, соответствующие товарный знак, знак обслуживания, иное средство индивидуализации должны быть зарегистрированы УЧАСТНИКОМ в установленном действующим законодательством порядке или использоваться УЧАСТНИКОМ на иных законных основаниях. По требованию ОПЕРАТОРА УЧАСТНИК обязан в срок, указанный в требовании ОПЕРАТОРА, предоставить ОПЕРАТОРУ документы, подтверждающие наличие у УЧАСТНИКА исключительных прав на соответствующий товарный знак, знак обслуживания или иное средство индивидуализации либо наличие у УЧАСТНИКА законных оснований на их использование.
- 4.5.1.10. ИНДИВИДУАЛЬНЫЙ ТЕКСТОВЫЙ НОМЕР должен использоваться УЧАСТНИКОМ для отправки SMS-СООБЩЕНИЙ с информацией исключительно об услугах, оказываемых самим УЧАСТНИКОМ. Запрещено отправление УЧАСТНИКОМ SMS-СООБЩЕНИЙ в интересах других лиц.
- 4.5.1.11. УЧАСТНИК гарантирует, что SMS-СООБЩЕНИЯ, PUSH-СООБЩЕНИЯ и E-MAIL-СООБЩЕНИЯ
	- не содержат информации, распространение которой запрещено действующим законодательством Российской Федерации, в том числе недобросовестной, недостоверной рекламы/информации, вводящей потребителей в заблуждение, побуждающей к совершению противоправных действий и/или призывающей к насилию и жестокости, представляющей собой рекламу товара, реклама которого запрещена данным способом,
	- не содержат нецензурных слов и выражений на любом языке;
	- не нанесут ущерб деловой репутации ОПЕРАТОРА и ОСС;
	- не содержат политическую агитацию, спам и рекламу спама, вредоносное и нелицензионное ПО, призывы к расовой, религиозной, половой дискриминации, авторский материал и торговые марки третьих лиц, используемые без разрешения правообладателя;
- не содержат информацию, направление которой может являться актом недобросовестной конкуренции.
- 4.5.1.12. УЧАСТНИК гарантирует, что содержание SMS-СООБЩЕНИЙ, PUSH-СООБЩЕНИЙ и E-MAIL-СООБЩЕНИЙ соответствует действующему законодательству Российской Федерации.
- 4.5.1.13. УЧАСТНИК гарантирует, что в случае направления УЧАСТНИКОМ SMS-СООБЩЕНИЙ, PUSH-СООБЩЕНИЙ и E-MAIL-СООБЩЕНИЙ, содержащих рекламу, УЧАСТНИКОМ соблюдены все требования нормативно-правовых актов, регулирующих отношения в сфере рекламы, в том числе получены предварительные согласия КЛИЕНТОВ на получение рекламы.

В случае получения ОПЕРАТОРОМ требования ОПЕРАТОРА СОТОВОЙ СВЯЗИ, партнеров ОПЕРАТОРА, в том числе ОСС и лиц, обеспечивающих резервные и основные каналы доставки SMS-СООБЩЕНИЙ до ОСС, органов власти, суда о предоставлении согласия КЛИЕНТА на получение SMS-СООБЩЕНИЙ, PUSH-СООБЩЕНИЙ и E-MAIL-СООБЩЕНИЙ, направленных УЧАСТНИКОМ в рамках СЕРВИСА, ОПЕРАТОР имеет право запросить у УЧАСТНИКА копию такого согласия. УЧАСТНИК обязан передать ОПЕРАТОРУ копию согласия КЛИЕНТА не позднее первого рабочего дня, следующего за днем получения запроса от ОПЕРАТОРА.

- 4.5.1.14. УЧАСТНИК подтверждает, что в случае направления УЧАСТНИКОМ SMS-СООБЩЕНИЙ и PUSH-СООБЩЕНИЙ, содержащих рекламу, УЧАСТНИК является рекламодателем и рекламораспространителем такой рекламы в значении, определённом Федеральным законом от 13 марта 2006 года № 38-ФЗ «О рекламе».
- 4.5.1.15. УЧАСТНИК подтверждает, что ОПЕРАТОР при оказании УЧАСТНИКУ услуги «Инфосервис FAKTURA.RU» ни при каких обстоятельствах не является ни рекламодателем, ни рекламопроизводителем, ни рекламораспространителем в значении, определённом Федеральным законом от 13 марта 2006 года № 38-ФЗ «О рекламе».
- 4.5.1.16. По умолчанию SMS-СООБЩЕНИЯ, PUSH-СООБЩЕНИЯ и E-MAIL-СООБЩЕНИЯ составляются на основе графики кириллического алфавита. По заявке УЧАСТНИКА графика кириллического алфавита может быть заменена на графику латинского алфавита. ОПЕРАТОР вправе отказать УЧАСТНИКУ в исполнении заявки УЧАСТНИКА на переключение всех или части SMS-СООБЩЕНИЙ на графику латинского алфавита без объяснения причин такого отказа. ОПЕРАТОР вправе в одностороннем порядке заменить текст SMS-СООБЩЕНИЙ на основе графики латинского алфавита на текст, основанный на графике кириллического алфавита без изменения содержания SMSсообщения, с последующим обязательным уведомлением УЧАСТНИКА.
- 4.5.1.17. В случае если УЧАСТНИК предоставляет своим КЛИЕНТАМ возможность обмена SMS-СООБЩЕНИЯМИ, он обязан:
	- 4.5.1.17.1. Информировать КЛИЕНТОВ о возможности обмена SMS-СООБЩЕНИЯМИ с УЧАСТНИКОМ через сеть ОСС, предоставляя при этом полную, корректную и достоверную информацию о содержании своих услуг, стоимости обмена SMS-СООБЩЕНИЯМИ, порядке и условиях обмена SMS-СООБЩЕНИЯМИ;
	- 4.5.1.17.2. Не отправлять КЛИЕНТУ SMS-СООБЩЕНИЯ, прямо или косвенно компрометирующие ОПЕРАТОРА или ОСС;
	- 4.5.1.17.3. Немедленно информировать ОПЕРАТОРА о прекращении договорных отношений с соответствующим ТЕХНОЛОГИЧЕСКИМ ПАРТНЕРОМ и прекращении получения и передачи ИНФОРМАЦИИ от такого ТЕХНОЛОГИЧЕСКОГО ПАРТНЕРА;
	- 4.5.1.17.4. Обеспечить возможность передачи БАНКОМ/ТЕХНОЛОГИЧЕСКИМ ПАРТНЕРОМ ИНФОРМАЦИИ ОПЕРАТОРУ;
	- 4.5.1.17.5. Незамедлительно информировать ОПЕРАТОРА о поступивших в его адрес претензиях от АБОНЕНТОВ, государственных органов, иных лиц на рассылку SMS-СООБЩЕНИЙ, PUSH-СООБЩЕНИЙ, E-MAIL СООБЩЕНИЙ.
	- 4.5.1.17.6. Не отправлять КЛИЕНТУ SMS-СООБЩЕНИЯ, содержащие рекламу, при отсутствии у УЧАСТНИКА предварительного согласия КЛИЕНТА на получение таких SMS-СООБЩЕНИЙ;
- 4.5.1.17.7. Не инициировать рассылку SMS-СООБЩЕНИЙ, PUSH-СООБЩЕНИЙ, E-MAIL-СООБЩЕНИЙ, которые могут ввести АБОНЕНТОВ в заблуждение относительно характера таких сообщений или их отправителя (спам).
- 4.5.1.17.8. Не допускать, в том числе, во избежание аварийной перегрузки сетей ОСС:
	- применения средств выбора и/или набора НОМЕРА МОБИЛЬНОГО ТЕЛЕФОНА без участия человека;
	- направления SMS-СООБЩЕНИЙ на строго последовательно идущие НОМЕРА МОБИЛЬНОГО ТЕЛЕФОНА.
- 4.5.1.17.9. Не производить рассылку SMS-СООБЩЕНИЙ, содержащих рекламу, на НОМЕРА МОБИЛЬНЫХ ТЕЛЕФОНОВ ОСС Республики Казахстан в ночное время, а именно с 22:00 до 06:00 по времени Республики Казахстан.
- 4.5.1.17.10.Не превышать установленный каждым ОСС порог жалоб, то есть допустимый объем жалоб КЛИЕНТОВ на нежелательные SMS-СООБЩЕНИЯ, при размещении которых использован один применяемый УЧАСТНИКОМ ИНДИВИДУАЛЬНЫЙ ТЕКСТОВЫЙ НОМЕР. В случае применения ОПЕРАТОРАМИ СОТОВОЙ СВЯЗИ к ОПЕРАТОРУ санкций за превышение порога жалоб УЧАСТНИК обязан возместить все убытки ОПЕРАТОРА, возникшие в результате применения таких санкций в соответствии с п. 9.20 ПРАВИЛ.

## 4.5.2. **Порядок передачи SMS-СООБЩЕНИЯ, PUSH-СООБЩЕНИЯ КЛИЕНТУ по инициативе УЧАСТНИКА:**

- 4.5.2.1. Передача SMS-СООБЩЕНИЯ от УЧАСТНИКА КЛИЕНТУ с использованием СЕРВИСА осуществляется с указанием НОМЕРА МОБИЛЬНОГО ТЕЛЕФОНА КЛИЕНТА. Использование УЧАСТНИКОМ услуг третьих лиц для доставки SMS-СООБЩЕНИЙ в рамках СЕРВИСА КЛИЕНТАМ допускается только по согласованию с ОПЕРАТОРОМ.
- 4.5.2.2. SMS-СООБЩЕНИЕ КЛИЕНТУ от УЧАСТНИКА признается успешно доставленным, если оно получено ОСС для последующей передачи КЛИЕНТУ.
- 4.5.2.3. Передача PUSH-СООБЩЕНИЯ от УЧАСТНИКА КЛИЕНТУ с использованием СЕРВИСА осуществляется посредством ПО СЕРВИСА для мобильных устройств.
- 4.5.2.4. PUSH-СООБЩЕНИЕ КЛИЕНТУ от УЧАСТНИКА считается успешно доставленным, если от ПО СЕРВИСА для мобильных устройств КЛИЕНТА ОПЕРАТОРОМ получен соответствующий статус.
- 4.5.2.5. При неполучении PUSH-СООБЩЕНИЯ КЛИЕНТОМ в течение установленного ОПЕРАТОРОМ периода времени, производится повторная отправка направленной УЧАСТНИКОМ КЛИЕНТУ ИНФОРМАЦИИ в виде SMS-СООБЩЕНИЯ.

#### 4.5.3. **Порядок обмена SMS-СООБЩЕНИЯМИ по инициативе КЛИЕНТА:**

- 4.5.3.1. Клиент может формировать и отправлять на КОРОТКИЙ НОМЕР SMS-СООБЩЕНИЕ, содержащее текст с запросом услуги УЧАСТНИКА. Форматы SMS-СООБЩЕНИЙ определяются ОПЕРАТОРОМ и указаны на САЙТЕ ОПЕРАТОРА.
- 4.5.3.2. Все SMS-СООБЩЕНИЯ, отправляемые КЛИЕНТАМИ на КОРОТКИЙ НОМЕР, передаются в СЕРВИС для последующей автоматической обработки.
- 4.5.3.3. Если формат SMS-СООБЩЕНИЯ соблюден КЛИЕНТОМ, и СЕРВИС может однозначно определить УЧАСТНИКА, которому оно предназначено, SMS-СООБЩЕНИЕ передается данному УЧАСТНИКУ. Определить УЧАСТНИКА, которому предназначено SMS-СООБЩЕНИЕ, СЕРВИС может по коду УЧАСТНИКА, если он содержится в SMS-СООБЩЕНИИ, либо по данным, предоставленным ОПЕРАТОРУ УЧАСТНИКОМ и содержащим сведения о принадлежности КЛИЕНТА УЧАСТНИКУ.
- 4.5.3.4. Если формат SMS-СООБЩЕНИЯ соблюден КЛИЕНТОМ, но СЕРВИС не может однозначно определить УЧАСТНИКА, которому оно предназначено, КЛИЕНТУ передается ответное SMS-СООБЩЕНИЕ с просьбой обратиться к УЧАСТНИКУ для АККРЕДИТАЦИИ в СЕРВИСЕ.
- 4.5.3.5. Если формат SMS-СООБЩЕНИЯ не соблюден КЛИЕНТОМ, но СЕРВИС может однозначно определить УЧАСТНИКА, которому оно предназначено, SMS-СООБЩЕНИЕ передается данному УЧАСТНИКУ.
- 4.5.3.6. Если формат SMS-СООБЩЕНИЯ не соблюден КЛИЕНТОМ и СЕРВИС не может однозначно определить УЧАСТНИКА, которому оно предназначено, КЛИЕНТУ передается ответное SMS-СООБЩЕНИЕ с информацией о неверном формате.
- 4.5.3.7. При получении SMS-СООБЩЕНИЯ от КЛИЕНТА УЧАСТНИК самостоятельно определяет запрашиваемую КЛИЕНТОМ услугу, идентифицирует КЛИЕНТА и формирует ответное SMS-СООБЩЕНИЕ КЛИЕНТУ.

#### 4.5.4. **Порядок обмена SMS-СООБЩЕНИЯМИ, передаваемыми на основании ИНФОРМАЦИИ, полученной от ТЕХНОЛОГИЧЕСКИХ ПАРТНЕРОВ:**

4.5.4.1. Возможны следующие варианты отправки УЧАСТНИКОМ SMS-СООБЩЕНИЙ КЛИЕНТАМ УЧАСТНИКА:

4.5.4.1.1.SMS-СООБЩЕНИЯ, отправляемые по инициативе УЧАСТНИКА;

4.5.4.1.2.Ответные SMS-СООБЩЕНИЯ на запросы КЛИЕНТОВ на КОРОТКИЙ НОМЕР.

- 4.5.4.2. Виды запросов КЛИЕНТОВ на КОРОТКИЙ НОМЕР и их форматы размещены в сети Интернет на САЙТЕ ОПЕРАТОРА.
- 4.5.4.3. При обработке запроса КЛИЕНТА, полученного на КОРОТКИЙ НОМЕР, ОПЕРАТОР имеет право запрашивать у ТЕХНОЛОГИЧЕСКОГО ПАРТНЕРА и получать в автоматическом режиме ИНФОРМАЦИЮ, требуемую для отправки УЧАСТНИКОМ ответных SMS-СООБЩЕНИЙ КЛИЕНТАМ, без передачи SMS-СООБЩЕНИЙ КЛИЕНТА УЧАСТНИКУ.
- 4.5.5. Отправка SMS-СООБЩЕНИЙ на прямой городской НОМЕР МОБИЛЬНОГО ТЕЛЕФОНА КЛИЕНТА поддерживается ОПЕРАТОРОМ только в случае указания НОМЕРА МОБИЛЬНОГО ТЕЛЕФОНА КЛИЕНТА УЧАСТНИКОМ в СЕРВИСЕ в формате федерального номера. ОПЕРАТОР не несет ответственности за любые риски и убытки, которые могут возникнуть у УЧАСТНИКА при указании НОМЕРА МОБИЛЬНОГО ТЕЛЕФОНА в ином формате, либо при указании номера телефона стационарной телефонной связи.
- 4.5.6. В связи с отсутствием демонстрационной версии услуги «Инфосервис FAKTURA.RU», в случае настройки УЧАСТНИКОМ отправки SMS-СООБЩЕНИЙ, PUSH-СООБЩЕНИЙ совместно с услугой «Интернет-банк FAKTURA.RU» на демонстрационном комплексе, тарификация и оплата отправки УЧАСТНИКОМ SMS-СООБЩЕНИЙ, PUSH-СООБЩЕНИЙ осуществляется в соответствии с Тарифами СЕРВИСА.

## **5. УСЛОВИЯ ИСПОЛЬЗОВАНИЯ ПО СЕРВИСА**

- 5.1 УЧАСТНИК самостоятельно принимает решение об использовании ПО СЕРВИСА в своей деятельности и принимает на себя риски, связанные с использованием ПО СЕРВИСА (в том числе риски, связанные с сопряжением (интеграцией) ПО СЕРВИСА с программным обеспечением БАНКА и третьих лиц). ОПЕРАТОР не несет ответственность перед УЧАСТНИКОМ и третьими лицами за убытки, претензии или потери, включая претензии об упущенной выгоде, потерянных накоплениях или другом специфическом, случайном или косвенном ущербе, возникающем в результате использования ПО СЕРВИСА.
- 5.2 УЧАСТНИК признает, что программное обеспечение «Шлюз» (альтернативное название «Шлюз fx-gate»), «SMS-шлюз» (альтернативное название «Шлюз sbm»), включая документацию и любые спецификации к нему, содержат информацию, характеризуемую высокой степенью конфиденциальности, являющуюся уникальной, секретной и ценной информацией ЗАО «ЦЦС» (оператора КИС «BeSafe»), и обязуется не разглашать указанную информацию без письменного согласия ЗАО «ЦЦС».
- 5.3 УЧАСТНИК без письменного согласия ЗАО «Биллинговый центр» и/или ЗАО «ЦЦС» обязуется не осуществлять копирование ПО СЕРВИСА или его частей с целью распространения.
- 5.4 УЧАСТНИК обязуется не подвергать код ПО СЕРВИСА техническому анализу с целью декомпиляции и/или дизассемблирования.
- 5.5 УЧАСТНИК обязуется не продавать, не передавать, не публиковать, не раскрывать, не делать каким-либо другим образом доступным для третьих лиц программное обеспечение «Шлюз» (альтернативное название «Шлюз fx-gate»), «SMS-шлюз» (альтернативное название «Шлюз sbm») и любые относящиеся к нему или составляющие его часть материалы.
- 5.6 УЧАСТНИК обязуется обновлять ПО СЕРВИСА не позднее 30 (Тридцати) календарных дней с даты выпуска обновлений. Обновления ПО СЕРВИСА выпускаются ЗАО «ЦЦС» в порядке, указанном в Правилах КИС «BeSafe».
- 5.7 В течение 5 (Пяти) рабочих дней после прекращения участия в СЕРВИСЕ и расторжения Соглашения, УЧАСТНИК обязан уничтожить все имеющиеся у него экземпляры и копии ПО СЕРВИСА.
- 5.8 Все обязательства УЧАСТНИКА в части конфиденциальности, неразглашения, уничтожения, принимаемые им на себя в отношении ПО СЕРВИСА, остаются в силе после прекращения участия УЧАСТНИКА в СЕРВИСЕ.
- 5.9 Передача ПО СЕРВИСА / прав на ПО СЕРВИСА оформляется путем совершения действий, указанных в Правилах КИС «BeSafe».
- 5.10 УЧАСТНИК самостоятельно обеспечивает обработку отзывов пользователей ПО СЕРВИСА для мобильных устройств в магазинах приложений (на соответствующих порталах) и размещение ответов на указанные отзывы.
- 5.11 В случае использования КЛИЕНТОМ ПО СЕРВИСА для мобильных устройств в целях получения доступа к СЕРВИСУ через сеть Интернет ОПЕРАТОР не гарантирует УЧАСТНИКУ доступность СЕРВИСА для КЛИЕНТА (в т. ч. возможность АВТОРИЗОВАТЬСЯ в СЕРВИСЕ) при запуске КЛИЕНТОМ ПО СЕРВИСА для мобильных устройств на устройстве, находящемся вне территории Российской Федерации.

## **6. ПОРЯДОК РАЗРЕШЕНИЯ КОНФЛИКТНЫХ СИТУАЦИЙ И СПОРОВ**

- 6.1 Конфликтные ситуации, связанные с формированием, доставкой, получением, подтверждением получения ЭД /ПРОСТЫХ ЭД, а также использованием в данных документах ЭП /КЭП ФНС/ПРОСТОЙ ЭП разрешаются СТОРОНАМИ согласно Правилам КИС «BeSafe».
- 6.2 Претензии УЧАСТНИКОВ к ОПЕРАТОРУ, другим УЧАСТНИКАМ, связанные с совершением какихлибо действий, операций в СЕРВИСЕ, разрешаются на основании данных ЖУРНАЛА СЕРВИСА в порядке, предусмотренном ПРАВИЛАМИ.
- 6.3 Все споры и разногласия между УЧАСТНИКОМ и ОПЕРАТОРОМ, возникающие в связи с исполнением требований настоящих ПРАВИЛ и Соглашения, а также в связи с применением, нарушением, толкованием настоящих ПРАВИЛ, признанием недействительными настоящих ПРАВИЛ или их отдельных положений, в случае если претензия СТОРОНЫ не была удовлетворена в сроки, установленные настоящими ПРАВИЛАМИ, подлежат разрешению в Арбитражном суде Новосибирской области.
- 6.4 До передачи спора на разрешение в Арбитражный суд Новосибирской области, СТОРОНА, считающая, что её права нарушены, обязана направить другой СТОРОНЕ претензию по почтовому адресу СТОРОНЫ, которой направляется претензия. Требования к претензии определены Правилам КИС «BeSafe».
- 6.5 СТОРОНА, в адрес которой направлена претензия, обязана не позднее 14 (Четырнадцати) рабочих дней, следующих за днем получения претензии, удовлетворить претензию или направить мотивированный отказ в удовлетворении заявленной претензии. Не направление ответа на претензию в течение установленного срока является нарушением установленного настоящими ПРАВИЛАМИ претензионного порядка и может рассматриваться лицом, направившим претензию, в качестве отказа в удовлетворении претензии.

#### **7. КОНФИДЕНЦИАЛЬНОСТЬ И ПЕРСОНАЛЬНЫЕ ДАННЫЕ**

- 7.1 СТОРОНЫ принимают на себя обязательства рассматривать всю информацию, полученную в ходе оказания ОПЕРАТОРОМ УЧАСТНИКУ услуг по осуществлению информационного и технологического обслуживания и иных услуг в рамках СЕРВИСА, как конфиденциальную и не подлежащую разглашению.
- 7.2 Условия всех приложений к ПРАВИЛАМ, размещенных в ЦЕНТРЕ ПОДДЕРЖКИ, являются конфиденциальными и не подлежит разглашению.
- 7.3 Вся информация, размещенная в ЦЕНТРЕ ПОДДЕРЖКИ, является конфиденциальной и не подлежит разглашению.
- 7.4 СТОРОНЫ обязуются не распространять, не публиковать, не копировать, не отчуждать иным образом, не передавать третьим лицам любую информацию в ходе оказания ОПЕРАТОРОМ УЧАСТНИКУ услуг по осуществлению информационного и технологического обслуживания и иных услуг в рамках СЕРВИСА, за исключением случаев, когда передача ИНФОРМАЦИИ третьим лицам необходима для выполнения условий настоящих ПРАВИЛ, Соглашения и исполнения требований, предусмотренных действующим законодательством Российской Федерации.
- 7.5 ОПЕРАТОР обеспечивает защиту ИНФОРМАЦИИ, используемой УЧАСТНИКАМИ в рамках СЕРВИСА, от несанкционированного доступа и непреднамеренного или преднамеренного уничтожения и/или искажения.
- 7.6 БАНК, как оператор персональных данных в соответствии с Федеральным законом от 27.07.2006  $N$  152-ФЗ «О персональных данных», субъектов персональных данных – КЛИЕНТОВ и уполномоченных представителей КЛИЕНТОВ УЧАСТНИКА – обязан получить от КЛИЕНТОВ и уполномоченных представителей КЛИЕНТОВ согласие на обработку персональных данных с правом дальнейшего поручения ТЕХНОЛОГИЧЕСКИМ ПАРТНЕРАМ.
- 7.7 ОПЕРАТОР не является оператором персональных данных КЛИЕНТОВ и уполномоченных представителей КЛИЕНТОВ БАНКА. БАНК, как оператор персональных данных КЛИЕНТОВ и уполномоченных представителей КЛИЕНТОВ БАНКА, в целях оказания ОПЕРАТОРОМ услуг в рамках СЕРВИСА поручает ОПЕРАТОРУ и ТЕХНОЛОГИЧЕСКИМ ПАРТНЕРАМ как лицам, осуществляющим обработку (в том числе включая запись, систематизацию, накопление, хранение, блокирование, извлечение, обезличивание, уничтожение и предоставление) персональных данных КЛИЕНТОВ и уполномоченных представителей КЛИЕНТОВ БАНКА по поручению БАНКА, а ОПЕРАТОР и ТЕХНОЛОГИЧЕСКИЕ ПАРТНЕРЫ принимают на себя обязательство по обработке (включая запись, систематизацию, накопление, хранение, блокирование, извлечение, обезличивание, уничтожение и предоставление) персональных данных в соответствии с условиями ПРАВИЛ и Соглашения.
- 7.8 ОПЕРАТОР и ТЕХНОЛОГИЧЕСКИЕ ПАРТНЕРЫ обязаны обеспечить обработку персональных данных КЛИЕНТОВ с использованием баз данных, находящихся на территории Российской Федерации.
- 7.9 ОПЕРАТОР при обработке персональных данных в соответствии с действующим законодательством Российской Федерации обязуется соблюдать следующие требования к защите обрабатываемых по поручению УЧАСТНИКА персональных данных:
	- определять угрозы безопасности персональных данных при их обработке в СЕРВИСЕ;
	- применять организационные и технические меры по обеспечению безопасности персональных данных при их обработке в СЕРВИСЕ, необходимые для выполнения требований к защите персональных данных, исполнение которых обеспечивает установленные Правительством Российской Федерации уровни защищенности персональных данных;
	- применять средства защиты информации;
	- вести учет машинных носителей персональных данных;
	- принимать соответствующие меры при обнаружении фактов несанкционированного доступа к персональным данным;
	- обеспечивать восстановление персональных данных, модифицированных или уничтоженных вследствие несанкционированного доступа к ним;
	- устанавливать правила доступа к персональным данным, обрабатываемым в СЕРВИСЕ, а также обеспечивать регистрацию и учет всех действий, совершаемых с персональными данными в СЕРВИСЕ;
	- осуществлять контроль за принимаемыми мерами по обеспечению информационной безопасности.
- 7.10 УЧАСТНИК гарантирует, что оказание ОПЕРАТОРОМ услуг по осуществлению информационного и технологического обслуживания и иных услуг в рамках СЕРВИСА не нарушает прав УЧАСТНИКА, КЛИЕНТА в отношении ИНФОРМАЦИИ, передаваемой с использованием СЕРВИСА, а также не нарушает обязательств по неразглашению информации со стороны УЧАСТНИКА. УЧАСТНИК соглашается, что обработка ОПЕРАТОРОМ и ТЕХНОЛОГИЧЕСКИМ ПАРТНЕРОМ ИНФОРМАЦИИ в рамках СЕРВИСА не нарушает его права, права его КЛИЕНТОВ в отношении такой ИНФОРМАЦИИ и условий конфиденциальности ИНФОРМАЦИИ. УЧАСТНИК предоставляет право ОПЕРАТОРУ и ТЕХНОЛОГИЧЕСКИМ ПАРТНЕРАМ получать все необходимые данные КЛИЕНТОВ в целях обеспечения осуществления обмена ИНФОРМАЦИЕЙ (включая SMS-СООБЩЕНИЯ, PUSH-СООБЩЕНИЯ, E-MAIL-СООБЩЕНИЯ) между УЧАСТНИКОМ и КЛИЕНТАМИ и оказания иных услуг УЧАСТНИКУ в рамках СЕРВИСА.
- 7.11 Все положения настоящих ПРАВИЛ, касающиеся обязательств СТОРОН по обеспечению конфиденциальности информации, полученной СТОРОНАМИ в ходе оказания ОПЕРАТОРОМ УЧАСТНИКУ услуг по осуществлению информационного и технологического обслуживания и иных

услуг на условиях ПРАВИЛ, обязательны для исполнения СТОРОНАМИ в течение неограниченного периода времени.

- 7.12 ОПЕРАТОР обязуется соблюдать конфиденциальность персональных данных и обеспечивать безопасность персональных данных при их обработке, а также осуществлять защиту обрабатываемых персональных данных в соответствии со статьей 19 Федерального закона от 27.07.2006 № 152-ФЗ «О персональных данных» и иными требованиями действующего законодательства Российской Федерации.
- 7.13 В случае выявления неправомерной обработки персональных данных ОПЕРАТОР и УЧАСТНИК обязуются незамедлительно уведомлять друг друга о наступлении такого события.

ОПЕРАТОР уведомляет УЧАСТНИКА по электронной почте по адресам электронной почты, указанным УЧАСТНИКОМ в заявлении, составленном по форме, определенной в Приложении №3 к настоящим ПРАВИЛАМ.

УЧАСТНИК уведомляет ОПЕРАТОРА в электронной форме в соответствии с Регламентом сопровождения СЕРВИСА. При этом запрос подписывается ЭП работника УЧАСТНИКА с СЕРТИФИКАТОМ с ролью «Офицер безопасности», согласно терминологии Приложения №4 к ПРАВИЛАМ, и направляется ОПЕРАТОРУ в соответствии с Регламентом сопровождения СЕРВИСА с приложением сканированной копии официального письма, составленного в простой письменной форме, подписанного собственноручной подписью уполномоченного представителя УЧАСТНИКА и скрепленного печатью УЧАСТНИКА.

- 7.14 ОПЕРАТОР обязуется обеспечить соблюдение партнерами ОПЕРАТОРА конфиденциальности и обеспечение безопасности персональных данных, обрабатываемых по поручению УЧАСТНИКА.
- 7.15 Персональные данные обрабатываемые в СЕРВИСЕ, уничтожаются либо обезличиваются по достижении целей обработки, указанных в настоящих ПРАВИЛАХ, или в случае утраты необходимости в достижении этих целей, если иное не предусмотрено федеральным законом.

### **8. ФОРС-МАЖОР**

- 8.1 СТОРОНА освобождается от ответственности за частичное или полное неисполнение обязательств, предусмотренных ПРАВИЛАМИ и Соглашением, если такое неисполнение явилось следствием действия обстоятельств непреодолимой силы, то есть чрезвычайных обстоятельств, которые соответствующая СТОРОНА не могла ни предвидеть, ни предотвратить разумными мерами, возникших после присоединения УЧАСТНИКА к участию в работе СЕРВИСА на условиях ПРАВИЛ СЕРВИСА.
- 8.2 СТОРОНА, которая не в состоянии выполнить свои обязательства в силу возникновения обстоятельств непреодолимой силы, обязана незамедлительно проинформировать другую СТОРОНУ о наступлении таких обстоятельств в письменной форме и сообщить данные о характере обстоятельств, дать оценку их влияния на исполнение и возможный срок исполнения обязательств. Оператор размещает в Сервисе такую информацию, полученную от Участника, а также информацию о невозможности выполнения обязательств Оператора в связи с наступлением вышеуказанных обстоятельств не позднее рабочего дня, следующего за днём получения такой информации от Участника или с момента, когда Оператору стало известно о невозможности выполнения своих обязательств в связи с наступлением обстоятельств непреодолимой силы.
- 8.3 В случае возникновения обстоятельств непреодолимой силы срок исполнения обязательств отодвигается на срок действия таких обстоятельств и их последствий. В случае возникновения спора о моменте начала и окончания действия обстоятельств непреодолимой силы, он разрешается путем предоставления документального подтверждения сроков действия этих обстоятельств, выданных соответствующими компетентными органами власти или Торговопромышленной палатой.
- 8.4 Обязанность доказывания действия обстоятельств непреодолимой силы лежит на стороне, не исполнившей или ненадлежащим образом исполнившей свои обязательства вследствие действия таких обстоятельств.

### **9. ОТВЕТСТВЕННОСТЬ СТОРОН И ИНЫЕ ПОЛОЖЕНИЯ**

9.1 СТОРОНЫ признают, что получение СТОРОНОЙ ЭД, подписанного ЭП/КЭП ФНС другой СТОРОНЫ, юридически эквивалентно получению СТОРОНОЙ документа на бумажном носителе, подписанного собственноручными подписями уполномоченных лиц другой СТОРОНЫ и оттиском печати другой СТОРОНЫ. СТОРОНЫ признают, что документ, подписанный ЭП/КЭП ФНС СТОРОНЫ, юридически эквивалентен документу на бумажном носителе, подписанному

собственноручными подписями уполномоченных лиц СТОРОНЫ и оттиском печати СТОРОНЫ. Обязательства, предусмотренные настоящим пунктом, действительны при условии создания СЕКРЕТНОГО КЛЮЧА, ЭП и СЕРТИФИКАТА в соответствии с Правилами КИС «BeSafe» и УДОСТОВЕРЯЮЩЕГО ЦЕНТРА, а также создания КВАЛИФИЦИРОВАННОГО СЕРТИФИКАТА КЭП ФНС в соответствии с Регламентом УЦ ФНС.

- 9.2 СТОРОНЫ признают, что ЛОГИН, полученный КЛИЕНТОМ с использованием программнотехнических средств ОПЕРАТОРА и используемый КЛИЕНТОМ при прохождении процедуры АВТОРИЗАЦИИ, является уникальным.
- 9.3 СТОРОНЫ признают, что получение СТОРОНОЙ ПРОСТОГО ЭД, подписанного ПРОСТОЙ ЭП КЛИЕНТА УЧАСТНИКА, юридически эквивалентно получению СТОРОНОЙ документа на бумажном носителе, подписанного собственноручной подписью КЛИЕНТА УЧАСТНИКА. СТОРОНЫ признают, что ПРОСТОЙ ЭД, подписанный ПРОСТОЙ ЭП КЛИЕНТА УЧАСТНИКА, юридически эквивалентен документу на бумажном носителе, подписанному собственноручной подписью КЛИЕНТА УЧАСТНИКА.
- 9.4 Исключено.
- 9.5 ОПЕРАТОР, ТЕХНОЛОГИЧЕСКИЕ ПАРТНЕРЫ не несут ответственность за содержание, качество, полноту и достоверность ИНФОРМАЦИИ УЧАСТНИКА, КЛИЕНТА, в том числе, содержащейся в SMS-СООБЩЕНИЯХ, PUSH-СООБЩЕНИЯХ, E-MAIL-СООБЩЕНИЯХ.
- 9.6 СТОРОНЫ признают, что уведомление об изменении состояния документа, доступное АККРЕДИТОВАННОМУ КЛИЕНТУ для просмотра в СЕРВИСЕ, является основным способом уведомления КЛИЕНТОВ об исполнении распоряжения о переводе денежных средств в соответствии с Федеральным законом от 27.06.2011 № 161-ФЗ «О национальной платежной системе». Использование иных способов уведомления КЛИЕНТОВ (уведомление по электронной почте, уведомление при помощи SMS-СООБЩЕНИЙ, PUSH-СООБЩЕНИЙ, E-MAIL-СООБЩЕНИЙ) допускается в рамках услуги «Инфосервис FAKTURA.RU».
- 9.7 ОПЕРАТОР, ТЕХНОЛОГИЧЕСКИЕ ПАРТНЕРЫ не несут ответственность за убытки, которые могут возникнуть у УЧАСТНИКОВ и их КЛИЕНТОВ, третьих лиц в связи с участием в работе СЕРВИСА, не связанные непосредственно с нарушением ОПЕРАТОРОМ, ТЕХНОЛОГИЧЕСКИМИ ПАРТНЕРАМИ своих обязательств.
- 9.8 ОПЕРАТОР несет ответственность за неисполнение или ненадлежащее исполнение своих обязательств, предусмотренных настоящими ПРАВИЛАМИ и Соглашением (включая все дополнительные соглашения к нему), повлекшее причинение убытков УЧАСТНИКУ, КЛИЕНТУ УЧАСТНИКА, третьим лицам, исключительно в размере документально подтвержденного и доказанного реального ущерба УЧАСТНИКА, нанесенного УЧАСТНИКУ вследствие виновных действий (бездействия) ОПЕРАТОРА.

Если иное не определено Соглашением, размер возмещения причиненного УЧАСТНИКУ реального ущерба при оказании услуги, за оказание которой установлено ежемесячное вознаграждение, в любом случае не может превышать размер вознаграждения ОПЕРАТОРА за оказание определенной услуги в соответствии с настоящими ПРАВИЛАМИ и Соглашением, в отчетном месяце, в котором имело место неисполнение или ненадлежащее исполнение ОПЕРАТОРОМ своих обязательств при оказании такой услуги, за все нарушения, допущенные ОПЕРАТОРОМ при оказании услуги в указанном отчетном месяце.

Если иное не определено Соглашением, размер возмещения реального ущерба, причиненного УЧАСТНИКУ при оказании услуги, за оказание которой установлено единовременное вознаграждение, в любом случае не может превышать размер вознаграждения ОПЕРАТОРА за оказание такой услуги за все нарушения, допущенные ОПЕРАТОРОМ при её оказании.

Если иное не определено Соглашением, размер возмещения реального ущерба, причиненного УЧАСТНИКУ при выполнении работы, за выполнение которой установлено единовременное вознаграждение, в любом случае не может превышать размер вознаграждения ОПЕРАТОРА за выполнение такой работы за все нарушения, допущенные ОПЕРАТОРОМ при её выполнении.

Возмещение ущерба осуществляется только на основании письменной претензии УЧАСТНИКА. Претензия направляется УЧАСТНИКОМ ОПЕРАТОРУ в порядке, установленном разделом 6 настоящих ПРАВИЛ. К претензии УЧАСТНИКА должны быть приложены документы, обосновывающие предъявленные УЧАСТНИКОМ требования, в том числе доказывающие причинение ущерба УЧАСТНИКУ, размер причиненного УЧАСТНИКУ реального ущерба и причинно-следственную связь указанного ущерба УЧАСТНИКА с неисполнением или ненадлежащим исполнением обязательств ОПЕРАТОРОМ при оказании услуги, а также документы, подтверждающие полномочия лица, подписавшего претензию.

Упущенная выгода, которая может возникнуть у УЧАСТНИКА вследствие неисполнения или ненадлежащего исполнения ОПЕРАТОРОМ своих обязательств, возмещению не подлежит.

- 9.9 Допускается временное прекращение работы СЕРВИСА для проведения регламентных, профилактических и иных работ, в том числе работ, связанных с обновлениями программного обеспечения СЕРВИСА, суммарно не более чем на 3 (Три) часа в сутки в рабочие дни и не более чем на 12 (Двенадцать) часов – в выходные и праздничные дни.
- 9.10 УЧАСТНИКИ признают, что используемые в СЕРВИСЕ способы защиты ИНФОРМАЦИИ, которые обеспечивают формирование и проверку ЭП/ПРОСТОЙ ЭП, достаточны для подтверждения авторства и подлинности ЭД/ПРОСТОГО ЭД.
- 9.11 УЧАСТНИКИ признают, что подделка ЭП, то есть создание ЭП ЭД, успешно проходящей проверку, невозможно без знания СЕКРЕТНОГО КЛЮЧА УЧАСТНИКА/КЛИЕНТА УЧАСТНИКА (доступа к СЕКРЕТНОМУ КЛЮЧУ УЧАСТНИКА/КЛИЕНТА УЧАСТНИКА).
- 9.12 УЧАСТНИКИ признают, что подделка ПРОСТОЙ ЭП, то есть создание ПРОСТОЙ ЭП ПРОСТОГО ЭД, успешно проходящих проверку, невозможно без знания ПАРОЛЯ КЛИЕНТА и РАЗОВОГО СЕКРЕТНОГО ПАРОЛЯ.
- 9.13 В случае сбоев в работе программно-аппаратных комплексов СЕРВИСА или наступления иных обстоятельств, повлекших излишнее перечисление, отсутствие перечисления или недостаточное перечисление денежных средств между УЧАСТНИКАМИ, невозможность использования СЕРВИСА, ОПЕРАТОР обязуется в кратчайшие сроки устранить технологические последствия таких сбоев или обстоятельств и обеспечить надлежащее формирование отчетности.
- 9.14 За просрочку УЧАСТНИКОМ оплаты вознаграждения ОПЕРАТОРУ, УЧАСТНИК уплачивает ОПЕРАТОРУ неустойку в размере 0,1% от неоплаченной в срок суммы за каждый день просрочки.
- 9.15 В случае нарушения УЧАСТНИКОМ положений пунктов 4.5.1.17.1 и 4.5.1.17.2 настоящих ПРАВИЛ УЧАСТНИК выплачивает ОПЕРАТОРУ либо ТЕХНОЛОГИЧЕСКОМУ ПАРТНЕРУ штраф за каждый документально подтвержденный факт предоставления КЛИЕНТАМ недостоверной или неполной информации в размере 28 000,00 рублей (Двадцать восемь тысяч рублей 00 копеек). Оплата штрафа производится УЧАСТНИКОМ в течение 5 (Пяти) рабочих дней с даты получения соответствующего требования УЧАСТНИКОМ.
- 9.16 В случае отправки по инициативе УЧАСТНИКА (в том числе на основании ИНФОРМАЦИИ, полученной от ТЕХНОЛОГИЧЕСКИХ ПАРТНЕРОВ) КЛИЕНТУ SMS-СООБЩЕНИЙ, PUSH-СООБЩЕНИЙ, E-MAIL-СООБЩЕНИЙ на основе графики латинского алфавита, УЧАСТНИК обязуется возместить все документально подтверждённые убытки ОПЕРАТОРА, включая, но не ограничиваясь убытками в виде штрафных санкций со стороны ОСС, судебных издержек и компенсаций потерь третьих лиц, чьи интересы пострадали вследствие отправки указанных сообщений. УЧАСТНИК возмещает убытки ОПЕРАТОРА на основании счёта, выставленного ОПЕРАТОРОМ, в течение 10 (Десяти) рабочих дней со дня получения счета.
- 9.17 В случае нарушения УЧАСТНИКОМ требований к ИНДИВИДУАЛЬНОМУ ТЕКСТОВОМУ НОМЕРУ ОСС вправе полностью или частично приостановить возможность УЧАСТНИКА отправлять SMS-СООБЩЕНИЯ с такого ИНДИВИДУАЛЬНОГО ТЕКСТОВОГО НОМЕРА или заблокировать ИНДИВИДУАЛЬНЫЙ ТЕКСТОВЫЙ НОМЕР. ОПЕРАТОР обязан уведомить УЧАСТНИКА о ставших ему известными случаях приостановления ОПЕРАТОРОМ СОТОВОЙ СВЯЗИ возможности использовать ИНДИВИДУАЛЬНЫЙ ТЕКСТОВЫЙ НОМЕР или его блокировки в течение 1 (Одного) рабочего дня с момента получения информации об этом от ОСС.
- 9.18 УЧАСТНИК несет ответственность перед ОПЕРАТОРОМ, КЛИЕНТАМИ и третьими лицами за использование ИНДИВИДУАЛЬНОГО ТЕКСТОВОГО НОМЕРА УЧАСТНИКА и ИНДИВИДУАЛЬНОГО ТЕКСТОВОГО НОМЕРА ОПЕРАТОРА «Faktura.ru» в полном объеме и обеспечивает за свой счет защиту ОПЕРАТОРА от любых претензий и исков третьих лиц, связанных с использованием соответствующего ИНДИВИДУАЛЬНОГО ТЕКСТОВОГО НОМЕРА.
- 9.19 УЧАСТНИК несет в полном объеме ответственность за полноту, достоверность, содержание, законность направления SMS-СООБЩЕНИЙ, PUSH-СООБЩЕНИЙ и E-MAIL-СООБЩЕНИЙ его КЛИЕНТАМ, в том числе за их соответствие требованиям законодательства, регулирующего отношения в сфере рекламы.
- 9.20 В случае предъявления ОПЕРАТОРАМИ СОТОВОЙ СВЯЗИ, органами власти, иными третьими лицами претензий или требований к ОПЕРАТОРУ в отношении SMS-СООБЩЕНИЙ, PUSH-СООБЩЕНИЙ и E-MAIL-СООБЩЕНИЙ, направленных УЧАСТНИКОМ в рамках СЕРВИСА (в том числе в отношении содержания этих сообщений, наличия согласий КЛИЕНТОВ на получение этих сообщений), УЧАСТНИК обязан принять все возможные меры для урегулирования сложившейся ситуации, а также возместить все убытки ОПЕРАТОРА, возникшие в результате предъявления претензий или требований к ОПЕРАТОРУ в течение 10 (Десяти) рабочих дней с момента получения обоснованного требования ОПЕРАТОРА.
- Страница **26** из **63** 9.21 ОПЕРАТОР не несет ответственность за отказ ОСС, иных партнеров ОПЕРАТОРА в доставке SMS-СООБЩЕНИЙ КЛИЕНТАМ УЧАСТНИКА в случае использования УЧАСТНИКОМ

ИНДИВИДУАЛЬНОГО ТЕКСТОВОГО НОМЕРА «Faktura.ru» либо по иной причине, не зависящей от ОПЕРАТОРА.

ОПЕРАТОР не несет ответственность за ненадлежащее оказание услуги «Инфосервис FAKTURA.RU» или её неоказание в случае, если ОСС и/или иные партнеры ОПЕРАТОРА по любым причинам отказываются доставить SMS-СООБЩЕНИЕ КЛИЕНТУ в связи с использованием УЧАСТНИКОМ для отправки такого SMS-СООБЩЕНИЯ ИНДИВИДУАЛЬНОГО ТЕКСТОВОГО НОМЕРА «Faktura.ru».

ОПЕРАТОР не несет ответственность за ненадлежащее оказание услуги «Инфосервис FAKTURA.RU» или её неоказание в случае, если отправка УЧАСТНИКОМ SMS-СООБЩЕНИЯ с использованием ИНДИВИДУАЛЬНОГО ТЕКСТОВОГО НОМЕРА «Faktura.ru» может стать причиной применения ОСС и/или иными партнерами ОПЕРАТОРА мер ответственности к ОПЕРАТОРУ в связи с использованием УЧАСТНИКОМ для отправки такого SMS-СООБЩЕНИЯ ИНДИВИДУАЛЬНОГО ТЕКСТОВОГО НОМЕРА «Faktura.ru».

- 9.22 Любое требование о возмещении убытков, уплате неустойки за нарушение обязательств, предусмотренных ПРАВИЛАМИ и Соглашением, осуществляется исключительно путем направления СТОРОНОЙ, чьи права нарушены, соответствующего требования, оформленного в простой письменной форме и подписанного уполномоченным представителем этой СТОРОНЫ, по почтовому адресу СТОРОНЫ, нарушившей обязательство. Предъявление требования о возмещении убытков и (или) уплате неустойки является правом, а не обязанностью СТОРОНЫ, чьи права нарушены.
- **10** *ИСКЛЮЧЕН.*
- **11** *ИСКЛЮЧЕН.*

*Приложение № 1* 

*ТАРИФЫ СЕРВИСА «FAKTURA.RU» (размещаются в ЦЕНТРЕ ПОДДЕРЖКИ)*

**к ПРАВИЛАМ СЕРВИСА «FAKTURA.RU»**

#### **Cоглашение № F \_\_\_\_\_\_**

### **о работе на условиях ПРАВИЛ СЕРВИСА «FAKTURA.RU»**

г. Новосибирск данных по поставках социального социального социального социального социального социального соци<br>В 1999 году в 1999 году в 1999 году в 1999 году в 1999 году в 1999 году в 1999 году в 1999 году в 1999 году в

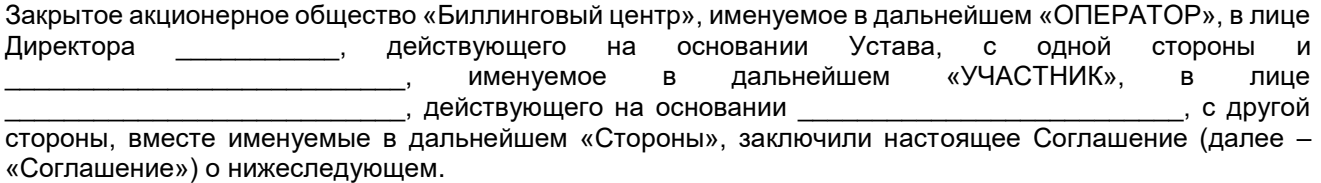

#### **1. Предмет соглашения**

1.1. Предметом Соглашения является присоединение УЧАСТНИКА в порядке ст. 428 Гражданского кодекса Российской Федерации к участию в работе СЕРВИСА «FAKTURA.RU» (далее – «СЕРВИС») на условиях ПРАВИЛ СЕРВИСА «FAKTURA.RU» (далее – «ПРАВИЛА»). ПРАВИЛА размещены в сети Интернет по адресу: [https://cft.group/contracts/.](https://cft.group/contracts/)

#### **2. Права, обязанности и ответственность Сторон**

2.1. Права, обязанности и ответственность Сторон, а также иных УЧАСТНИКОВ при работе в СЕРВИСЕ определяются ПРАВИЛАМИ и Соглашением.

#### **3. Срок действия Соглашения и порядок его расторжения**

- 3.1. Соглашение вступает в силу с момента его подписания последней из Сторон и действует в течение срока работы УЧАСТНИКА в СЕРВИСЕ.
- 3.2. В случае расторжения Соглашения по любым основаниям, все обязательства, возникшие до расторжения Соглашения, подлежат исполнению в полном объеме и в соответствии с условиями Соглашения и ПРАВИЛ.

## **4. Иные условия**

- 4.1. Основанием для работы в СЕРВИСЕ является настоящее Соглашение.
- 4.2. Споры и разногласия, возникшие в связи с заключением, исполнением или расторжением (прекращением) Соглашения, должны быть урегулированы в порядке, предусмотренном ПРАВИЛАМИ.
- 4.3. Соглашение составлено в двух экземплярах, имеющих равную юридическую силу, по одному экземпляру для каждой из Сторон.

#### **5. Адреса, реквизиты и подписи представителей Сторон:**

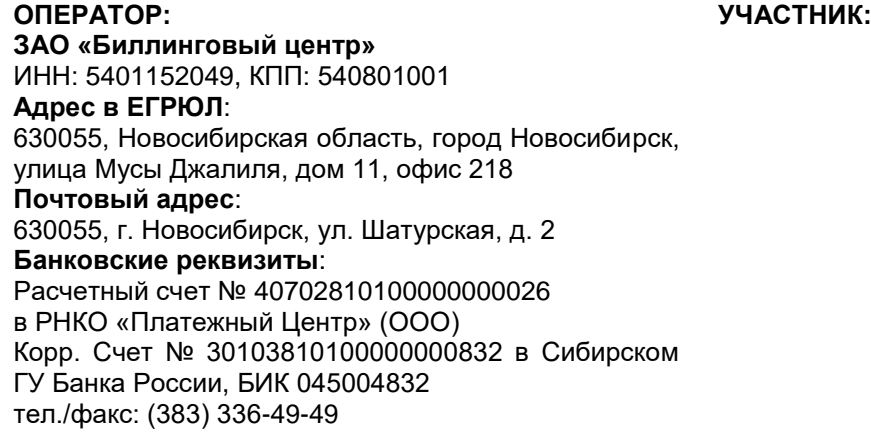

\_\_\_\_\_\_\_\_\_\_\_\_\_\_\_\_\_\_\_\_\_\_\_\_\_\_  $(\_\_$ М.П. М.П.

\_\_\_\_\_\_\_\_\_\_\_\_\_\_\_\_\_\_\_\_\_\_\_\_\_\_\_\_\_\_\_\_  $($ 

**к ПРАВИЛАМ СЕРВИСА «FAKTURA.RU»**

## **ЗАЯВЛЕНИЕ НА РЕГИСТРАЦИЮ / ИЗМЕНЕНИЕ**

## **ДАННЫХ УЧАСТНИКА / ФИЛИАЛА УЧАСТНИКА В СЕРВИСЕ «FAKTURA.RU»**

<u>№ от 20 г.</u>

#### *(Номер и дата присваиваются ОПЕРАТОРОМ при регистрации заявления)*

## **1.** Просим провести регистрацию УЧАСТНИКА / филиала УЧАСТНИКА в СЕРВИСЕ «FAKTURA.RU» со следующими реквизитами:

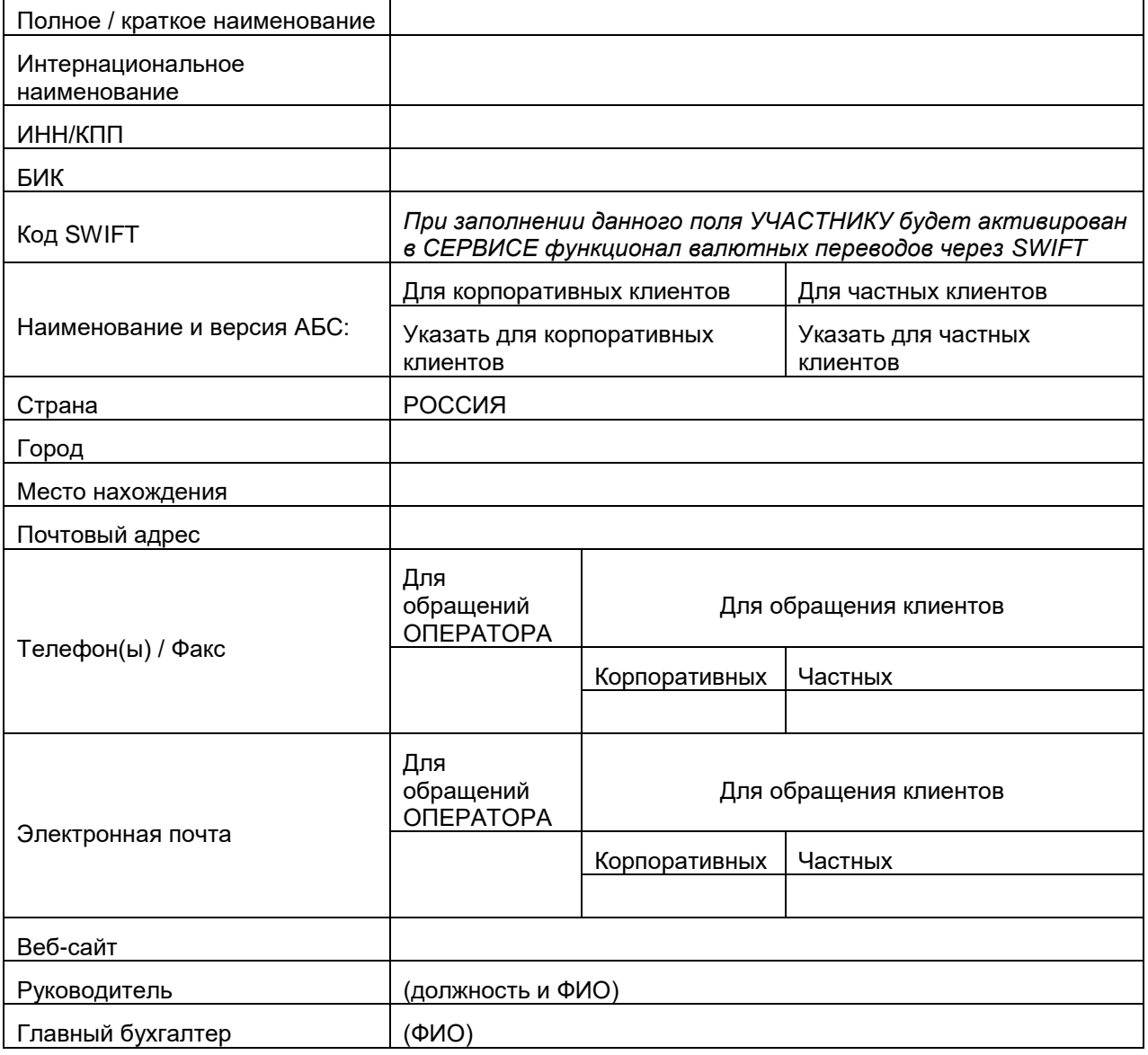

*При регистрации нескольких филиалов с одинаковыми техническими настройками заполняется одно заявление, при этом в п.1 заявления должны быть последовательно приведены реквизиты всех филиалов.*

*При заполнении повторного заявления от действующего УЧАСТНИКА разрешается не указывать реквизиты УЧАСТНИКА, которые не изменялись с момента подачи первичного заявления.*

*\* При использовании нескольких АБС необходимо перечислить те, которые будут осуществлять обмен данными с СЕРВИСОМ.*

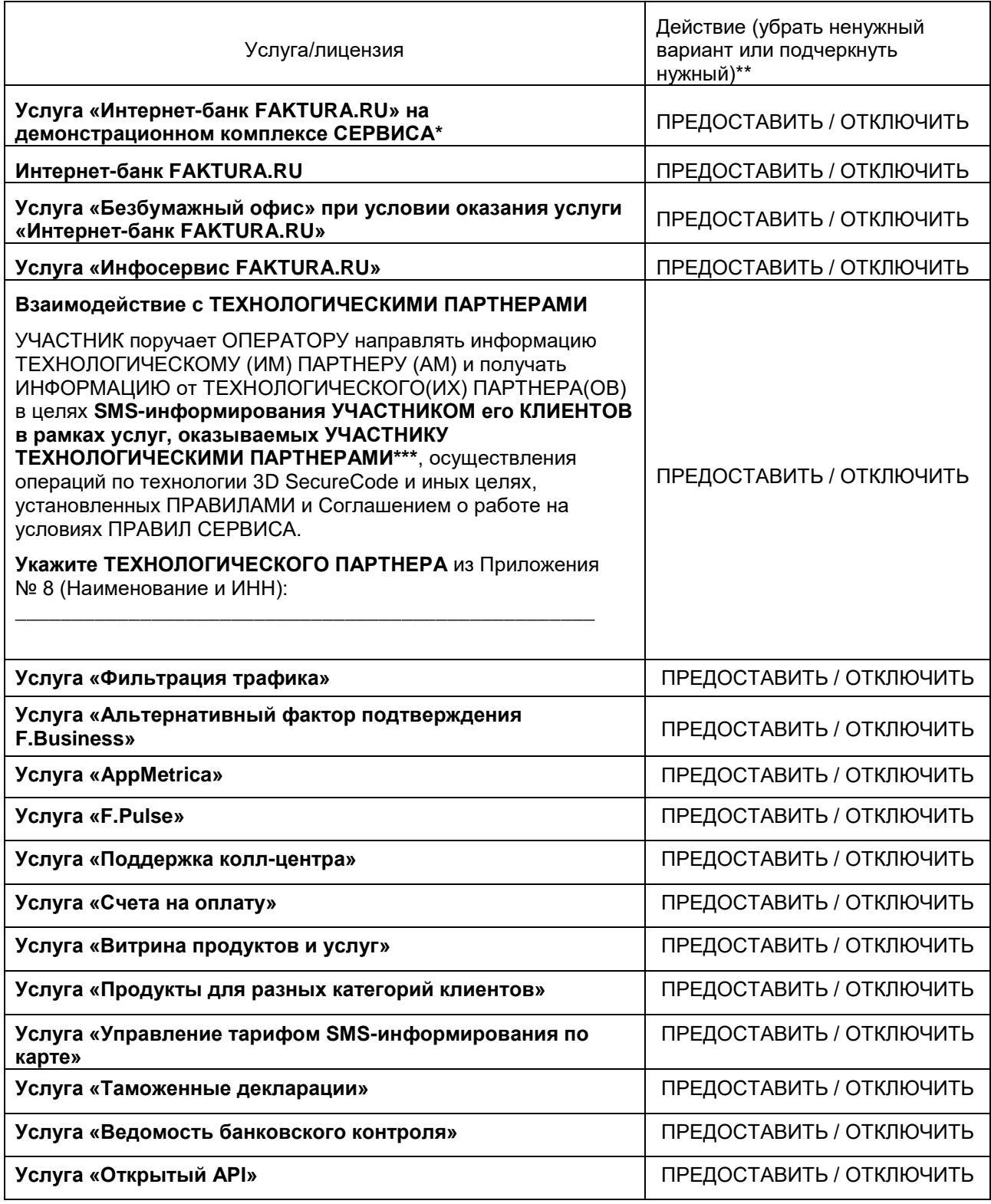

*\* Строки таблицы, по которым изменений не планируется, при заполнении рекомендуется удалить.*

*\*\* SMS-информирование УЧАСТНИКОМ его КЛИЕНТОВ в рамках услуг, оказываемых УЧАСТНИКУ ТЕХНОЛОГИЧЕСКИМИ ПАРТНЕРАМИ возможно при условии оказания УЧАСТНИКУ услуги «Инфосервис FAKTURA.RU».*

## **От УЧАСТНИКА**

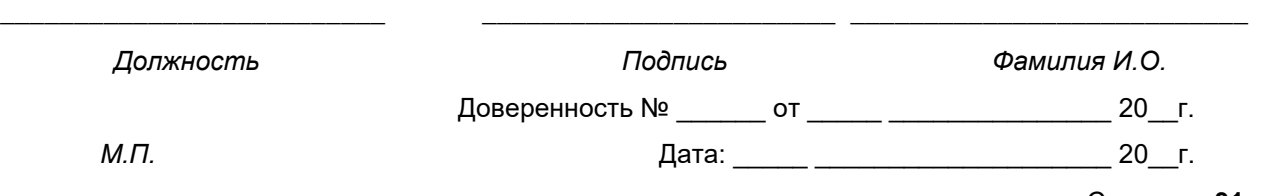

## **ЗАЯВЛЕНИЕ НА РЕГИСТРАЦИЮ/ОТЗЫВ ПРАВ УЧАСТНИКА В СЕРВИСЕ «FAKTURA.RU»**

От (*указать полное наименование УЧАСТНИКА)*

ИНН (*указать ИНН)* БИК (*указать БИК)*

Просим произвести следующие действия с СЕРТИФИКАТАМИ уполномоченных сотрудников УЧАСТНИКА в соответствии с перечнем ролей:

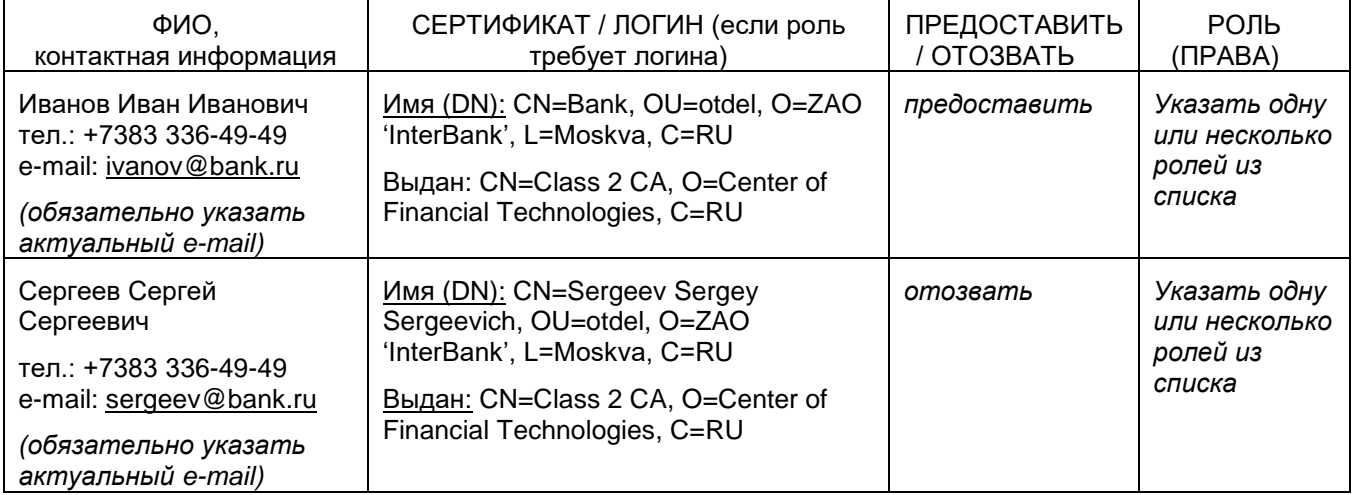

## **Перечень ролей:**

**Шлюз (указать код АБС)** – обязательная роль при регистрации БАНКА. Необходима для подписания документов, поступающих в СЕРВИС из автоматизированной банковской системы (далее – «АБС»). Указать СЕРТИФИКАТ Шлюза, код АБС БАНКА, к которой подключен Шлюз, ФИО лица, ответственного за хранение и использование СЕКРЕТНОГО КЛЮЧА Шлюза по назначению. Код АБС предоставляется ОПЕРАТОРОМ при регистрации, дальнейшие заявки по форме Приложения № 4 к ПРАВИЛАМ БАНК должен делать с указанием этого кода.

Регистрацию СЕРТИФИКАТА с данной ролью БАНКУ необходимо осуществить в случае подключения БАНКОМ услуги «Интернет-банк FAKTURA.RU».

**Шлюз СВК (указать код СВК)** – необходимая роль для подписания документов, поступающих в СЕРВИС из систем валютного контроля: ТБСВК или АСВКБ (далее – «СВК»). Указать СЕРТИФИКАТ Шлюза СВК, код СВК БАНКА, к которой подключен Шлюз, ФИО лица, ответственного за хранение и использование СЕКРЕТНОГО КЛЮЧА Шлюза СВК по назначению. Код СВК предоставляется ОПЕРАТОРОМ при регистрации, дальнейшие заявки по форме Приложения № 4 к ПРАВИЛАМ БАНК должен делать с указанием этого кода. СЕРТИФИКАТ должен выдаваться на лицо, уполномоченное БАНКОМ на работу с документами валютного контроля.

Недопустима выдача ролей «Шлюз» и «Шлюз СВК» на один и тот же СЕРТИФИКАТ.

**Шлюз (Безбумажный офис)** – обязательная роль, в случае если БАНК планирует подключение услуги «Безбумажный офис». Необходима для идентификации БАНКА при поступлении документов в СЕРВИС для отправки на подпись КЛИЕНТАМ БАНКА.

**Отправка SMS** – роль обязательна, в случае если УЧАСТНИК планирует направлять SMS-СООБЩЕНИЯ через СЕРВИС (кроме СЛУЖЕБНЫХ SMS-СООБЩЕНИЙ СЕРВИСА и SMS-СООБЩЕНИЙ, направляемых на основании ИНФОРМАЦИИ ТЕХНОЛОГИЧЕСКИХ ПАРТНЕРОВ) и принимать SMS-СООБЩЕНИЯ от КЛИЕНТОВ. Регистрацию СЕРТИФИКАТА с данной ролью БАНКУ необходимо осуществить в случае подключения БАНКОМ услуги «Инфосервис FAKTURA.RU».

**Администратор клиентов (указать код АБС)** – лицо, уполномоченное УЧАСТНИКОМ на проведение АККРЕДИТАЦИИ КЛИЕНТОВ БАНКА, обслуживаемых в указанной АБС БАНКА. На e-mail, указанный при регистрации, Администратор клиентов получает уведомления при задержке обработки ЭД, Простых ЭД

на стороне БАНКА. Рекомендуется для уведомлений указать не e-mail отдельного сотрудника, а групповой e-mail (список рассылки, например: [Faktura\\_gate@bankname.ru\)](mailto:Faktura_gate@bankname.ru).

**Оператор юр. лиц** – лицо, уполномоченное УЧАСТНИКОМ на работу с документами КЛИЕНТОВ – юридических лиц и индивидуальных предпринимателей, обрабатываемых БАНКОМ в on-line режиме (документы валютного контроля, прочие документы) и подтверждающий платежи, вставшие на контроль.

**Оператор физ. лиц** – лицо, уполномоченное УЧАСТНИКОМ на работу с документами КЛИЕНТОВ (физических лиц, за исключением индивидуальных предпринимателей), обрабатываемых БАНКОМ в online режиме (прочие документы), на оказание содействия КЛИЕНТУ при утере ПАРОЛЯ; подтверждающий платежи, вставшие на контроль.

**Оператор контакт-центра** – лицо, уполномоченное УЧАСТНИКОМ на поиск и блокировку СЕРТИФИКАТОВ, в случае оперативной потребности при обращении КЛИЕНТА.

**Ответственное лицо по настройкам** – лицо, уполномоченное УЧАСТНИКОМ на:

- определение/изменение технических/клиентских настроек УЧАСТНИКА в СЕРВИСЕ, в том числе форматов SMS-СООБЩЕНИЙ, отправляемых в рамках СЕРВИСА;
- отправку заявлений, составленных по формам, установленным Приложениями №3, №4, №5 к ПРАВИЛАМ СЕРВИСА, Соглашением о присоединении к ПРАВИЛАМ СЕРВИСА и Дополнительными соглашениями к нему ОПЕРАТОРУ, при условии подписания указанных заявлений ЭЛЕКТРОННОЙ ПОДПИСЬЮ.

ВАЖНО: Ответственное лицо по настройкам имеет право присваивать иным работника УЧАСТНИКА такую же роль строго на основании полномочий, предоставленных УЧАСТНИКОМ на основании доверенности.

**Получатель отчетов** – лицо, уполномоченное УЧАСТНИКОМ на поиск SMS-СООБЩЕНИЙ, PUSH-СООБЩЕНИЙ, E-MAIL-СООБЩЕНИЙ и просмотр их статуса (для этой роли часть указанных сообщений отображается в маскированном виде).

**Получатель отчетов. Просмотр немаскированных сообщений** – лицо, уполномоченное УЧАСТНИКОМ на поиск SMS-СООБЩЕНИЙ, PUSH-СООБЩЕНИЙ, E-MAIL-СООБЩЕНИЙ и просмотр их статуса (сообщения отображаются в немаскированном виде).

**Получатель сводных отчетов** – лицо, уполномоченное УЧАСТНИКОМ на получение и просмотр сводных отчетов СЕРВИСА (в соответствии с техническими возможностями ОПЕРАТОРА).

**Офицер безопасности** – лицо, уполномоченное УЧАСТНИКОМ на получение данных и отчетов по СЕРВИСУ, необходимых для разбора конфликтных ситуаций в рамках СЕРВИСА (в соответствии с техническими возможностями ОПЕРАТОРА) и на выполнение иных действий, установленных ПРАВИЛАМИ и Соглашением о работе на условиях ПРАВИЛ СЕРВИСА.

**Оператор фронт-офиса –** лицо, уполномоченное УЧАСТНИКОМ на просмотр дополнительных данных КЛИЕНТОВ – физических лиц (за исключением индивидуальных предпринимателей), создание шаблонов оплаты услуг КЛИЕНТАМ – физическим лицам. К роли необходимо указать IP-адреса, которыми будет ограничен вход Оператора фронт-офиса, а также уровень доступа Оператора фронт-офиса.

**Оператор рассылок** – лицо, уполномоченное УЧАСТНИКОМ на рассылку КЛИЕНТАМ SMS-СООБЩЕНИЙ и PUSH-уведомлений при помощи интерфейсов, предоставляемых ОПЕРАТОРОМ.

## **От БАНКА**

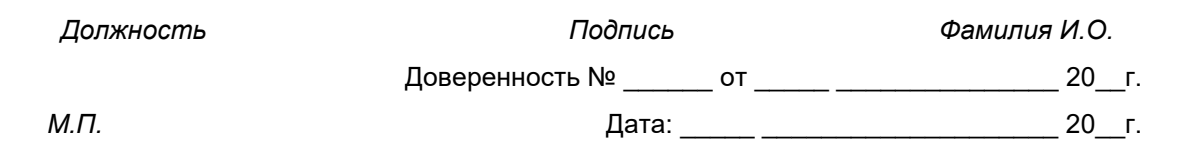

\_\_\_\_\_\_\_\_\_\_\_\_\_\_\_\_\_\_\_\_\_\_\_\_\_\_ \_\_\_\_\_\_\_\_\_\_\_\_\_\_\_\_\_\_\_\_\_\_\_\_ \_\_\_\_\_\_\_\_\_\_\_\_\_\_\_\_\_\_\_\_\_\_\_\_\_\_\_

Страница **33** из **63**

# **ЗАЯВЛЕНИЕ НА НАСТРОЙКУ ПОДСИСТЕМЫ КОНТРОЛЯ ПЛАТЕЖНЫХ ПОРУЧЕНИЙ И ЛИМИТОВ В СЕРВИСЕ «FAKTURA.RU»**

От (*указать полное наименование БАНКА)*

ИНН (*указать ИНН)* БИК (*указать БИК)*

Просим провести следующую настройку подсистемы контроля платежных поручений и лимитов для БАНКА:

## **Включить контроль платежей юридических лиц**

#### **Контроль по сумме:**

*(необходимо заполнить все суммы)*

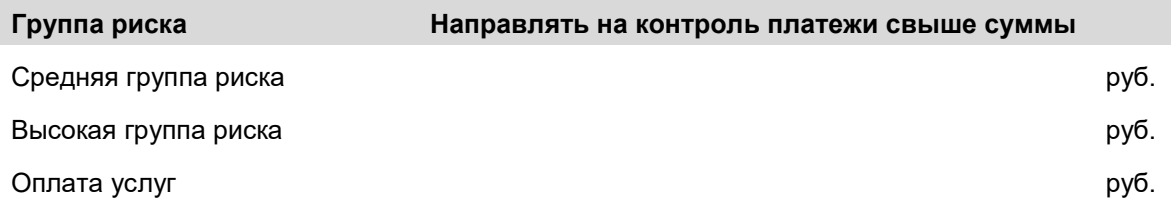

#### **Дополнительные параметры для платежей средней группы риска**

- Направлять на контроль платежи на «нового» контрагента (если ранее платежи КЛИЕНТОМ в пользу этого контрагента не осуществлялись).
- Направлять на контроль платежи, если хотя бы одна операция КЛИЕНТА в СЕРВИСЕ (вход, подпись/отправка платежей) выполнялась с IP-адреса, отличного от других
- Применять контроль по IP-адресу только для платежей в адрес физических лиц (проверка по балансовому счету)
- Не ставить платежи на подтверждение КЛИЕНТОМ *(при активации этой настройки платежи не будут направляться на подтверждение КЛИЕНТУ, вместо этого будут направляться на контроль операторам БАНКА)*
- Платежи передавать в автоматизированную банковскую систему (АБС) БАНКА *(при активации этой настройки отправленные на контроль оператору БАНКА платежи будут доставляться не в веб-интерфейс оператора БАНКА, а в автоматизированную банковскую систему. Выбор настройки рекомендуется только банкам, использующим АБС «ЦФТ-Банк»)*

## **Включить суточные лимиты платежей физических лиц (на сумму платежей в течение одного дня (календарные сутки по московскому времени)**

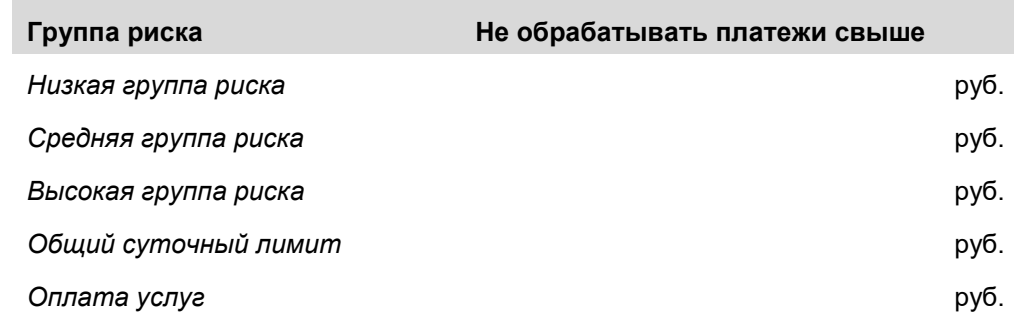

## **Включить месячные лимиты платежей физических лиц**

**Группа риска Не обрабатывать платежи свыше** 

**суммы**

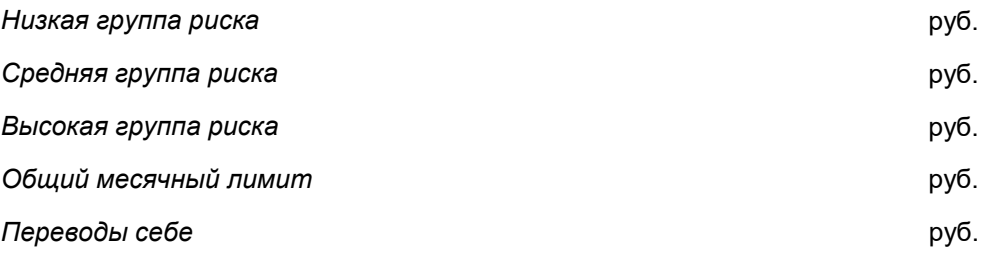

#### **Включить суточные лимиты платежей юридических лиц (на сумму платежей в течение одного дня (календарные сутки по московскому времени)**

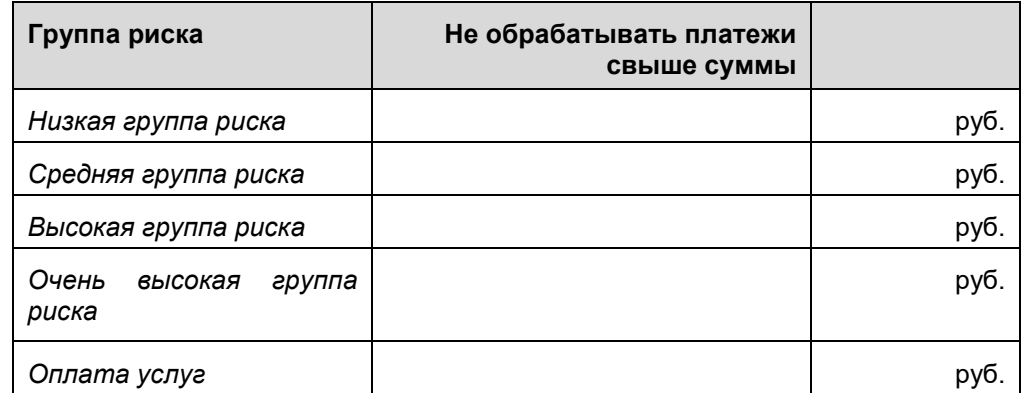

## **Лимиты СБП С2С/Мe2Мe и Лимиты СБП С2В (в рамках услуг «Лимиты СБП» (или «Лимиты СБП С2С/Мe2Мe») и «Лимиты СБП С2В»)):**

**Включить суточные лимиты платежей физических лиц по СБП С2С и СБП Me2Me**

Не обрабатывать платежи свыше\_\_\_\_\_\_\_\_\_\_\_\_\_\_\_\_\_\_\_\_\_ руб.

- **Включить месячные лимиты платежей физических лиц по СБП С2С и СБП Me2Me** Не обрабатывать платежи свыше и полности пруб.
- **Включить разделение суточных и месячных лимитов по СБП С2С и СБП Me2Me по счетам**
- **Включить суточные лимиты платежей физических лиц по СБП С2В** Не обрабатывать платежи свыше и полности пруб.
- **Включить месячные лимиты платежей физических лиц по СБП С2В** Не обрабатывать платежи свыше\_\_\_\_\_\_\_\_\_\_\_\_\_\_\_\_\_\_\_\_\_ руб.

**От БАНКА**

\_\_\_\_\_\_\_\_\_\_\_\_\_\_\_\_\_\_\_\_\_\_\_\_\_\_ \_\_\_\_\_\_\_\_\_\_\_\_\_\_\_\_\_\_\_\_\_\_\_\_ \_\_\_\_\_\_\_\_\_\_\_\_\_\_\_\_\_\_\_\_\_\_\_\_\_\_\_

*Должность Подпись Фамилия И.О.*

# **Приложение № 6 к ПРАВИЛАМ СЕРВИСА «FAKTURA.RU»**

*Исключено.*

*Исключено.*

## **УВЕДОМЛЕНИЕ О КОМПРОМЕТАЦИИ СЕКРЕТНОГО КЛЮЧА/КЛЮЧА КЭП ФНС**

От (*указать полное наименование БАНКА)*

ИНН (*указать ИНН)* БИК (*указать БИК)*

Настоящим сообщаем о факте компрометации СЕКРЕТНОГО КЛЮЧА/КЛЮЧА КЭП ФНС, которому соответствует указанный ниже СЕРТИФИКАТ/КВАЛИФИЦИРОВАННЫЙ СЕРТИФИКАТ КЭП ФНС.

Прошу блокировать данный СЕРТИФИКАТ/КВАЛИФИЦИРОВАННЫЙ СЕРТИФИКАТ КЭП ФНС в СЕРВИСЕ «FAKTURA.RU»:

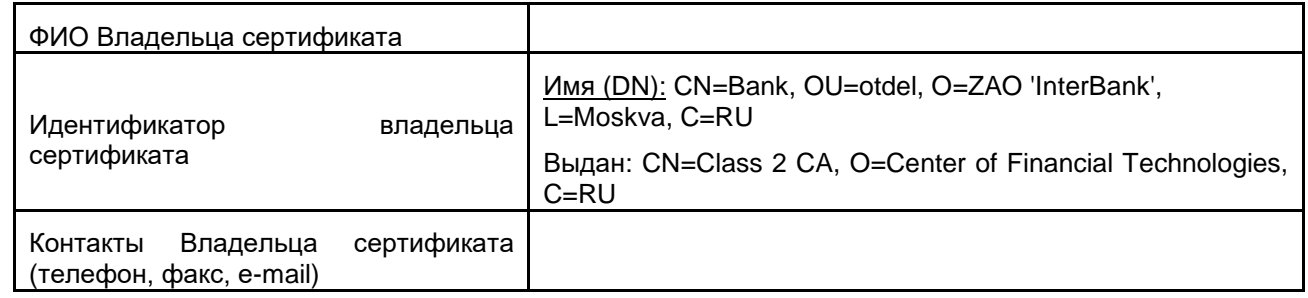

## **От БАНКА**

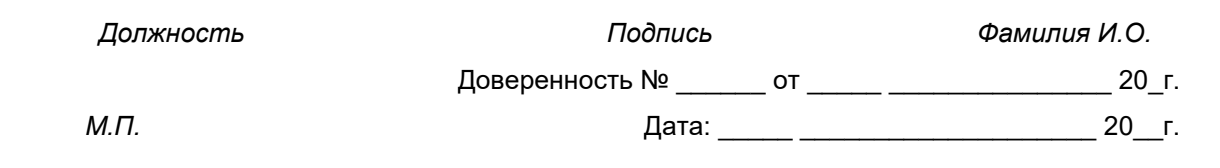

\_\_\_\_\_\_\_\_\_\_\_\_\_\_\_\_\_\_\_\_\_\_\_\_\_\_ \_\_\_\_\_\_\_\_\_\_\_\_\_\_\_\_\_\_\_\_\_\_\_\_ \_\_\_\_\_\_\_\_\_\_\_\_\_\_\_\_\_\_\_\_\_\_\_\_\_\_\_

## **ТЕХНОЛОГИЧЕСКИЕ ПАРТНЕРЫ**

#### **1. Перечень ТЕХНОЛОГИЧЕСКИХ ПАРТНЕРОВ:**

1) Закрытое акционерное общество Процессинговый Центр «КартСтандарт» (сокращенное наименование – ЗАО ПЦ «КартСтандарт»).

Сведения: ИНН 5407192601, ОГРН 1025403199755, адрес в ЕГРЮЛ: 630102, Россия, Новосибирская область, Новосибирск г., ул. Кирова, д. 86, офис 437/1

2) Закрытое акционерное общество «ЗОЛОТАЯ КОРОНА» (сокращенное наименование – ЗАО «ЗОЛОТАЯ КОРОНА»).

Сведения: ИНН 5406119655, ОГРН 1025402453438, адрес в ЕГРЮЛ: 630102, Россия, Новосибирская область, Новосибирск г., ул. Кирова, д. 86.

3) Общество с ограниченной ответственностью Микрокредитная компания «Корона» (сокращенное наименование – ООО МКК «Корона»).

Сведения: ИНН 1909001476, ОГРН 1121902000879, адрес в ЕГРЮЛ: Россия, 630559, Новосибирская область, рабочий поселок Кольцово г.о., Кольцово рп, ул. Технопарковая, стр. 1.

#### **2. Прочие положения, регламентирующие взаимодействие УЧАСТНИКА и ОПЕРАТОРА и ТЕХНОЛОГИЧЕСКИХ ПАРТНЕРОВ**

- 2.1. Помимо функций, указанных в разделе 1 и 3 ПРАВИЛ СЕРВИСА, ТЕХНОЛОГИЧЕСКИЕ ПАРТНЕРЫ могут обеспечивать функционирование дополнительных программно-аппаратных модулей на основании договоров с УЧАСТНИКАМИ. Информация о возможности подключения таких модулей и формы заявок, необходимых БАНКАМ для предоставления ОПЕРАТОРУ, размещаются ОПЕРАТОРОМ в ЦЕНТРЕ ПОДДЕРЖКИ.
- 2.2. УЧАСТНИК дает поручение ОПЕРАТОРУ на направление информации ТЕХНОЛОГИЧЕСКОМУ ПАРТНЕРУ и на предоставление ИНФОРМАЦИИ ТЕХНОЛОГИЧЕСКИМ ПАРТНЕРОМ ОПЕРАТОРУ путем направления ОПЕРАТОРУ заявления по форме, установленной в Приложении № 3 к ПРАВИЛАМ СЕРВИСА. Копию указанного выше заявления ОПЕРАТОР направляет ТЕХНОЛОГИЧЕСКОМУ ПАРТНЕРУ в срок не позднее 3 (Трех) рабочих дней со дня получения заявления от УЧАСТНИКА. Положения данного пункта не распространяются на обеспечение ОПЕРАТОРОМ информационного взаимодействия между УЧАСТНИКОМ и ТЕХНОЛОГИЧЕСКИМ ПАРТНЕРОМ ООО МКК «Корона».
- 2.3. УЧАСТНИК дает поручение ОПЕРАТОРУ на направление информации ТЕХНОЛОГИЧЕСКОМУ ПАРТНЕРУ ООО МКК «Корона» и на предоставление ИНФОРМАЦИИ этим ТЕХНОЛОГИЧЕСКИМ ПАРТНЕРОМ ОПЕРАТОРУ путем заключения с ОПЕРАТОРОМ и ООО МКК «Корона» Рамочного договора посредством присоединения к Договору, размещенному в сети Интернет на сайте http://www.korona.ru/ (далее – «Рамочный договор» и «Договор» соответственно).
- 2.4. УЧАСТНИК поручает ОПЕРАТОРУ осуществлять сбор и передачу Данных Клиентов (термин определен в Договоре) с момента размещения в программном обеспечении «Мобильное приложение F.Balance для платформы Android» текста согласия КЛИЕНТА на передачу его персональных данных ТЕХНОЛОГИЧЕСКОМУ ПАРТНЕРУ ООО МКК «Корона» (далее – «Согласие КЛИЕНТА»).

Согласие КЛИЕНТА подписывается ПРОСТОЙ ЭП КЛИЕНТА при использовании им предоставленного УЧАСТНИКОМ программного обеспечения «Мобильное приложение F.Balance для платформы Android». Согласие подписывается КЛИЕНТОМ после успешного прохождения КЛИЕНТОМ процесса АВТОРИЗАЦИИ с использованием им ПРОСТОЙ ЭП. ПРОСТАЯ ЭП формируется при нажатии КЛИЕНТОМ кнопки подписания/подтверждения/продолжения в пространстве интерфейса программного обеспечения «Мобильное приложение F.Balance для платформы Android», в котором размещена Форма для указания желаемой суммы перевода на Банковскую карту Клиента (термины определены в Договоре). ОПЕРАТОР обязуется обеспечить хранение в СЕРВИСЕ подписанного КЛИЕНТОМ Согласия КЛИЕНТА и информацию о его подписании КЛИЕНТОМ в ЖУРНАЛЕ СЕРВИСА в течение 5 (Пяти) лет с момента подписания КЛИЕНТОМ такого Согласия. Согласие КЛИЕНТА подписывается ПРОСТОЙ ЭП без применения ТЕХНОЛОГИЧЕСКОГО СЕРТИФИКАТА соответствующего ЛОГИНУ КЛИЕНТА.

## **Рекомендации ОПЕРАТОРА по информированию УЧАСТНИКОМ КЛИЕНТОВ об организационных мерах, необходимых для обеспечения безопасной работы в СЕРВИСЕ на компьютере КЛИЕНТА:**

## Для работы с ЭП:

- 1. Храните ключевые носители (смарт-ключи, флэш-карты и другие носители с записанными ключами) в месте, недоступном посторонним лицам. Исключите хранение ключей на жестком диске, в сетевых каталогах и прочих общедоступных ресурсах.
- 2. Храните в тайне пароль доступа к ключу, исключите его запись на стикерах, носителях ключей и т.п.

## Для работы с ПРОСТОЙ ЭП:

- 1. Запомните, что для входа в Интернет-банк вам требуется вводить только ваш логин и пароль. Не нужно вводить номер вашего мобильного телефона, номер вашей банковской карты или CVV2/CVC2 код для входа или дополнительной проверки персональной информации в Интернетбанке!
- 2. Никогда и ни при каких обстоятельствах не сообщайте никому свои пароли/кода для входа в Интернет-банк или для подтверждения платежей, а также номера ваших карт и CVV2/СVС2 коды.
- 3. Обязательно сверяйте текст SMS-сообщений/PUSH-сообщений, содержащий пароль, с деталями выполняемой вами операции. Если в SMS-сообщении/PUSH-сообщении указан пароль/код для подтверждения платежа, который вы не совершали или вам предлагают его ввести/назвать, чтобы отменить якобы ошибочно проведенный по вашему счету платеж, ни в коем случае не вводите его в Интернет-банке и не называйте его, в том числе сотрудникам банка.
- 4. В случае утери мобильного устройства, на который приходят разовые пароли/коды, немедленно заблокируйте SIM-карту и (или) войдите в Интернет-банк (веб-версию) и удалите устройство из списка зарегистрированных устройств для получения PUSH-сообщений.
- 5. Запишите контактный телефон вашего банка в адресную книгу или запомните его. В случае если в личном кабинете Интернет-банка вы обнаружите телефон, отличный от записанного, в особенности, если вас будут призывать позвонить по этому телефону для уточнения информации, либо по другому поводу, будьте бдительны и немедленно позвоните в банк по ранее записанному вами телефону. Также для этих целей подойдет телефон, указанный на вашей банковской карте.
- 6. Устанавливайте мобильные приложения только из доверенных магазинов приложений. Перед установкой приложения из доверенного магазина приложений убедитесь, что приложение распространяется с учетной записи вашего банка в этом доверенном магазине приложений. Используйте антивирусное программное обеспечение, в случае если оно доступно для вашего телефона/смартфона.
- 7. Избегайте регистрации номера вашего мобильного телефона, на который приходят SMSсообщения с разовым паролем/кодом, в социальных сетях и других открытых источниках.

#### Общие правила безопасности, применяющиеся для защиты любых данных, хранящихся на компьютерах:

- 1. Используйте только доверенные компьютеры с лицензионным программным обеспечением, установленным и запущенным антивирусным ПО и персональным межсетевым экраном, своевременно обновляйте антивирусные базы. Регулярно проводите полную проверку компьютера на предмет наличия вредоносного ПО, своевременно обновляйте лицензионную операционную систему и браузеры.
- 2. При вводе личной информации, ПОМНИТЕ, что любой веб-адрес в адресной строке Интернетбанка должен начинаться с «https». Если в адресе не указано «https», это значит, что вы находитесь на незащищенном веб-сайте, и вводить данные нельзя.
- 3. Используйте виртуальную клавиатуру для ввода пароля/кода.
- 4. Будьте внимательны: в случае возникновения подозрений на мошенничество необходимо максимально быстро сообщить о происшествии в банк с целью оперативного блокирования доступа!
- 5. При работе с электронной почтой не открывайте письма и вложения к ним, полученные от неизвестных отправителей, не переходите по содержащимся в таких письмах ссылкам.
- 6. Не используйте права администратора при отсутствии необходимости. В повседневной практике входите в систему как пользователь, не имеющий прав администратора.
- 7. Включите системный аудит событий, регистрирующий возникающие ошибки, вход пользователей и запуск программ, периодически просматривайте журнал и реагируйте на ошибки.
- 8. Запретите в межсетевом экране соединение с интернет по протоколам FTP, SMTP. Разрешите соединения SMTP только с конкретными почтовыми серверами, на которых зарегистрированы ваши электронные почтовые ящики.
- 9. Не давайте разрешения неизвестным программам выходить в сеть Интернет.
- 10. При работе в сети Интернет не соглашайтесь на установку каких-либо дополнительных программ от недоверенных издателей.

## **УСЛОВИЯ ИСПОЛЬЗОВАНИЯ ПРОГРАММЫ ДЛЯ ЭВМ «КОНТУР-ФОКУС» (ЛИЦЕНЗИЯ «СВЕТОФОР»)**

## **1. Термины и определения**

- 1.1. *Контур-Фокус* результат интеллектуальной деятельности − программа для ЭВМ «Контур.Фокус», обеспечивающая получение пользователем открытой и общедоступной информации о юридических лицах и индивидуальных предпринимателях, включая все ее версии, редакции и модификации.
- 1.2. *Светофор* ─ функциональный модуль Контур-Фокуса, предназначенный для отображения фактов о деятельности юридических лиц и индивидуальных предпринимателей, на которые стоит обратить внимание, проявляя должную осмотрительность в выборе контрагента.
- 1.3. *Лицензия «Светофор», тариф «Базовый»* право использования функционального модуля Контур-Фокуса «Светофор» в следующем объеме:
	- реквизиты организации (ЮЛ или ИП);
	- цветовой сигнал об организации в соответствии с категорией найденных фактов;
	- карточка, содержащая краткую информацию об организации и сообщение о фактах деятельности юридических лиц и индивидуальных предпринимателей, сформированное на основании аналитической обработки информации.
- 1.4. *Лицензия «Светофор», тариф «Расширенный»* право использования функционального модуля Контур-Фокуса «Светофор» в следующем объеме:
	- реквизиты организации (ЮЛ или ИП);
	- цветовой сигнал об организации в соответствии с категорией найденных фактов;
	- карточка, содержащая краткую информацию об организации и сообщение о фактах деятельности юридических лиц и индивидуальных предпринимателей, сформированное на основании аналитической обработки информации;
	- карточка, содержащая краткую информацию об организации, сообщение о фактах деятельности юридических лиц и индивидуальных предпринимателей, сформированное на основании аналитической обработки информации, и расширенное описание найденных фактов деятельности.
- 1.5. *Интегрированный сервис «Банк.Светофор» (далее – «БС»)* сервис проверки контрагентов, результат интеграции Контур-Фокуса в объеме Лицензии «Светофор» и СЕРВИСА «FAKTURA.RU».
- 1.6. *Лицензиат* ОПЕРАТОР СЕРВИСА «FAKTURA.RU».
- 1.7. *Сублицензиат* УЧАСТНИК СЕРВИСА «FAKTURA.RU».
- 1.8. Конечный пользователь КЛИЕНТ Сублицензиата, являющийся юридическим лицом или индивидуальным предпринимателем, которому Сублицензиат предоставил права использования Светофора в соответствии с настоящими Условиями.
- 1.9. *Активный пользователь* Конечный пользователь, который использовал хотя бы один раз полную версию Лицензии «Светофор» (режим «paid») в отчетном месяце.
- 1.10. *Правообладатель* обладатель исключительных прав на Контур-Фокус, Акционерное общество «Производственная фирма «СКБ Контур» (ОГРН 1026605606620).

#### **2. Порядок предоставления прав, объем передаваемых прав**

2.1. Настоящие Условия являются сублицензионным соглашением между Лицензиатом и УЧАСТНИКОМ СЕРВИСА «FAKTURA.RU», в соответствии с которым Лицензиат предоставляет Сублицензиату права использования функционального модуля Контур-Фокуса «Светофор» на условиях простой (неисключительной) лицензии. Сублицензионное соглашение считается заключенным с момента подписания Сторонами Спецификации.

- 2.2. Лицензиат обязуется предоставить Сублицензиату на условиях простой (неисключительной) лицензии право использования функционального модуля Контур-Фокуса «Светофор» в объеме Лицензии «Светофор» по соответствующему тарифу путем предоставления доступа к БС, а Сублицензиат обязуется принять предоставленное право использования указанной программы для ЭВМ и уплатить Лицензиату сублицензионное вознаграждение за предоставление права в соответствии с настоящими Условиями.
- 2.3. Обязанность Лицензиата по предоставлению права использования функционального модуля Контур-Фокуса «Светофор» в объеме Лицензии «Светофор» по соответствующему тарифу возникает с момента подписания Сублицензиатом и Лицензиатом Спецификации, форма которой определена в Приложении № 1 к настоящим Условиям.
- 2.4. Лицензиат обязан предоставить Сублицензиату право использования Контур-Фокуса в объеме Лицензии «Светофор» в соответствии с функциональностью выбранного Сублицензиатом тарифа в течение 10 (Десяти) рабочих дней с момента полной оплаты Сублицензиатом сублицензионного вознаграждения.
- 2.5. По факту предоставления Сублицензиату права использования функционального модуля Контур-Фокуса «Светофор» Стороны подписывают Акт предоставления прав по форме, утвержденной в Приложении № 2 к настоящим Условиям.
- 2.6. Сублицензиат имеет право использовать функциональный модуль Контур-Фокуса «Светофор» в объеме Лицензии «Светофор» следующими способами:
	- 2.6.1. Использовать Светофор в БС путем отправки API-запросов к серверу Правообладателя и воспроизведения графической части (рабочего интерфейса) на экранах персональных компьютеров, в объеме, установленном в пунктах 1.3 – 1.4 настоящих Условий;
	- 2.6.2. Получать круглосуточный доступ к Светофору на сервере Правообладателя, за исключением времени проведения профилактических работ на сервере. Обязательным условием использования Светофора в БС является самостоятельное подключение Лицензиата и Конечных пользователей к сети Интернет.
	- 2.6.3. Передавать полученные права на Светофор КЛИЕНТАМ, являющимся юридическими лицами и индивидуальными предпринимателями, путем предоставления доступа к БС на основании договоров, заключаемых между Сублицензиатом и КЛИЕНТАМИ.
- 2.7. В случае передачи Сублицензиатом полученных прав на Светофор КЛИЕНТАМ, этим КЛИЕНТАМ Лицензия «Светофор» может быть доступна в следующих режимах:

**free** ─ бесплатная ограниченная версия (краткая информация с количеством фактов, содержащихся в полной версии) на весь период действия договора с Конечным пользователем**;**

**paid** ─ полная версия.

Если в отчетном месяце КЛИЕНТ использовал Лицензию «Светофор» в режиме «paid», то он переходит в статус Активный пользователь.

По истечении отчетного месяца статус Активный пользователь утрачивается КЛИЕНТОМ и осуществляется смена режима использования Лицензии «Светофор» на режим «free», что не исключает возможность перехода в статус Активный пользователь в последующих отчетных месяцах.

- 2.8. Использование Контур-Фокуса в соответствии с настоящими Условиями разрешается на всей территории Российской Федерации.
- 2.9. При использовании Контур-Фокуса Все названия Правообладателя, все фирменные знаки, все сообщения об авторских и/или ограниченных правах, все надписи, которые содержатся в Контур-Фокусе, должны быть полностью сохранены.

#### **3. Исключительные права и гарантии Правообладателя, права Лицензиата**

- 3.1. Исключительные права на Контур-Фокус принадлежат Правообладателю и охраняются в соответствии с законодательством Российской Федерации.
- 3.2. Контур-Фокус зарегистрирован Правообладателем в установленном законом порядке, о чем имеется свидетельство о государственной регистрации программы для ЭВМ № 2013613874 от 17.04.2013.
- 3.3. Контур-Фокус внесен в Единый реестр российских программ для электронных вычислительных машин и баз данных 29.04.2016 под номером 508.
- 3.4. Лицензиат подтверждает, что ему на условиях простой (неисключительной) лицензии переданы права на использование Контур-Фокус в объеме лицензии «Светофор» в соответствии с Лицензионным договором, заключенным с Акционерным обществом «Производственная Фирма «СКБ Контур», с правом передачи полученных прав на Контур-Фокус УЧАСТНИКАМ и/или КЛИЕНТАМ УЧАСТНИКА путем предоставления доступа к БС.
- 3.5. Правообладатель гарантирует, что в Контур-Фокусе не используются никакие элементы в нарушение прав третьих лиц. В случае если гарантии будут нарушены, Правообладатель обязуется принять меры, которые обеспечат беспрепятственное использование передаваемых прав на Контур-Фокус.
- 3.6. Правообладатель гарантирует, что Контур-Фокус не содержит вредоносных, шпионских и рекламных элементов и программного кода, созданных для вывода из строя, нарушения работы или выполнения несанкционированных действий в компьютерной системе или для передачи какихлибо данных с компьютера КЛИЕНТА без его предварительного уведомления и согласия.
- 3.7. Правообладатель гарантирует круглосуточную работоспособность и доступность своего сервера, за исключением времени проведения профилактических работ.
- 3.8. Контур-Фокус поставляется в использование «как есть». При этом Правообладатель и Лицензиат не гарантируют, что Контур-Фокус не содержит ошибок в открытой информации, размещенной в общедоступных источниках, и что функциональные возможности Контур-Фокуса будут полностью отвечать ожиданиям, потребностям и представлениям Сублицензиата и КЛИЕНТОВ.
- 3.9. Правообладатель гарантирует, что вся получаемая с использованием Контур-Фокуса информация является открытой, публикуется в общедоступных источниках, и что Правообладателем совершены все необходимые действия для получения ее на регулярной основе для своевременных обновлений.
- 3.10. Правообладатель и Лицензиат не являются владельцами информации, которая может быть получена с использованием Контур-Фокуса, поэтому не могут отвечать за полноту и достоверность открытой информации, размещенной в общедоступных источниках.
- 3.11. Правообладатель и Лицензиат не несут ответственность за ущерб и/или упущенную выгоду, которые могут возникнуть у Сублицензиата и/или КЛИЕНТОВ в результате использования Контур-Фокуса.

#### **4. Права и обязанности Сторон**

#### 4.1. **Лицензиат имеет право:**

4.1.1. Проводить проверки соблюдения выполнения условий использования Контур-Фокуса в соответствии с настоящими Условиями, в том числе без предварительного извещения.

#### 4.2. **Сублицензиат имеет право:**

- 4.2.1. Использовать Контур-Фокус в объеме и способами, установленными настоящими Условиями;
- 4.2.2. Самостоятельно подключать КЛИЕНТОВ к БС;
- 4.2.3. Самостоятельно устанавливать вознаграждение за использование Контур-Фокуса КЛИЕНТАМИ.

#### 4.3. **Сублицензиат обязан:**

- 4.3.1. Использовать информацию о Правообладателе/Лицензиате, о программах и услугах Правообладателя/Лицензиата, ссылку на сайт Правообладателя/Лицензиата, контактную информацию Правообладателя/Лицензиата, логотип или баннер Правообладателя/Лицензиата в материалах, продуктах, упаковке, документации, выпускаемых Сублицензиатом, в том числе в пресс-релизах, информационных сообщениях, статьях, на листовках, баннерах, буклетах, иных рекламных материалах при условии предварительного согласования такого использования с Лицензиатом.
- 4.3.2. Согласовывать с Лицензиатом проведение рекламных акций, затрагивающих деловую репутацию Правообладателя/Лицензиата.

#### 4.4. **Сублицензиат не имеет права:**

4.4.1. Производить действия, которые могут нанести вред деятельности или имиджу Правообладателя и (или) Лицензиата;

- 4.4.2. Предпринимать какие-либо попытки самостоятельного получения исходных текстов Контур-Фокуса и/или алгоритмов его работы (в том числе их реассемблирование, декомпилирование или реинжиниринг);
- 4.4.3. Предпринимать какие-либо попытки неавторизованного вмешательства в функционирование Контур-Фокуса на низком уровне;
- 4.4.4. Устранять ограничения использования Контур-Фокуса, установленные с помощью технических средств защиты;
- 4.4.5. Разрешать использование Контур-Фокуса третьими лицами в целях разработки программ аналогичного назначения.

## **5. Порядок уплаты сублицензионного вознаграждения**

5.1. Размер сублицензионного вознаграждения за предоставление права использования Контур-Фокуса в соответствии с настоящими Условиями и порядок его уплаты Сублицензиатом определены в Тарифах СЕРВИСА.

#### **6. Срок действия лицензии**

- 6.1. Права использования Контур-Фокуса в соответствии с настоящими Условиями считаются предоставленными с даты, указанной в Акте предоставления прав.
- 6.2. Срок действия Лицензии «Светофор» составляется 12 (Двенадцать) месяцев с даты предоставления прав использования Контур-Фокуса, указанной в Акте предоставления прав.
- 6.3. Предоставление Лицензии «Светофор» на новый 12-месячный срок осуществляется после подписания новой Спецификации и Акта предоставления прав.

#### **7. Порядок изменения и расторжения сублицензионного соглашения**

- 7.1. Лицензиат имеет право изменять настоящие Условия в порядке, установленном п. 3.3.1 ПРАВИЛ СЕРВИСА «FAKTURA.RU».
- 7.2. Любые изменения, внесенные Лицензиатом в настоящие Условия, с момента их вступления в силу распространяются на всех УЧАСТНИКОВ, в том числе на УЧАСТНИКОВ, заключивших с Лицензиатом сублицензионные соглашения в соответствии с настоящими Условиями до даты вступления в силу новой редакции Условий.
- 7.3. Каждая из Сторон вправе отказаться от сублицензионного соглашения в одностороннем внесудебном порядке, направив другой Стороне не менее чем за 30 (Тридцать) календарных дней до даты расторжения сублицензионного соглашения письменное уведомление на бумажном носителе, подписанное собственноручной подписью уполномоченного представителя Стороны, по почтовому адресу, указанному в Соглашении о работе на условиях ПРАВИЛ СЕРВИСА. Сублицензионное соглашение считается расторгнутым по истечении 30 (Тридцати) календарных дней, исчисляемых со дня, следующего за днем получения уведомляемой Стороной уведомления, либо по истечении более длительного срока, если такой будет указан в уведомлении.
- 7.4. В случае нарушения Сублицензиатом настоящих Условий, если Сублицензиат не устранит нарушение в течение 15 (Пятнадцати) календарных дней со дня получения соответствующего требования от Лицензиата и/или в указанный срок не предоставит Лицензиату отчет об устранении нарушения, Лицензиат вправе расторгнуть сублицензионное соглашение с Сублицензиатом в одностороннем внесудебном порядке, направив Сублицензиату уведомление о расторжении сублицензионного соглашения. Сублицензионное соглашение считается расторгнутым в порядке, установленном настоящим пунктом по истечении 5 (Пяти) рабочих дней с момента получения уведомления Сублицензиатом.
- 7.5. В случае расторжения или прекращения сублицензионного соглашения по любому основанию денежные средства, уплаченные Сублицензиатом за предоставление ему Лицензии «Светофор» в объеме функциональности выбранного Сублицензиатом тарифа, возврату не подлежат.
- 7.6. В случае прекращения или расторжения сублицензионного соглашения или прекращения срока действия Лицензии «Светофор» в объеме функциональности выбранного Сублицензиатом тарифа в связи с истечением срока действия лицензии, прекращается действие всех прав Сублицензиата, переданных Лицензиатом Сублицензиату в соответствии с настоящими Условиями.

#### **8. Ответственность Сторон**

- 8.1. Стороны несут ответственность за неисполнение или ненадлежащее исполнение своих обязательств по настоящим Условиям в соответствии с Условиями; в части, не урегулированной Условиями – в соответствии с Правилами СЕРВИСА «FAKTURA.RU»; а в части, не урегулированной ни Условиями, ни Правилами СЕРВИСА «FAKTURA.RU» – в соответствии с законодательством Российской Федерации.
- 8.2. Лицензиат несет ответственность за неисполнение или ненадлежащее исполнение своих обязательств, предусмотренных настоящими Условиями, повлекшее причинение убытков Сублицензиату в размере документально подтвержденного и доказанного реального ущерба Сублицензиата, нанесенного последнему вследствие виновных действий (бездействия) Лицензиата.

Размер возмещения реального ущерба, причиненного Сублицензиату, не может превышать размер сублицензионного вознаграждения, полученного Лицензиатом за предоставление Лицензии «Светофор» на момент предъявления претензии Сублицензиатом, за все нарушения, допущенные Лицензиатом.

При этом общая сумма всех возмещений за все нарушения, допущенные Лицензиатом в течение срока действия Лицензии «Светофор», не может превышать размера сублицензионного вознаграждения полученного Лицензиатом за предоставление этой Лицензии.

Лицензиат возмещает Сублицензиату реальный ущерб, причиненный по вине Лицензиата, только на основании письменной претензии Сублицензиата. Упущенная выгода, которая может возникнуть у Сублицензиата вследствие неисполнения или ненадлежащего исполнения Лицензиатом своих обязательств, возмещению не подлежит.

#### **9. Порядок разрешения споров**

9.1. Споры между Лицензиатом и Сублицензиатом, возникающие в связи с настоящими Условиями, разрешаются в порядке, определенном разделом 6 Правил СЕРВИСА «FAKTURA.RU».

Приложение № 1

к Условиям использования программы для ЭВМ «Контур-Фокус» (Лицензия «Светофор»)

ФОРМА

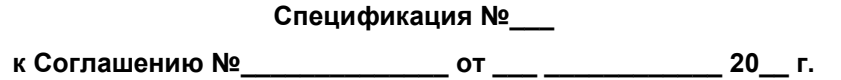

г. Новосибирск до последните содерживање содерживање до последните содерживање до последните до последните до

Закрытое акционерное общество «Биллинговый центр», именуемое в дальнейшем «Лицензиат», в лице \_\_\_\_\_\_\_\_\_\_\_, действующего на основании \_\_\_\_\_\_\_\_\_\_\_, с одной стороны, и \_\_\_\_\_, именуемое в дальнейшем «Сублицензиат», в лице \_\_\_\_\_\_, действующего на основании \_\_\_\_\_\_\_, с другой стороны, далее вместе именуемые «Стороны», а каждое по отдельности «Сторона», составили настоящую Спецификацию к Соглашению №\_\_\_\_\_\_\_\_\_\_\_\_\_ от \_\_\_ \_\_\_\_\_\_\_\_\_\_\_\_\_20\_\_г. о нижеследующем.

В соответствии с Приложением № 10 «Условия использования программы для ЭВМ «Контур-Фокус» (Лицензия «Светофор»)» к ПРАВИЛАМ СЕРВИСА «FAKTURA.RU» Лицензиат обязуется предоставить права использования программы для ЭВМ «Контур-Фокус» на условиях простой (неисключительной) лицензии, а Сублицензиат принять и оплатить сублицензионное вознаграждение за их предоставление на следующих условиях:

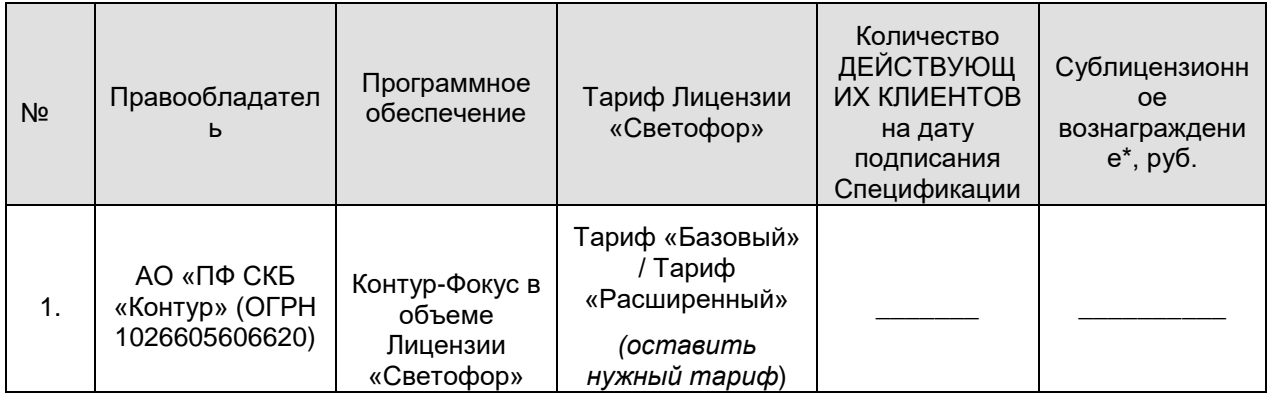

*\*НДС не облагается на основании пп. 26 п. 2 ст. 149 Налогового кодекса РФ.*

 $\frac{1}{2}$ 

- 2. Лицензиат обязан предоставить Сублицензиату право использования Контур-Фокуса в объеме Лицензии «Светофор» в соответствии с функциональностью выбранного Сублицензиатом тарифа в течение 10 (Десяти) рабочих дней с момента полной оплаты Сублицензиатом сублицензионного вознаграждения, указанного в настоящей Спецификации.
- 3. Сублицензионное вознаграждение, подлежащее уплате Сублицензиатом по настоящей Спецификации, составляет\_\_\_\_\_\_\_\_\_\_\_\_ (\_\_\_\_\_\_\_\_\_\_\_\_\_\_\_\_\_\_). НДС не облагается на основании пп.26 п.2 ст.149 НК РФ.
- 4. Настоящая Спецификация составлена в двух экземплярах, имеющих равную юридическую силу, по одному для каждой из Сторон.
- 5. Реквизиты Сторон, подписи представителей Сторон:

**Лицензиат: Сублицензиат:**

**ЗАО «Биллинговый центр»** ОГРН: 1025400512400 ИНН/КПП: 5401152049 / 540801001 \_\_\_\_\_\_\_\_\_\_\_\_\_\_\_\_ ОГРН: … ИНН/КПП: …/…

м.п.

 $\_$  /  $\_$   $\_$ 

м.п.

#### Приложение № 2

к Условиям использования программы для ЭВМ «Контур-Фокус» (Лицензия «Светофор»)

ФОРМА

## **Акт предоставления прав**

г. Новосибирск  $\sim$  20  $\sim$  7.

Закрытое акционерное общество «Биллинговый центр», именуемое в дальнейшем «Лицензиат», в лице  $\_\_$ , действующего на основании  $\_\_$ , с одной стороны, и  $\_\_$ , именуемое в дальнейшем «Сублицензиат», в лице \_\_\_\_\_\_, действующего на основании \_\_\_\_\_\_\_, с другой стороны, далее вместе именуемые «Стороны», а каждое по отдельности «Сторона», составили настоящий Акт предоставления прав к Соглашению № и прав к Соглашению № и прав к Соглашению №

1. В соответствии с Приложением № 10 «Условия использования программы для ЭВМ «Контур-Фокус» (Лицензия «Светофор»)» к ПРАВИЛАМ СЕРВИСА «FAKTURA.RU» и Спецификацией от \_\_\_\_\_\_\_\_\_\_ «\_\_\_\_»\_\_\_\_\_\_ 202\_\_ года Лицензиат «\_\_\_\_»\_\_\_\_\_\_ 202\_\_ года предоставил права использования программы для ЭВМ «Контур-Фокус» на условиях простой (неисключительной) лицензии, а Сублицензиат принял права использования программы для ЭВМ «Контур-Фокус» на следующих условиях:

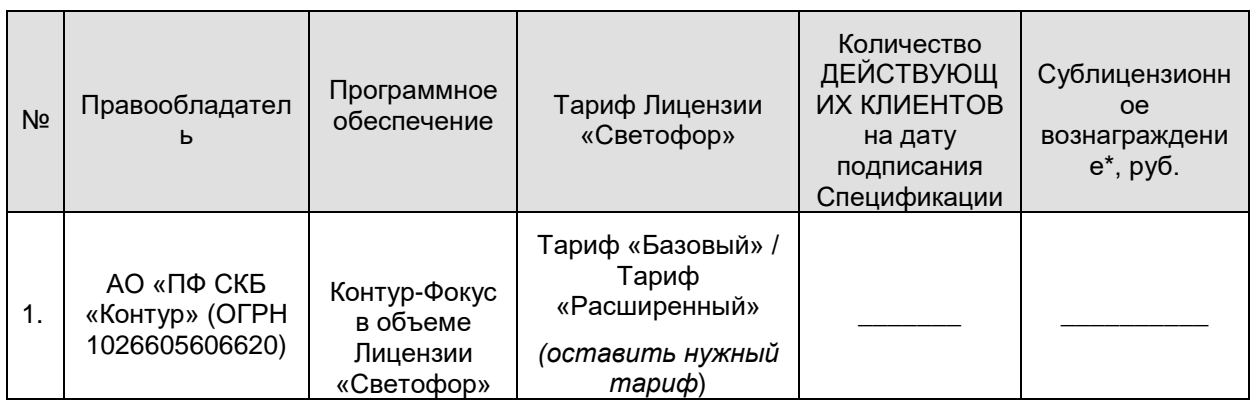

*\*НДС не облагается на основании пп. 26 п. 2 ст. 149 Налогового кодекса РФ.*

- 2. Сублицензиат оплатил указанную в пункте 1 настоящего Акта сумму сублицензионного вознаграждения в соответствии с условиями Тарифов СЕРВИСА.
- 3. Настоящий Акт предоставления прав составлен в двух экземплярах, имеющих равную юридическую силу, по одному для каждой из Сторон.
- 4. Реквизиты Сторон, подписи представителей Сторон:

#### **Лицензиат: Сублицензиат:**

**ЗАО «Биллинговый центр»** ОГРН: 1025400512400 ИНН/КПП: 5401152049 / 540801001

\_\_\_\_\_\_\_\_\_\_\_\_\_\_\_\_ ОГРН: ИНН/КПП: …/…

\_\_\_\_\_\_\_\_\_\_\_\_\_\_\_\_\_\_\_\_\_\_\_\_\_ /\_\_\_\_\_\_\_\_\_\_\_\_/

м.п.

 $\overline{\phantom{a}}$  /  $\overline{\phantom{a}}$ м.п.

*Приложение № 11 (Правила обмена ИНФОРМАЦИЕЙ между СЕРВИСОМ и СИСТЕМОЙ «ГОРОД») размещается в ЦЕНТРЕ ПОДДЕРЖКИ.*

#### **Условия оказания услуги «Безбумажный офис»**

## **1. Термины и определения**

- 1.1. *Услуга «Безбумажный офис»* услуга по обеспечению ОПЕРАТОРОМ технологического взаимодействия между ОПЕРАТОРОМ и УЧАСТНИКОМ, в целях оказания УЧАСТНИКОМ КЛИЕНТАМ УЧАСТНИКА, являющимся физическими лицами (в том числе индивидуальными предпринимателями и плательщиками налога на профессиональный доход) и юридическим лицам, услуг по осуществлению двустороннего подписания УЧАСТНИКОМ и КЛИЕНТАМИ ПРОСТЫХ ЭД, сформированных УЧАСТНИКОМ и отправленных УЧАСТНИКОМ КЛИЕНТАМ, с использованием ПРОСТОЙ ЭП.
- 1.2. *Лист* одна страница подписываемого или подписанного ПРОСТОГО ЭД. Разбивка ПРОСТОГО ЭД на страницы осуществляется ОПЕРАТОРОМ при выводе ПРОСТОГО ЭД в читаемый для КЛИЕНТА вид средствами СЕРВИСА с указанием количества страниц ПРОСТОГО ЭД.

#### **2. Порядок подключения услуги «Безбумажный офис»**

- 2.1. Для подключения услуги «Безбумажный офис» УЧАСТНИК должен направить ОПЕРАТОРУ Заявку на подключение услуги «Безбумажный офис» (далее – «Заявка на подключение услуги»), оформленную по форме Приложения №3 к ПРАВИЛАМ СЕРВИСА.
- 2.2. УЧАСТНИК, направляя ОПЕРАТОРУ Заявку на подключение услуги, подтверждает полное и безусловное согласие УЧАСТНИКА с положениями настоящих Условий.
- 2.3. В рамках оказания услуги «Безбумажный офис» осуществляется автоматизированная обработка и анализ ИНФОРМАЦИИ, включающей в себя, в том числе персональные данные КЛИЕНТА, в согласованном с УЧАСТНИКОМ порядке, установленном настоящими Условиями.

УЧАСТНИК, направляя ОПЕРАТОРУ Заявку на подключение услуги в порядке, установленном настоящими Условиями, подтверждает и гарантирует, что получил все необходимые права и разрешения от КЛИЕНТОВ для поручения ОПЕРАТОРУ обработки данных КЛИЕНТА, в том числе являющихся персональными данными в целях оказания ОПЕРАТОРОМ УЧАСТНИКУ услуги «Безбумажный офис».

- 2.4. Факт подключения услуги «Безбумажный офис» подтверждается оформлением СТОРОНАМИ Акта подключения услуги «Безбумажный офис» (далее – «Акт подключения»). Форма Акта подключения установлена Приложением № 1 к настоящим Условиям. Акт подключения оформляется в двух экземплярах (по одному для каждой из СТОРОН) на бумажных носителях и подписывается собственноручными подписями уполномоченных представителей СТОРОН.
- 2.5. Услуга «Безбумажный офис» считается подключенной с даты, указанной в Акте подключения.
- 2.6. Услуга «Безбумажный офис» оказывается ОПЕРАТОРОМ с даты, указанной в Акте подключения.
- 2.7. Услуга «Безбумажный офис» оказывается ОПЕРАТОРОМ исключительно при условии оказания УЧАСТНИКУ услуги «Интернет-банк FAKTURA.RU».

## **3. Обязанности СТОРОН:**

- 3.1. УЧАСТНИК обязан:
- 3.1.1. Соблюдать рекомендации и требования по безопасности в СЕРВИСЕ (Приложение 9 к ПРАВИЛАМ СЕРВИСА;
- 3.1.2. Своевременно оплачивать вознаграждения ОПЕРАТОРА за оказание услуги «Безбумажный офис».
- 3.2. ОПЕРАТОР обязан:
- 3.2.1. Обеспечить возможность УЧАСТНИКУ и КЛИЕНТУ УЧАСТНИКА осуществлять подписание ПРОСТЫХ ЭД в рамках услуги;
- 3.2.2. Осуществлять разбивку ПРОСТЫХ ЭД на страницы при выводе ПРОСТЫХ ЭД в читаемый для КЛИЕНТА вид с указанием количества страниц ПРОСТЫХ ЭД;
- 3.2.3. Хранить подписанные КЛИЕНТОМ и УЧАСТНИКОМ в рамках услуги «Безбумажный офис» ПРОСТЫЕ ЭД в течение срока действия Соглашения о работе на условиях ПРАВИЛ СЕРВИСА,

если менее длительный срок не определен УЧАСТНИКОМ в электронной форме путем направления ОПЕРАТОРУ в соответствии с Регламентом сопровождения СЕРВИСА, запроса, подписанного ЭП работника УЧАСТНИКА с СЕРТИФИКАТОМ с ролью «Ответственное лицо по настройкам»;

- 3.2.4. Хранить не подписанные КЛИЕНТАМИ ПРОСТЫЕ ЭД в течение 1 (Одного) месяца с момента их отправления УЧАСТНИКОМ КЛИЕНТАМ. По истечении указанного срока ОПЕРАТОР вправе уничтожить такие ПРОСТЫЕ ЭД;
- 3.2.5. Обеспечивать конфиденциальность и целостность обрабатываемой информации;
- 3.2.6. Предоставлять информацию из ЖУРНАЛА СЕРВИСА, необходимую УЧАСТНИКУ для анализа активности КЛИЕНТА в порядке, установленном ПРАВИЛАМИ СЕРВИСА.

#### **4. Вознаграждение ОПЕРАТОРА**

4.1. Вознаграждение ОПЕРАТОРА за оказание услуги «Безбумажный офис» уплачивается УЧАСТНИКОМ в порядке и размере, установленном Тарифами СЕРВИСА.

#### **5. Иные положения**

- 5.1. Во всем, что не урегулировано настоящими Условиями, СТОРОНЫ руководствуются Соглашением о работе на условиях ПРАВИЛ СЕРВИСА, ПРАВИЛАМИ СЕРВИСА и законодательством Российской Федерации.
- 5.2. УЧАСТНИК вправе отказаться от услуги «Безбумажный офис», направив ОПЕРАТОРУ соответствующую Заявку в порядке, определенном пунктом 3.1.7 ПРАВИЛ СЕРВИСА.
- 5.3. ОПЕРАТОР вправе в любое время в одностороннем порядке вносить изменения в настоящие Условия в порядке, установленном пунктом 3.3.1 ПРАВИЛ СЕРВИСА.
- 5.4. К настоящим Условиям прилагается и является его неотъемлемой частью:
	- Приложение № 1: Форма Акта подключения услуги «Безбумажный офис».

Приложение № 1 к Условиям оказания услуги «Безбумажный офис»

# **Акт подключения услуги «Безбумажный офис» в рамках СЕРВИСА «FAKTURA.RU» к Соглашению №\_\_\_\_\_\_ от \_\_\_ \_\_\_\_\_\_\_\_\_ 20\_\_ года**

**о работе на условиях ПРАВИЛ СЕРВИСА «FAKTURA.RU»**

г. Новосибирск данных половительности с половительности с половительности с половительности с половительности с

именуемое в дальнейшем «УЧАСТНИК», в лице \_\_\_\_\_\_\_\_\_\_\_\_\_\_\_\_\_\_\_\_\_\_\_\_\_\_\_\_\_\_\_\_\_\_\_\_, действующего на основании \_\_\_\_\_\_\_\_\_\_\_\_, с одной стороны, и **Закрытое акционерное общество «Биллинговый центр»**, именуемое в дальнейшем «ОПЕРАТОР», в лице \_\_\_\_\_\_\_\_\_\_\_\_\_\_\_\_\_, действующего на основании \_\_\_\_\_\_\_\_\_\_\_\_\_\_\_\_\_\_, с другой стороны, вместе именуемые «Стороны», составили настоящий Акт подключения услуги «Безбумажный офис» в рамках СЕРВИСА «FAKTURA.RU» о нижеследующем.

- 1. Настоящим Стороны подтверждают, что с «\_\_\_» \_\_\_\_\_\_\_\_\_\_ 20\_\_г. в соответствии ПРАВИЛАМИ СЕРВИСА «FAKTURA.RU» и Условиями оказания услуги «Безбумажный офис» (Приложение № 12 к ПРАВИЛАМ СЕРВИСА «FAKTURA.RU») УЧАСТНИКУ подключена услуга «Безбумажный офис».
- 2. Настоящий Акт является неотъемлемой частью Соглашения о работе на условиях ПРАВИЛ СЕРВИСА «FAKTURA.RU» №\_\_\_\_\_\_\_от \_\_\_\_\_\_\_\_\_\_\_\_\_ 20\_\_г.
- 3. Настоящий Акт составлен в двух идентичных экземплярах, имеющих равную юридическую силу, по одному для каждой из Сторон.

#### **Подписи представителей Сторон:**

**От ОПЕРАТОРА:**

**От УЧАСТНИКА:**

\_\_\_\_\_\_\_\_\_\_\_\_\_\_\_\_\_\_\_\_\_\_\_\_\_\_\_\_  $($ М.П. М.П.

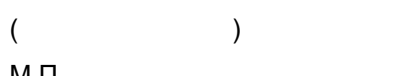

\_\_\_\_\_\_\_\_\_\_\_\_\_\_\_\_\_\_\_\_\_\_\_\_\_\_\_\_

*Приложение № 13 (Условия оказания услуги «Фильтрация трафика») размещается в ЦЕНТРЕ ПОДДЕРЖКИ.*

## **Условия оказания услуги «Альтернативный фактор подтверждения F.Business»**

#### **1. Термины и определения**

- 1.1. **Услуга «Альтернативный фактор подтверждения F.Business»** это услуга по обеспечению информационного и технологического взаимодействия между УЧАСТНИКОМ и КЛИЕНТОМ, позволяющая УЧАСТНИКУ получать от КЛИЕНТА подтверждение факта отправки КЛИЕНТОМ УЧАСТНИКУ ЭД/ПРОСТЫХ ЭД, которые на основании Правил FRAMOS относятся к Рисковым и Несанкционированным ПРОСТЫМ ЭД/ЭД, и подтверждение возобновления исполнения этих ЭД/ПРОСТЫХ ЭД (далее – «подтверждение альтернативным фактором»).
- 1.2. Термины «Рисковый ПРОСТОЙ ЭД/ЭД» и «Несанкционированный ПРОСТОЙ ЭД/ЭД» определены в Регламенте оказания услуги «Аналитика рисков. F.Business», размещенном в ЦЕНТРЕ ПОДДЕРЖКИ.
- 1.3. В целях оказания услуги «Альтернативный фактор подтверждения F.Business» под КЛИЕНТАМИ КЛИЕНТЫ, являющиеся предпринимателями.
- **2. Условия и порядок оказания услуги «Альтернативный фактор подтверждения F.Business»**
- 1.1. Услуга «Альтернативный фактор подтверждения F.Business» оказывается ОПЕРАТОРОМ исключительно при условии оказания УЧАСТНИКУ услуг «Интернет-банк FAKTURA.RU» и «Аналитика рисков. F.Business».
- 1.2. Услуга «Альтернативный фактор подтверждения F.Business» подключается ОПЕРАТОРОМ и оказывается УЧАСТНИКУ с момента начала оказания обеих услуг: услуги «Интернет-банк FAKTURA.RU» и услуги «Аналитика рисков. F.Business».
- 1.3. Оказание услуги «Альтернативный фактор подтверждения F.Business» возможно только в рамках отношений УЧАСТНИКА с КЛИЕНТАМИ, при которых одновременно соблюдаются следующие условия:
	- КЛИЕНТ или уполномоченное лицо КЛИЕНТА имеет СЕРТИФИКАТ, зарегистрированный УЧАСТНИКОМ в СЕРВИСЕ;
	- для КЛИЕНТА доступна АВТОРИЗАЦИЯ в СЕРВИСЕ с использованием ЛОГИНА и ПАРОЛЯ или с для СЕРТИФИКАТА КЛИЕНТА УЧАСТНИКОМ зарегистрирован НОМЕР МОБИЛЬНОГО ТЕЛЕФОНА КЛИЕНТА для получения РАЗОВЫХ СЕКРЕТНЫХ ПАРОЛЕЙ.
- 1.4. Подтвердить ПРОСТОЙ ЭД/ЭД альтернативным фактором может только КЛИЕНТ/уполномоченное лицо КЛИЕНТА, которое подписало ПРОСТОЙ ЭД/ЭД.
- 1.5. В рамках оказания услуги «Альтернативный фактор подтверждения F.Business» на подтверждение альтернативным фактором передаются ПРОСТЫЕ ЭД/ЭД (кроме ПРОСТЫХ ЭД/ЭД КЛИЕНТА в целях осуществления переводов по Системе Быстрых Платежей Банка России), направление которых на подтверждение альтернативным фактором допускается в соответствии с алгоритмами (правилами) FRAMOS.
- 1.6. При направлении ПРОСТОГО ЭД/ЭД КЛИЕНТУ для подтверждения альтернативным фактором УЧАСТНИК отправляет КЛИЕНТУ SMS-СООБЩЕНИЕ/PUSH-СООБЩЕНИЕ с информацией о том, что операция встала на контроль.
- 1.7. Для подтверждения ЭД альтернативным фактором КЛИЕНТУ необходимо совершить последовательно следующие действия:
- 1.7.1. пройти АВТОРИЗАЦИЮ;
- 1.7.2. запросить у УЧАСТНИКА отправку SMS-СООБЩЕНИЯ или PUSH-СООБЩЕНИЯ с РАЗОВЫМ СЕКРЕТНЫМ ПАРОЛЕМ;
- 1.7.3. после получения SMS-СООБЩЕНИЯ или PUSH-СООБЩЕНИЯ с РАЗОВЫМ СЕКРЕТНЫМ ПАРОЛЕМ ввести его в специальное окно в интерфейсе СЕРВИСА. SMS-/PUSH-СООБЩЕНИЕ будет отправлено на НОМЕР МОБИЛЬНОГО ТЕЛЕФОНА КЛИЕНТА.
- 1.8. Для подтверждения ПРОСТОГО ЭД альтернативным фактором КЛИЕНТУ необходимо подтвердить ПРОСТОЙ ЭД ЭЛЕКТРОННОЙ ПОДПИСЬЮ.
- 1.9. КЛИЕНТ может либо подтвердить ЭД/ПРОСТОЙ ЭД альтернативным фактором, либо отказаться от подтверждения альтернативным фактором.
- 1.10. Подтверждение ЭД/ПРОСТОГО ЭД КЛИЕНТОМ осуществляется в течение настроенного УЧАСТНИКОМ периода времени, который не может быть менее 1 часа и более 24 часов с момента, когда ЭД/ПРОСТОЙ ЭД был приостановлен СИСТЕМОЙ FRAMOS и отправлен на подтверждение.

УЧАСТНИК может изменять временной период с шагом в 1 час. Для настройки или изменения продолжительности временного периода УЧАСТНИКУ необходимо направить ОПЕРАТОРУ соответствующий запрос. Запрос подписывается ЭП работника УЧАСТНИКА с СЕРТИФИКАТОМ с ролью «Ответственное лицо по настройкам» и направляется ОПЕРАТОРУ в соответствии с Регламентом сопровождения СЕРВИСА. Если УЧАСТНИК не настроил конкретный период времени для подтверждения его КЛИЕНТАМИ ПРОСТЫХ ЭД/ЭД альтернативным фактором, то период по умолчанию устанавливается СЕРВИСОМ в обозначенных выше значениях.

- 1.11. Если КЛИЕНТ не подтвердил ПРОСТОЙ ЭД/ЭД альтернативным фактором в течение настроенного периода времени или если он отказался от подтверждения альтернативным фактором, в автоматическом режиме СЕРВИС направляет информацию об отсутствии подтверждения альтернативным фактором во FRAMOS.
- 1.12. В рамках оказания УЧАСТНИКУ услуги «Альтернативный фактор подтверждения F.Business» ОПЕРАТОР обеспечивает отображение КЛИЕНТАМ в веб-приложении «Интернет-банк F.Business» активной для заполнения КЛИЕНТОМ формы, заполнение которой позволит КЛИЕНТУ по его желанию сообщить УЧАСТНИКУ о необходимости изменения имеющейся у УЧАСТНИКА информации о КЛИЕНТЕ. Факт заполнения КЛИЕНТОМ указанной формы в интерфейсе СЕРВИСА не влечет изменение информации о КЛИЕНТЕ, зарегистрированной УЧАСТНИКОМ в СЕРВИСЕ.

## **3. Вознаграждение ОПЕРАТОРА**

3.1. Вознаграждение ОПЕРАТОРА за оказание услуги «Альтернативный фактор подтверждения F.Business» уплачивается УЧАСТНИКОМ в порядке и размере, установленном Тарифами СЕРВИСА.

## **4. Иные положения**

- 4.1. Во всем, что не урегулировано настоящими Условиями, СТОРОНЫ руководствуются Соглашением о работе на условиях ПРАВИЛ СЕРВИСА, ПРАВИЛАМИ СЕРВИСА и законодательством Российской Федерации.
- 4.2. УЧАСТНИК вправе отказаться от услуги «Альтернативный фактор подтверждения F.Business», направив ОПЕРАТОРУ соответствующую Заявку в порядке, определенном пунктом 3.1.7 ПРАВИЛ СЕРВИСА.
- 4.3. ОПЕРАТОР вправе в любое время в одностороннем порядке вносить изменения в настоящие Условия в порядке, установленном пунктом 3.3.1 ПРАВИЛ СЕРВИСА.

## **Дополнительные услуги и условия их оказания ОПЕРАТОРОМ в рамках СЕРВИСА «FAKTURA.RU»**

#### **1. Общие положения**

1.1. В рамках СЕРВИСА «FAKTURA» помимо услуг, указанных в иных положениях ПРАВИЛ СЕРВИСА, возможно оказание ОПЕРАТОРОМ УЧАСТНИКАМ услуг, предусмотренных настоящим Приложением.

#### **2. Услуги и особенности их оказания:**

2.1. «**AppMetrica**» – услуга по осуществлению ОПЕРАТОРОМ по поручению УЧАСТНИКА сбора и предоставления УЧАСТНИКУ обезличенной информации\* в отношении его КЛИЕНТОВ), необходимой УЧАСТНИКУ для последующего маркетингового анализа действий КЛИЕНТОВ УЧАСТНИКА в процессе использования ими ПО СЕРВИСА для мобильных устройств для операционной системы Android и операционной системы iOS. Информация доступна УЧАСТНИКУ на портале <https://appmetrica.yandex.ru/> по специально выделенному ОПЕРАТОРОМ для УЧАСТНИКА доступу.

\*например, отображение динамики (количество входов, география входов, пол и возраст клиентов), вовлеченности (среднее время, которое пользователь проводит в приложении, общее количество сессий, среднее количество сессий на одного пользователя), количества событий (действий клиента), технических отчетов (версия приложения, операционная система, производитель устройства, модель устройства, тип устройства, язык интерфейса, разрешение экрана, оператор сотовой связи, тип соединения) и др.

2.2. **«F.Pulse»** – услуга по осуществлению ОПЕРАТОРОМ по поручению УЧАСТНИКА сбора и предоставления УЧАСТНИКУ информации\*\* в отношении его КЛИЕНТОВ, являющихся физическими лицами (за исключением индивидуальных предпринимателей), необходимой УЧАСТНИКУ для последующего маркетингового анализа действий КЛИЕНТОВ УЧАСТНИКА в процессе использования ими СЕРВИСА «FAKTURA.RU» (в веб-приложении «Интернет-банк F.Balance» и ПО СЕРВИСА для мобильных устройств). Информация доступна УЧАСТНИКУ на портале https://pulse.faktura.ru/ по специально выделенному ОПЕРАТОРОМ для УЧАСТНИКА доступу.

\*\*например, статистики, характеризующей активность клиентов и предоставляющей общую (суммарную) информацию (входы клиентов, активные действия клиентов, транзакции клиентов, суммы транзакций, средние показатели на 1 клиента, переходы в разделы, построение воронок и т.п.

2.3. **«Счета на оплату»** – услуга по осуществлению ОПЕРАТОРОМ по поручению УЧАСТНИКА технической поддержки взаимодействия СЕРВИСА с АБС УЧАСТНИКА, позволяющей УЧАСТНИКУ предоставлять КЛИЕНТАМ УЧАСТНИКА, являющимся юридическими лицами и индивидуальными предпринимателями, возможность получать информацию по начислениям и счетам на оплату, полученным СЕРВИСОМ из АБС в веб-приложении «Интернет-банк F.Business», чтобы производить оплату по этим счетам и начислениям (взаимодействие между КЛИЕНТОМ и УЧАСТНИКОМ при направлении КЛИЕНТОМ УЧАСТНИКУ с использованием веб-приложения Интернет-банк F.Business ЭД или ПРОСТЫХ ЭД на оплату по указанным счетам и начислениям обеспечивается ОПЕРАТОРОМ в рамках оказания УЧАСТНИКУ услуги «Интернет-Банк FAKTURA.RU»).

Услуга может предоставляться УЧАСТНИКУ в рамках взаимодействия АБС УЧАСТНИКА с различными информационными системами, согласованными Сторонами. Такой информационной системой является, в частности, информационная система «Одно окно», функционирующая в соответствии со статьей 46.1 Федерального закона от 08.12.2003 № 164-ФЗ «Об основах государственного регулирования внешнеторговой деятельности».

В первый месяц оказания услуги УЧАСТНИКУ ОПЕРАТОР осуществляет настройку, отладку и тестирование взаимодействия с АБС Банка.

Услуга оказывается ОПЕРАТОРОМ только при обеспечении УЧАСТНИКОМ поддержки необходимых форматов взаимодействия с СЕРВИСОМ на стороне АБС.

2.4. **«Витрина продуктов и услуг»** – услуга по отображению и актуализации раздела «Витрина продуктов и услуг» в веб-приложении Интернет-банк F.Business и мобильном приложении СЕРВИСА «FAKTURA.RU», позволяющая УЧАСТНИКУ предоставлять КЛИЕНТАМ УЧАСТНИКА, являющимся индивидуальными предпринимателями и юридическими лицами, возможность ознакомиться с продуктами и услугами УЧАСТНИКА, отправить УЧАСТНИКУ заявления на подключение таких продуктов или услуг УЧАСТНИКА или вызвать по ссылке, зарегистрированной к информации о продукте или услуге, страницу интернет-сайта УЧАСТНИКА, на которой размещена информация о таких продуктах или услугах.

Параметры для настройки раздела «Витрина продуктов и услуг» СЕРВИСА и иные данные, необходимые для оказания услуги (в том числе изображения, логотипы, товарные знаки, ссылки на страницы интернет-сайта УЧАСТНИКА, информация о продуктах и услугах, подлежащие размещению в СЕРВИСЕ «FAKTURA.RU» и т.д.) передаются УЧАСТНИКОМ ОПЕРАТОРУ путем направления в Службу сопровождения СЕРВИСА через сайт http://bank.faktura.ru в составе заявки, подписанной электронной подписью уполномоченного представителя УЧАСТНИКА с СЕРТИФИКАТОМ с ролью «Ответственное лицо по настройкам». Заявка подаётся в соответствии с Регламентом сопровождения СЕРВИСА.

УЧАСТНИК несет ответственность за содержание предоставляемой и размещаемой в СЕРВИСЕ «FAKTURA.RU» в целях оказания услуги «Витрина продуктов и услуг» информации и ее соответствие требованиям законодательства Российской Федерации, в том числе требованиям Федерального закона от 13.03.2006 № 38-ФЗ «О рекламе».

В случае отображения в СЕРВИСЕ по запросу УЧАСТНИКА информации, содержащей рекламу или являющейся рекламой, ОПЕРАТОР не является рекламодателем, рекламопроизводителем или рекламораспространителем такой рекламы. УЧАСТНИК гарантирует, что им получены необходимые согласия КЛИЕНТОВ в целях отображения указанной информации в СЕРВИСЕ.

УЧАСТНИК гарантирует, что размещение в СЕРВИСЕ в рамках оказания услуги «Витрина продуктов и услуг» информации, фирменных наименований, товарных знаков и знаков обслуживания, изображений и других результатов интеллектуальной деятельности и средств индивидуализации не нарушает прав третьих лиц.

2.5. **«Продукты для разных категорий клиентов»** – услуга по осуществлению ОПЕРАТОРОМ по поручению УЧАСТНИКА технической поддержки взаимодействия СЕРВИСА с АБС УЧАСТНИКА, позволяющей УЧАСТНИКУ предоставлять КЛИЕНТАМ, являющимся физическими лицами (за исключением индивидуальных предпринимателей), дифференцированную информацию по предлагаемым УЧАСТНИКОМ продуктам, в зависимости от того, к какой категории относится КЛИЕНТ.

Под продуктами подразумеваются: вклады, счета, карты и кредиты, передаваемые из АБС Банка.

Дифференциация отображения продуктов УЧАСТНИКА основывается на переданном УЧАСТНИКОМ из АБС УЧАСТНИКА идентификаторе продукта, доступного данному КЛИЕНТУ (предварительно в АБС БАНКА каждому КЛИЕНТУ должна быть присвоена категория, а каждой категории список доступных продуктов).

Отображение информации доступно в веб-приложении «Интернет-банк F.Balance» и ПО СЕРВИСА для мобильных устройств.

Услуга оказывается ОПЕРАТОРОМ только при обеспечении УЧАСТНИКОМ поддержки необходимых форматов взаимодействия с СЕРВИСОМ на стороне АБС УЧАСТНИКА.

2.6. **«Управление тарифом SMS-информирования по карте»** – услуга по осуществлению ОПЕРАТОРОМ по поручению УЧАСТНИКА технической поддержки взаимодействия СЕРВИСА с АБС УЧАСТНИКА, позволяющей УЧАСТНИКУ предоставлять КЛИЕНТАМ, являющимся физическими лицами (за исключением индивидуальных предпринимателей), возможность управлять тарифом SMS-информирования: получать информацию о том, подключена ли у КЛИЕНТА услуга SMS-информирования, отключать/подключать услугу SMS-информирования, переключать различные тарифные планы в рамках услуг SMS-информирования.

Указанные возможности доступны КЛИЕНТАМ в веб-приложении «Интернет-банк F.Balance» и ПО СЕРВИСА для мобильных устройств.

Под SMS-информированием (по карте) понимается услуга, которую УЧАСТНИК оказывает своим КЛИЕНТАМ, заключающаяся в информировании УЧАСТНИКОМ его КЛИЕНТОВ о событиях по карте (зачисления, списания, блокировка, 3ds-пароли) путем отправления КЛИЕНТАМ SMS-СООБЩЕНИЙ или PUSH-СООБЩЕНИЙ.

Услуга оказывается ОПЕРАТОРОМ только при обеспечении УЧАСТНИКОМ поддержки необходимых форматов взаимодействия с СЕРВИСОМ на стороне АБС УЧАСТНИКА, а также при наличии действующего договора об оказании процессинговых услуг, заключенного между УЧАСТНИКОМ и ТЕХНОЛОГИЧЕСКИМ ПАРТНЕРОМ ЗАО ПЦ «КартСтандарт».

2.7. **«Таможенные декларации»** – услуга по обеспечению ОПЕРАТОРОМ информационного и технологического взаимодействия между УЧАСТНИКОМ и КЛИЕНТАМИ и между УЧАСТНИКОМ и АСВКБ или ТБСВК. Услуга позволяет УЧАСТНИКУ предоставлять КЛИЕНТАМ, являющимся индивидуальными предпринимателями и юридическими лицами, возможность просматривать таможенные декларации, полученные из АСВКБ/ТБСВК и заполнять с использованием информации, полученной от АСВКБ/ТБСВК, справки о подтверждающих документах в вебприложении «Интернет-банк F.Business».

Под АСВКБ (Автоматизированная система валютного контроля банка) и ТБСВК (Таможеннобанковская система валютного контроля)понимается – программное обеспечение, предназначенное для автоматизации обработки информации, связанной с проведением валютных операций по внешнеторговым контрактам и кредитным договорам между резидентами и нерезидентами, и осуществления уполномоченными банками (филиалами уполномоченного банка) контроля за проведением валютных операций в соответствии с Федеральным законом от 10 декабря 2003 года № 173-ФЗ "О валютном регулировании и валютном контроле". Разработчиком и правообладателем АСВКБ или ТБСВК является ООО «НТЦНТ» (ОГРН 1137746960317).

Оказание услуги возможно исключительно при наличии у УЧАСТНИКА возможности использовать системы АСВКБ и ТБСВК. Право пользования программные интерфейсы (API) для интеграции АСВКБ и ТБСВК с внешними информационными системами УЧАСТНИК приобретает самостоятельно за свой счет.

2.8. **«Ведомость банковского контроля»** – услуга по обеспечению ОПЕРАТОРОМ информационного и технологического взаимодействия между УЧАСТНИКОМ и КЛИЕНТАМИ и между УЧАСТНИКОМ и АСВКБ или ТБСВК. Услуга позволяет УЧАСТНИКУ предоставлять КЛИЕНТАМ УЧАСТНИКА, являющимся индивидуальными предпринимателями и юридическими лицами, возможность получать ведомости банковского контроля, полученные из АСВКБ/ТБСВК в веб-приложении «Интернет-банк F.Business».

Оказание услуги возможно исключительно при наличии у УЧАСТНИКА возможности использовать системы АСВКБ и ТБСВК. Право пользования программные интерфейсы (API) для интеграции АСВКБ и ТБСВК с внешними информационными системами УЧАСТНИК приобретает самостоятельно за свой счет.

2.9. **«Открытый API»** – услуга, позволяющая УЧАСТНИКУ предоставлять КЛИЕНТАМ УЧАСТНИКА, являющимся юридическими лицами и индивидуальными предпринимателями, возможность выполнять в системе КЛИЕНТА ряд действий со своими счетами, обслуживаемыми УЧАСТНИКОМ, и ПРОСТЫМИ ЭД, ЭД в отношении денежных средств на этих счетах без использования вебприложения «Интернет-банк F.Business» благодаря интеграции с системой КЛИЕНТА через программный компонент «Открытый API».

Услуга позволяет УЧАСТНИКАМ обеспечивать осуществление прямого обмена информационными запросами-ответами между СЕРВИСОМ и системой КЛИЕНТА.

Перечень действий, которые КЛИЕНТ может осуществлять в своей системе без использования вебприложения «Интернет-банк F.Business», размещен ОПЕРАТОРОМ [в](https://ssd.ftc.ru/Contracts/181201/в) ЦЕНТРЕ ПОДДЕРЖКИ.

Интеграция системы КЛИЕНТА с программным компонентом «Открытый API» осуществляется КЛИЕНТОМ самостоятельно и за свой счёт.

УЧАСТНИК может настроить запрет для всех КЛИЕНТОВ на интеграцию КЛИЕНТАМИ своих систем с программным компонентом «Открытый API», за исключением отдельных КЛИЕНТОВ. В этом случае УЧАСТНИК должен предоставить реестр КЛИЕНТОВ, для которых УЧАСТНИК разрешил такую интеграцию путем направления ОПЕРАТОРУ соответствующего реестра КЛИЕНТОВ. Реестр направляется УЧАСТНИКОМ в электронной форме в соответствии с Регламентом сопровождения СЕРВИСА в рамках заявки, подписанной ЭП работника УЧАСТНИКА с СЕРТИФИКАТОМ с ролью «Ответственное лицо по настройкам».

В случае если УЧАСТНИК разрешил интеграцию своих систем с программным компонентом «Открытый API» только отдельным КЛИЕНТАМ, в целях расчета вознаграждения ОПЕРАТОРА за оказание услуги в отчетном месяце в количество КЛИЕНТОВ, которым УЧАСТНИК разрешил такую интеграцию, КЛИЕНТЫ засчитываются с момента настройки указанного разрешения, зафиксированного ОПЕРАТОРОМ в заявке УЧАСТНИКА.

2.10. **«Лимиты СБП» (или «Лимиты СБП С2С/Мe2Мe»)** – услуга, позволяющая УЧАСТНИКУ, которому ОПЕРАТОРОМ оказывается услуга «Система быстрых платежей. F.Balance» и/или «Система быстрых платежей F.Balance. Me2Me Pull», устанавливать лимиты на суммы Переводов СБП С2С и Переводов СБП Me2Me.

В рамках данной услуги УЧАСТНИК имеет возможность устанавливать суточный и/или месячный лимит на сумму Переводов СБП С2С/Мe2Мe (далее также – «суточный лимит СБП С2С/Мe2Мe» и «месячный лимит СБП С2С/Мe2Мe» соответственно), а также устанавливать настройку, позволяющую рассчитывать суточный и/или месячный лимит СБП С2С/Мe2Мe по каждому счету отдельно.

Суточный лимит СБП С2С/Мe2Мe рассчитывается в рамках календарных суток по московскому времени. Если в течение календарных суток сумма Переводов СБП С2С/Мe2Мe превысит суточный лимит, то КЛИЕНТ не сможет сформировать и отправить УЧАСТНИКУ поручение на осуществление очередного Перевода С2С/Мe2Мe.

Месячный лимит СБП С2С/Мe2Мe рассчитывается в рамках календарного месяца.

В случае настройки по заявке УЧАСТНИКА месячного лимита СБП С2С/Мe2Мe после первого числа календарного месяца, суммы Переводов СБП С2С/Мe2Мe, совершенных в течение дней этого календарного месяца, предшествующих моменту настройки, не будут учитываться при расчёте остатка месячного лимита СБП С2С/Мe2Мe.

Если в течение календарного месяца сумма Переводов СБП С2С/Мe2Мe превысит месячный лимит СБП С2С/Мe2Мe, то КЛИЕНТ не сможет сформировать и отправить УЧАСТНИКУ поручение на осуществление очередного Перевода СБП С2С/Мe2Мe.

2.11. **«Лимиты СБП С2В»** – услуга, позволяющая УЧАСТНИКУ, которому ОПЕРАТОРОМ оказывается услуга «Система быстрых платежей F.Balance. С2В», устанавливать лимиты на суммы Переводов СБП С2B.

В рамках данной услуги УЧАСТНИК имеет возможность устанавливать суточный и/или месячный лимит на сумму переводов СБП С2В КЛИЕНТАМИ, являющимися физическими лицами (за исключением индивидуальных предпринимателей), (далее также – «суточный лимит СБП С2В» и «месячный лимит СБП С2В» соответственно). Возможность устанавливать настройку, позволяющую рассчитывать суточный и/или месячный лимит СБП С2В по каждому счету отдельно, не предусмотрена.

При этом:

- суточный лимит СБП С2В включается в суточный лимит платежей физических лиц, установленный УЧАСТНИКОМ в соответствии с пунктом 3.1.4 Правил СЕРВИСА;
- месячный лимит СБП С2В включается в месячный лимит платежей физических лиц, установленный УЧАСТНИКОМ в соответствии с пунктом 3.1.4 Правил СЕРВИСА.

Суточный лимит СБП С2В рассчитывается в рамках календарных суток по московскому времени. Если в течение календарных суток сумма Переводов СБП С2В превысит суточный лимит, то КЛИЕНТ не сможет сформировать и отправить УЧАСТНИКУ поручение на осуществление очередного Перевода С2В.

Месячный лимит СБП С2В рассчитывается в рамках календарного месяца.

В случае настройки по заявке УЧАСТНИКА месячного лимита СБП С2В после первого числа календарного месяца, суммы Переводов СБП С2В, совершенных в течение дней этого календарного месяца, предшествующих моменту настройки, не будут учитываться при расчёте остатка месячного лимита СБП С2В.

Если в течение календарного месяца сумма Переводов СБП С2В превысит месячный лимит СБП С2В, то КЛИЕНТ не сможет сформировать и отправить УЧАСТНИКУ поручение на осуществление очередного Перевода СБП С2В.

#### 3. **Подключение и отключение услуг**

- 3.1. Подключение услуг УЧАСТНИКУ, указанных в данном Приложении, если не указано иное, производится на основании заявления, направляемого УЧАСТНИКОМ ОПЕРАТОРУ. Форма заявления определена в Приложении № 3 к настоящим ПРАВИЛАМ.
- 3.2. Услуги **«Лимиты СБП»** (или **«Лимиты СБП С2С/Мe2Мe»**) и **«Лимиты СБП С2В»** подключаются УЧАСТНИКУ с момента настройки суточных и/или месячных лимитов СБП С2С/Мe2Мe и/или СБП С2В соответственно. Настройка суточных и/или месячных лимитов СБП С2С/Мe2Мe и/или СБП С2В осуществляется ОПЕРАТОРОМ на основании заявки УЧАСТНИКА. Заявка подается УЧАСТНИКОМ в порядке, установленном пунктом 3.1.4 Правил СЕРВИСА.
- 3.3. В случае если раздел **«Витрина продуктов и услуг»** уже отображается для КЛИЕНТОВ УЧАСТНИКА по состоянию на 01 октября 2023 года, то услуга **«Витрина продуктов и услуг»** подключена и оказывается ОПЕРАТОРОМ с 01 октября 2023 года. В таком случае фактом подключения услуги **«Витрина продуктов и услуг»** УЧАСТНИКУ является факт отображения

раздела **«Витрина продуктов и услуг»** КЛИЕНТАМ УЧАСТНИКА в веб-приложении «Интернетбанк F.Business» и ПО СЕРВИСА для мобильных устройств.

- 3.4. В случае если хотя бы один КЛИЕНТ УЧАСТНИКА уже осуществлял прямой обмен информационными запросами-ответами между СЕРВИСОМ и системой КЛИЕНТА до 01 марта 2024 года, то услуга **«Открытый API»** считается подключенной УЧАСТНИКУ и оказывается ОПЕРАТОРОМ УЧАСТНИКУ с 01 марта 2024 года.
- 3.5. УЧАСТНИК вправе отказаться от оказания любой из подключенных ему услуг, указанных в настоящем Приложении, в одностороннем внесудебном порядке, направив ОПЕРАТОРУ соответствующее заявление об отключении услуги в порядке, определенном пунктом 3.7 настоящего Приложения.
- 3.6. ОПЕРАТОР отключает услугу и прекращает её оказание:
	- либо по истечении 30 (Тридцати) календарных дней после получения от УЧАСТНИКА заявления на отключение услуги, если в заявлении не указана дата отключения услуги;
	- либо с даты, указанной в заявлении УЧАСТНИКА, но в любом случае не ранее истечения 5 (Пяти) рабочих дней, исчисляемых со дня получения ОПЕРАТОРОМ заявления.
- 3.7. Заявление на подключение и заявление на отключение услуг, указанных в настоящем Приложении, оформляется и направляется УЧАСТНИКОМ:
	- либо в электронной форме в соответствии с Регламентом сопровождения СЕРВИСА. При этом запрос подписывается ЭП работника УЧАСТНИКА с СЕРТИФИКАТОМ с ролью «Ответственное лицо по настройкам» согласно терминологии Приложения №4 к ПРАВИЛАМ, и направляется ОПЕРАТОРУ в соответствии с Регламентом сопровождения СЕРВИСА;
	- либо в простой письменной форме на бумажном носителе. При этом запрос подписывается собственноручной подписью уполномоченного представителя УЧАСТНИКА, скрепляется печатью УЧАСТНИКА и направляется по почтовому адресу ОПЕРАТОРА.

#### **4. Вознаграждение ОПЕРАТОРА**

4.1. Вознаграждение ОПЕРАТОРА за оказание услуг, указанных в настоящем Приложении, уплачивается УЧАСТНИКОМ в порядке и размере, установленном Тарифами СЕРВИСА.

### **5. Иные положения**

- 5.1. Обязанности и права ОПЕРАТОРА и УЧАСТНИКА, указанные в настоящем Приложении, являются дополнением к правам и обязанностям, установленным ПРАВИЛАМИ СЕРВИСА.
- 5.2. Во всем, что не урегулировано настоящим Приложением, СТОРОНЫ руководствуются Соглашением о работе на условиях ПРАВИЛ СЕРВИСА, ПРАВИЛАМИ СЕРВИСА и законодательством Российской Федерации.
- 5.3. ОПЕРАТОР вправе в любое время в одностороннем порядке вносить изменения в настоящее Приложение в порядке, установленном пунктом 3.3.1 ПРАВИЛ СЕРВИСА.

Настоящее Приложение является неотъемлемой частью ПРАВИЛ СЕРВИСА «FAKTURA.RU»

## **Приложение № 16 к ПРАВИЛАМ СЕРВИСА «FAKTURA.RU»**

*Приложение № 16 (Условия размещения историй (stories) в интерфейсе ПО СЕРВИСА для мобильных устройств и веб-приложений «Интернет-банк F.Business» и «Интернет-банк F.Balance») размещаются в ЦЕНТРЕ ПОДДЕРЖКИ*

*Приложение № 17 (Условия оказания услуги «Поддержка колл-центра») размещаются в ЦЕНТРЕ ПОДДЕРЖКИ*

*Приложение № 18 (Условия оказания услуг по обеспечению информационно-технологического взаимодействия при осуществления УЧАСТНИКАМИ переводов по СБП) размещаются в ЦЕНТРЕ ПОДДЕРЖКИ*